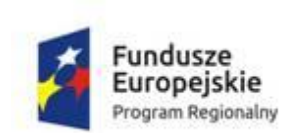

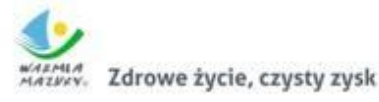

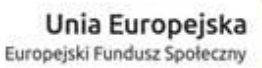

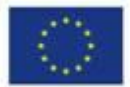

Załącznik nr 2 do Uchwały nr Zarządu Województwa Warmińsko-Mazurskiego z dnia

# **Urząd Marszałkowski Województwa Warmińsko-Mazurskiego w Olsztynie**

# **REGULAMIN KONKURSU**

## **Regionalny Program Operacyjny Województwa Warmińsko-Mazurskiego na lata 2014-2020**

**Oś Priorytetowa 11** *Włączenie społeczne*

**Działanie 11.2**

*Ułatwienie dostępu do przystępnych cenowo, trwałych oraz wysokiej jakości usług, w tym opieki zdrowotnej i usług socjalnych świadczonych w interesie ogólnym*

**Poddziałanie 11.2.5**

*Lokalne działania integracyjne społeczności – projekt ZIT Ełk*

**konkurs rewitalizacyjny**

**Konkurs zamknięty nr RPWM.11.02.05-IZ.00-28-002/17**

**Data ogłoszenia konkursu: 29 wrzesień 2017 r.**

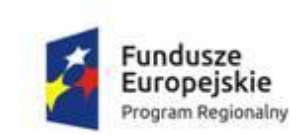

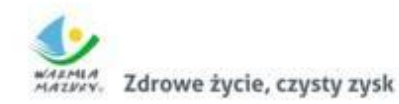

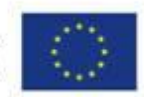

# SPIS TREŚCI

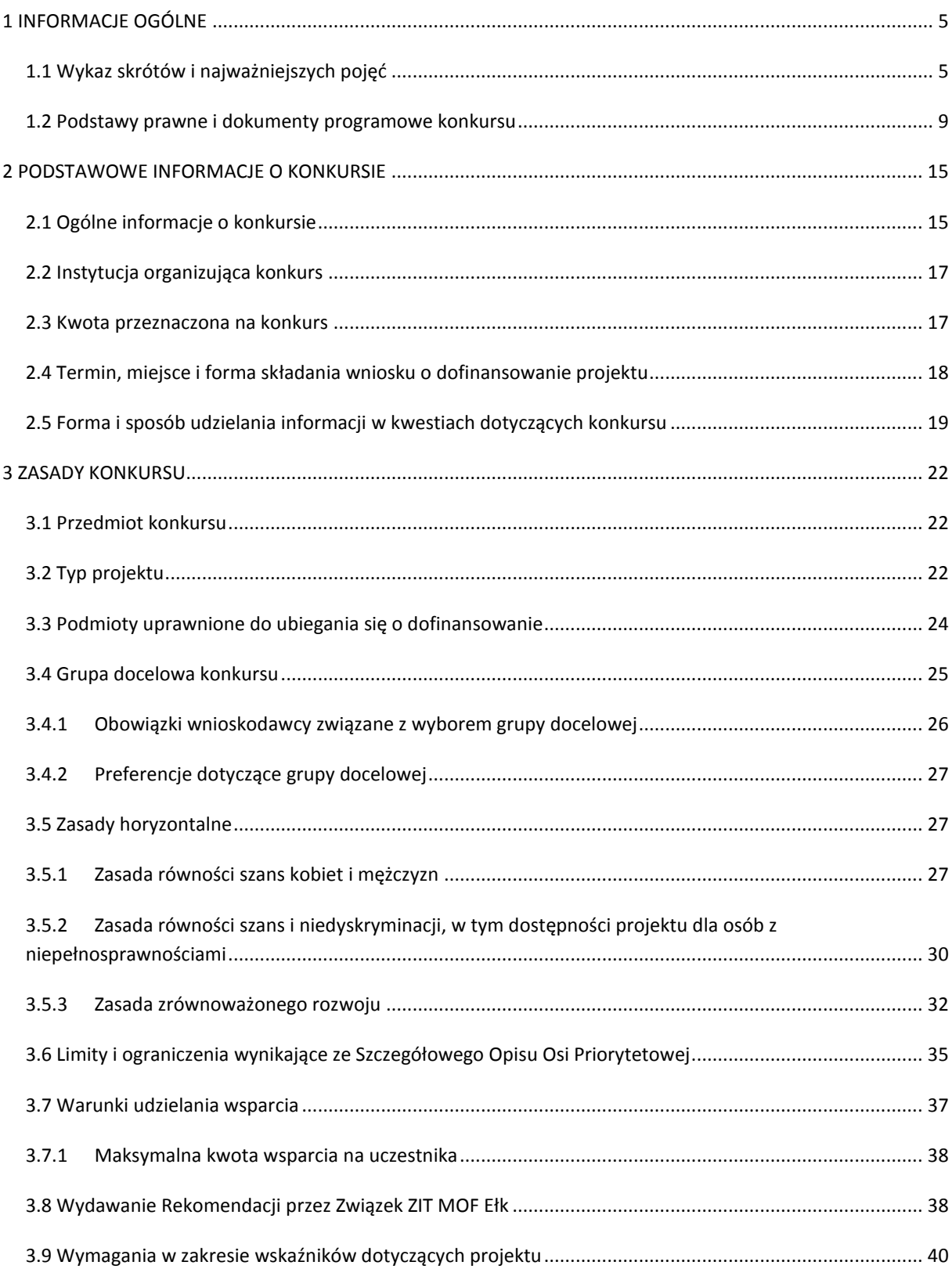

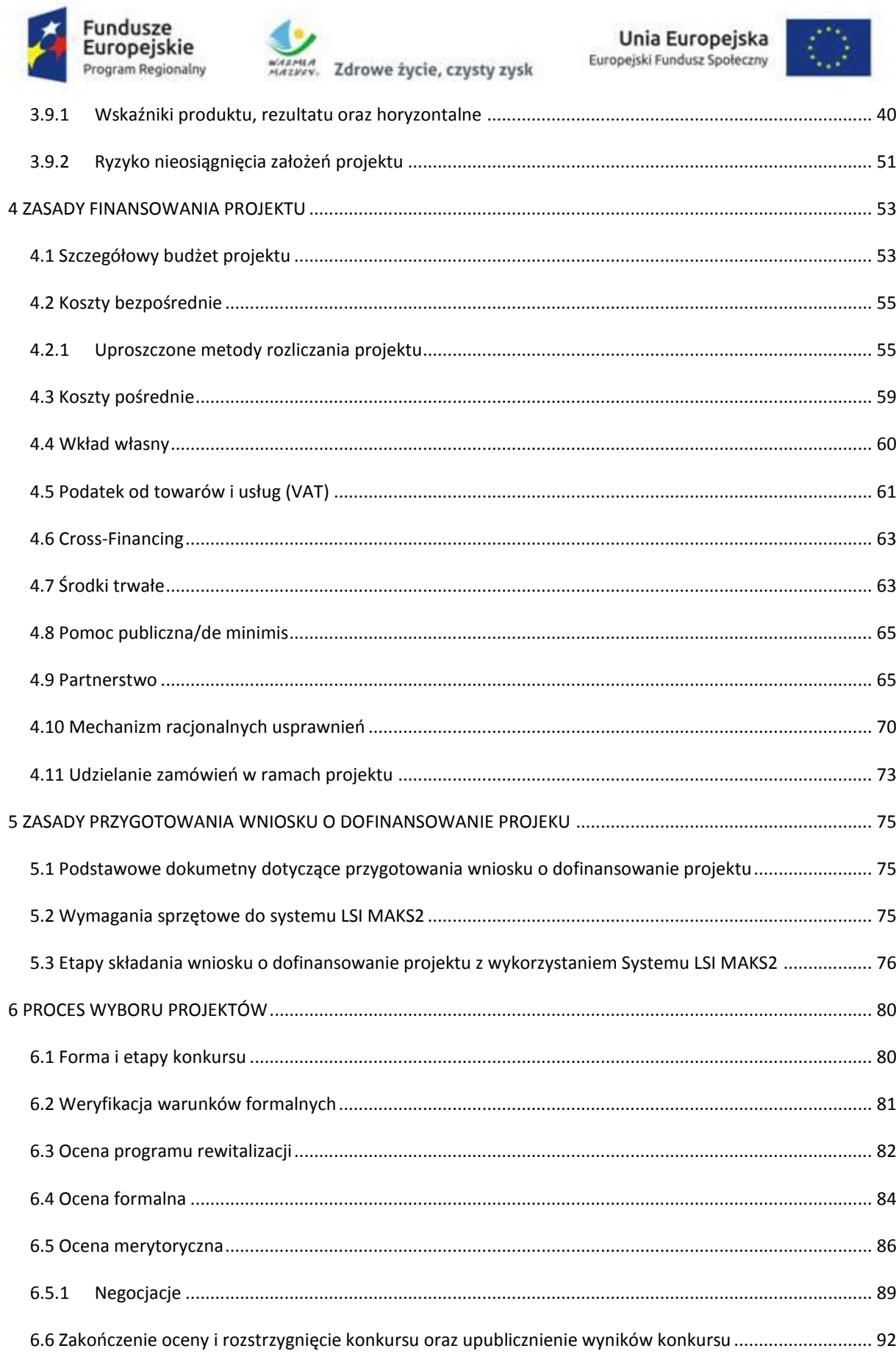

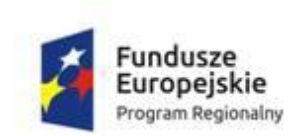

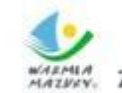

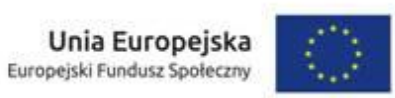

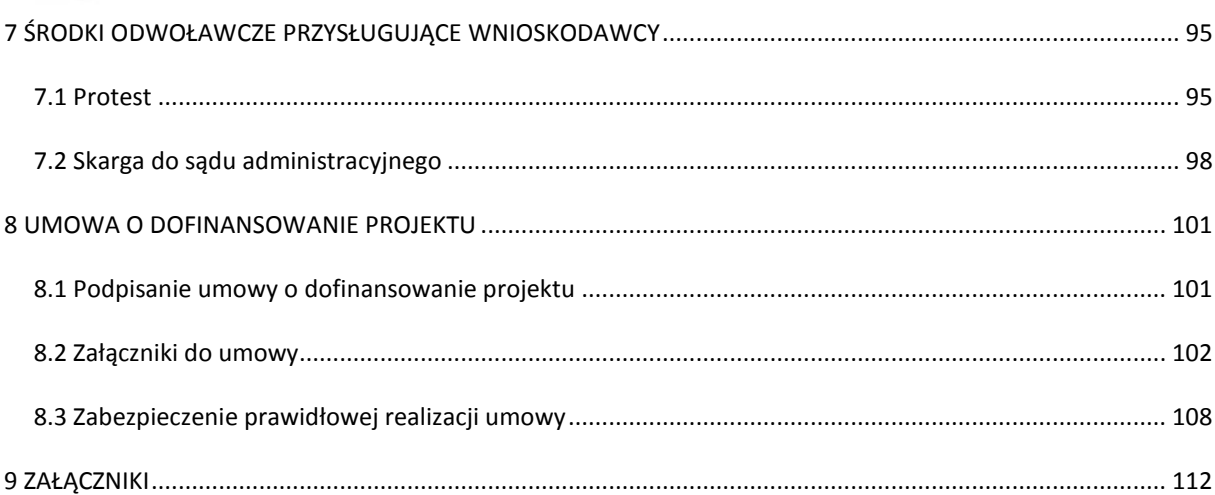

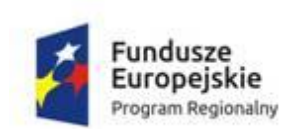

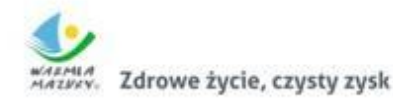

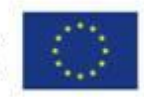

### <span id="page-4-0"></span>**1 INFORMACJE OGÓLNE**

<span id="page-4-1"></span>1.1 WYKAZ SKRÓTÓW I NAJWAŻNIEJSZYCH POJĘĆ

**EFS** – Europejski Fundusz Społeczny

**IOK** – Instytucja Organizująca Konkurs (Zarząd Województwa Warmińsko-Mazurskiego)

**IZ** – Instytucja Zarządzająca Regionalnym Programem Operacyjnym Województwa Warmińsko-Mazurskiego na lata 2014-2020 (Zarząd Województwa Warmińsko-Mazurskiego)

**JST** – jednostka samorządu terytorialnego

**KOP** – Komisja Oceny Projektów

**KPA** – Ustawa z dnia 14 czerwca 1960 r. Kodeks postępowania administracyjnego (t.j. Dz.U. 2017, poz. 1257)

**LSI MAKS2** – Lokalny System Informatyczny MAKS2

**MOF** – Miejski Obszar Funkcjonalny; konkurs dotyczy MOF Ełk – czyli miejskiego obszaru funkcjonalnego ośrodka subregionalnego Ełk obejmującego 2 gminy – Miasto Ełk i Gminę wiejską Ełk

**Obszar rewitalizacji** – obszar obejmujący całość lub część obszaru zdegradowanego, cechującego się szczególną koncentracją negatywnych zjawisk, na którym, z uwagi na istotne znaczenie dla rozwoju lokalnego, zamierza się prowadzić rewitalizację.

**OPS** – ośrodek pomocy społecznej

**PCPR** – powiatowe centrum pomocy rodzinie

**PO PŻ** – Program Operacyjny Pomoc Żywnościowa 2014-2020

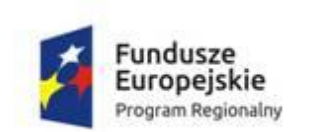

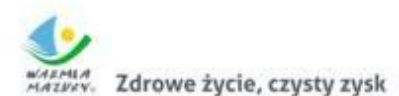

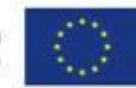

**Program rewitalizacji** – inicjowany, opracowany i uchwalony przez radę gminy wieloletni program działań w sferze społecznej oraz gospodarczej lub przestrzennofunkcjonalnej lub technicznej lub środowiskowej, zmierzający do wyprowadzenia obszarów rewitalizacji ze stanu kryzysowego oraz stworzenia warunków do ich zrównoważonego rozwoju, stanowiący narzędzie planowania, koordynowania i integrowania różnorodnych aktywności w ramach rewitalizacji.

**PUP** – powiatowy urząd pracy

**PZP** – ustawa z dnia 29 stycznia 2004 r. Prawo zamówień publicznych (t.j. Dz.U. 2017, poz. 1579)

**Rewitalizacja** − kompleksowy proces wyprowadzania ze stanu kryzysowego obszarów zdegradowanych poprzez działania całościowe (powiązane wzajemnie przedsięwzięcia obejmujące kwestie społeczne oraz gospodarcze lub przestrzennofunkcjonalne lub techniczne lub środowiskowe), integrujące interwencję na rzecz społeczności lokalnej, przestrzeni i lokalnej gospodarki, skoncentrowane terytorialnie i prowadzone w sposób zaplanowany oraz zintegrowany poprzez programy rewitalizacji.

Rewitalizacja zakłada optymalne wykorzystanie specyficznych uwarunkowań danego obszaru oraz wzmacnianie jego lokalnych potencjałów (w tym także kulturowych) i jest procesem wieloletnim, prowadzonym przez interesariuszy (m.in. przedsiębiorców, organizacje pozarządowe, właścicieli nieruchomości, organy władzy publicznej, etc.) tego procesu, w tym przede wszystkim we współpracy z lokalną społecznością.

Działania służące wspieraniu procesów rewitalizacji prowadzone są w sposób spójny: wewnętrznie (poszczególne działania pomiędzy sobą) oraz zewnętrznie (z lokalnymi politykami sektorowymi, np. transportową, energetyczną, celami i kierunkami wynikającymi z dokumentów strategicznych i planistycznych).

**RPO WiM 2014-2020** – Regionalny Program Operacyjny Województwa Warmińsko-Mazurskiego na lata 2014-2020

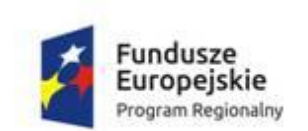

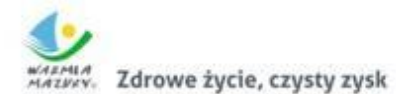

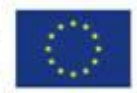

**SzOOP** – Szczegółowy Opis Osi Priorytetowej

**UE** − Unia Europejska

**Wytyczne CT 9** – Wytyczne w zakresie realizacji przedsięwzięć w obszarze włączenia społecznego i zwalczania ubóstwa z wykorzystaniem środków Europejskiego Funduszu Społecznego i Europejskiego Funduszu Rozwoju Regionalnego na lata 2014-2020 – z dnia 24.10.2016 r.

**Wytyczne w zakresie kwalifikowalności wydatków** – Wytyczne w zakresie kwalifikowalności wydatków w ramach Europejskiego Funduszu Rozwoju Regionalnego, Europejskiego Funduszu Społecznego oraz Funduszu Spójności na lata 2014-2020 – z dnia 19.07.2017 r.

### **Osoby lub rodziny zagrożone ubóstwem i/lub wykluczeniem społecznym:**

- a) osoby lub rodziny korzystające ze świadczeń z pomocy społecznej zgodnie z ustawą z dnia 12 marca 2004 r. o pomocy społecznej lub kwalifikujące się do objęcia wsparciem pomocy społecznej, tj. spełniające co najmniej jedną z przesłanek określonych w art. 7 ustawy z dnia 12 marca 2004 r. o pomocy społecznej;
- b) osoby, o których mowa w art. 1 ust. 2 ustawy z dnia 13 czerwca 2003 r. o zatrudnieniu socjalnym;
- c) osoby przebywające w pieczy zastępczej lub opuszczające pieczę zastępczą oraz rodziny przeżywające trudności w pełnieniu funkcji opiekuńczowychowawczych, o których mowa w ustawie z dnia 9 czerwca 2011 r. o wspieraniu rodziny i systemie pieczy zastępczej;
- d) osoby nieletnie, wobec których zastosowano środki zapobiegania i zwalczania demoralizacji i przestępczości zgodnie z ustawą z dnia 26 października 1982 r. o postępowaniu w sprawach nieletnich;
- e) osoby przebywające w młodzieżowych ośrodkach wychowawczych i młodzieżowych ośrodkach socjoterapii, o których mowa w ustawie z dnia 7 września 1991 r. o systemie oświaty;

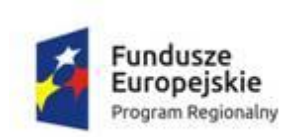

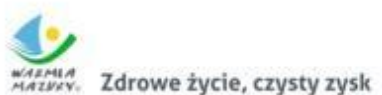

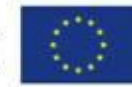

- f) osoby z niepełnosprawnością osoby z niepełnosprawnością w rozumieniu Wytycznych w zakresie realizacji zasady równości szans i niedyskryminacji, w tym dostępności dla osób z niepełnosprawnościami oraz zasady równości szans kobiet i mężczyzn w ramach funduszy unijnych na lata 2014-2020;
- g) rodziny z dzieckiem z niepełnosprawnością, o ile co najmniej jeden z rodziców lub opiekunów nie pracuje ze względu na konieczność sprawowania opieki nad dzieckiem z niepełnosprawnością;
- h) osoby, dla których ustalono III profil pomocy, zgodnie z ustawą z dnia 20 kwietnia 2004 r. o promocji zatrudnienia i instytucjach rynku pracy;
- i) osoby niesamodzielne;
- j) osoby bezdomne lub dotknięte wykluczeniem z dostępu do mieszkań w rozumieniu Wytycznych w zakresie monitorowania postępu rzeczowego realizacji programów operacyjnych na lata 2014-2020;
- k) osoby odbywające kary pozbawienia wolności;
- l) osoby korzystające z PO PŻ.

**Usługi społeczne świadczone w społeczności lokalnej** – usługi świadczone w interesie ogólnym, umożliwiające osobom niezależne życie w środowisku lokalnym. Usługi te zapobiegają odizolowaniu osób od rodziny i społeczności lokalnej, a gdy to nie jest możliwe, gwarantują tym osobom warunki życia jak najbardziej zbliżone do warunków domowych i rodzinnych oraz umożliwiają podtrzymywanie więzi rodzinnych i sąsiedzkich. Są to usługi świadczone w sposób:

- a) zindywidualizowany (dostosowany do potrzeb i możliwości danej osoby) oraz jak najbardziej zbliżony do warunków odpowiadających życiu w środowisku domowym i rodzinnym;
- b) umożliwiający odbiorcom tych usług kontrolę nad swoim życiem i nad decyzjami, które ich dotyczą;
- c) zapewniający, że odbiorcy usług nie są odizolowani od ogółu społeczności lub nie są zmuszeni do mieszkania razem;
- d) gwarantujący, że wymagania organizacyjne nie mają pierwszeństwa przed indywidualnymi potrzebami mieszkańców.

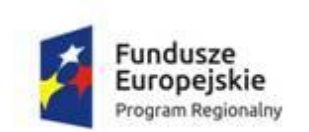

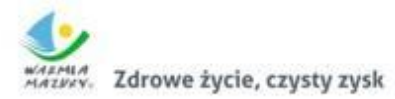

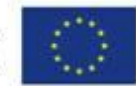

### <span id="page-8-0"></span>1.2 PODSTAWY PRAWNE I DOKUMENTY PROGRAMOWE KONKURSU

Konkurs organizowany jest w oparciu o następujące akty prawne i dokumenty programowe:

### **Rozporządzenia UE:**

- Rozporządzenie Parlamentu Europejskiego i Rady (UE) nr 1303/2013 z dnia 17 grudnia 2013 roku ustanawiające wspólne przepisy dotyczące Europejskiego Funduszu Rozwoju Regionalnego, Europejskiego Funduszu Społecznego, Funduszu Spójności, Europejskiego Funduszu Rolnego na rzecz Rozwoju Obszarów Wiejskich oraz Europejskiego Funduszu Morskiego i Rybackiego oraz ustanawiające przepisy ogólne dotyczące Europejskiego Funduszu Rozwoju Regionalnego, Europejskiego Funduszu Społecznego, Funduszu Spójności i Europejskiego Funduszu Morskiego i Rybackiego oraz uchylające Rozporządzenie Rady (WE) 1083/2006 (Dz. Urz. UE L 347 z 20.12.2013, z późn. zm.);
- Rozporządzenie Parlamentu Europejskiego i Rady (UE) nr 1304/2013 z dnia 17 grudnia 2013 roku w sprawie Europejskiego Funduszu Społecznego i uchylające Rozporządzenie Rady (WE) 1081/2006 (Dz. Urz. UE L 347 z 20.12.2013);
- Rozporządzenie delegowane KE (UE) nr 240/2014 z dnia 7 stycznia 2014 r. w sprawie europejskiego kodeksu postępowania w zakresie partnerstwa w ramach europejskich funduszy strukturalnych i inwestycyjnych (Dz. Urz. UE L 74 z 14.03.2014);
- Rozporządzenie Komisji (UE) nr 651/2014 z dnia 17 czerwca 2014 r. uznające niektóre rodzaje pomocy za zgodne z rynkiem wewnętrznym w zastosowaniu art. 107 i 108 Traktatu (Dz. Urz. UE L 187 z 26.06.2014 r);

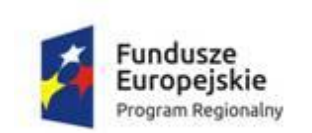

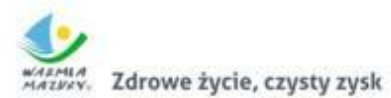

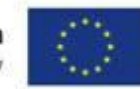

- Rozporządzenie Komisji (UE) nr 1407/2013 z dnia 18 grudnia 2013 r. w sprawie stosowania art.107 i 108 Traktatu o funkcjonowaniu Unii Europejskiej do pomocy de minimis (Dz. Urz. UE L 352 z 24.12.2013);
- Rozporządzenie wykonawcze Komisji (UE) nr 215/2014 z dnia 7 marca 2014 r. ustanawiające zasady wykonania rozporządzenia Parlamentu Europejskiego i Rady (UE) nr 1303/2013 ustanawiającego wspólne przepisy dotyczące Europejskiego Funduszu Rozwoju Regionalnego, Europejskiego Funduszu Społecznego, Funduszu Spójności, Europejskiego Funduszu Rolnego na rzecz Rozwoju Obszarów Wiejskich oraz Europejskiego Funduszu Morskiego i Rybackiego oraz ustanawiającego przepisy ogólne dotyczące Europejskiego Funduszu Rozwoju Regionalnego, Europejskiego Funduszu Społecznego, Funduszu Spójności i Europejskiego Funduszu Morskiego i Rybackiego w zakresie metod wsparcia w odniesieniu do zmian klimatu, określania celów pośrednich i końcowych na potrzeby ram wykonania oraz klasyfikacji kategorii interwencji w odniesieniu do europejskich funduszy strukturalnych i inwestycyjnych (Dz.U. UE L 69 z 8.03.2014, str. 65).

### **Ustawy krajowe (w zakresie objętym przedmiotem konkursu):**

- Ustawa z dnia 11 lipca 2014 r. o zasadach realizacji programów w zakresie polityki spójności finansowanych w perspektywie finansowej 2014-2020 (t.j. Dz.U. 2017, poz. 1460 z późn. zm.), tzw. ustawa wdrożeniowa;
- Ustawa z dnia 20 kwietnia 2004 r. o promocji zatrudnienia i instytucjach rynku  $\bullet$ pracy (t.j. Dz.U. 2017, poz. 1065 z późn. zm.);
- Ustawa z dnia 27 sierpnia 2009 roku o finansach publicznych (t.j. Dz.U. 2016 r., poz. 1870 z późn. zm.);
- Ustawa z dnia 6 grudnia 2006 r. o zasadach prowadzenia polityki rozwoju (t.j. Dz.U. 2017, poz. 1376 z późn. zm.);
- Ustawa z dnia 5 czerwca 1998 r. o samorządzie województwa (t.j. Dz.U. 2016 r., poz. 486 z późn. zm.);

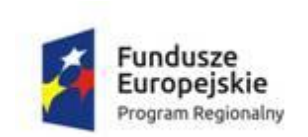

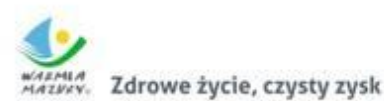

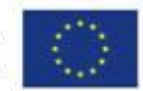

- Ustawa z dnia 29 stycznia 2004 r. Prawo zamówień publicznych (t.j. Dz.U. 2017, poz. 1579);
- Ustawa z dnia 30 kwietnia 2004 r. o postępowaniu w sprawach dotyczących  $\bullet$ pomocy publicznej (t.j. Dz.U. z 2016 r., poz. 1808 z późn. zm.);
- Ustawa z dnia 13 czerwca 2003 r. o zatrudnieniu socjalnym (t.j. Dz.U. 2016 r., poz. 1828 z późn. zm.);
- Ustawa z dnia 12 marca 2004 r. o pomocy społecznej (t.j. Dz.U. 2016 r., poz. 930 z późn. zm.);
- Ustawa z dnia 27 kwietnia 2006 r. o spółdzielniach socjalnych (Dz.U. 2006 r., nr 94, poz. 651 z późn. zm.);
- Ustawy z dnia 27 sierpnia 1997 r. o rehabilitacji zawodowej i społecznej oraz zatrudnianiu osób niepełnosprawnych (t.j. Dz.U. 2016 r., poz. 2046 z późn. zm.);
- Ustawa z dnia 9 czerwca 2011 o wspieraniu rodziny i systemie pieczy zastępczej (t.j. Dz.U. 2017, poz. 697 z późn. zm.);
- Ustawa z dnia 26 października 1982 o postępowaniu w sprawach nieletnich  $\bullet$ (t.j. Dz.U. 2016 r., poz. 1654 z późn. zm.);
- Ustawa z dnia 7 września.1991 o systemie oświaty (t.j. Dz.U. 2016 r., poz. 1943,  $\bullet$ z późn. zm.);
- Ustawa z dnia 24 kwietnia 2003 r. o działalności pożytku publicznego i o wolontariacie (t.j. Dz.U. 2016 r., poz. 1817 z późn. zm.);

### **Rozporządzenia krajowe:**

Rozporządzenie Rady Ministrów z dnia 25 sierpnia 2014 r. w sprawie algorytmu ustalania kwot środków Funduszu Pracy na finansowanie zadań w województwie (Dz.U. 2014 r., poz. 1294);

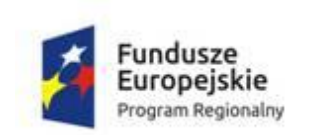

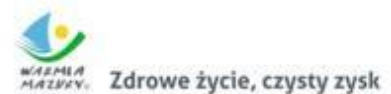

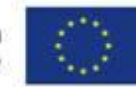

- Rozporządzenie Ministra Infrastruktury i Rozwoju z dnia 2 lipca 2015 r. w sprawie udzielania pomocy *de minimis* oraz pomocy publicznej w ramach programów operacyjnych finansowanych z Europejskiego Funduszu Społecznego na lata 2014-2020 (Dz.U. 2015 r., poz. 1073);
- Rozporządzenie Ministra Infrastruktury i Rozwoju z dnia 18 czerwca 2015 r. zmieniające rozporządzenie w sprawie warunków i trybu udzielania i rozliczania zaliczek oraz zakresu i terminów składania wniosków o płatność w ramach programów finansowanych z udziałem środków europejskich (t.j. Dz.U. 2016 r., poz. 1161);
- Rozporządzenie Ministra Finansów z dnia 23 czerwca 2010 r w sprawie rejestru podmiotów wykluczonych z możliwości otrzymania środków przeznaczonych na realizację programów finansowanych z udziałem środków europejskich (t.j. Dz.U. 2017, poz. 1078);
- Rozporządzenie Ministra Rozwoju z dnia 29 stycznia 2016 r. w sprawie warunków obniżania wartości korekt finansowych oraz wydatków poniesionych nieprawidłowo związanych z udzielaniem zamówień (Dz.U. 2016 r., poz. 200 z późn. zm.).

### **Wykaz wytycznych:**

- Wytyczne w zakresie szczegółowego opisu osi priorytetowych krajowych i regionalnych programów operacyjnych na lata 2014-2020 − z dnia 30.01.2015 r.;
- Wytyczne w zakresie trybów wyboru projektów na lata 2014-2020 − z dnia 06.03.2017 r.;
- Wytyczne w zakresie kwalifikowalności wydatków w ramach Europejskiego Funduszu Rozwoju Regionalnego, Europejskiego Funduszu Społecznego oraz Funduszu Spójności na lata 2014-2020 − z dnia 19.07.2017 r.;

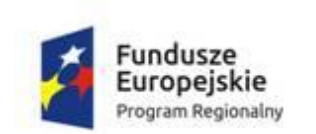

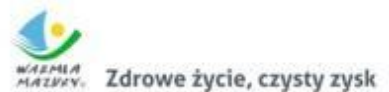

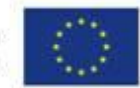

- Wytyczne w zakresie warunków gromadzenia i przekazywania danych w postaci elektronicznej na lata 2014-2020 − z dnia 03.03.2015 r.;
- Wytyczne w zakresie monitorowania postępu rzeczowego realizacji programów operacyjnych na lata 2014-2020 – z dnia 18.05.2017 r.;
- Wytyczne w zakresie warunków certyfikacji oraz przygotowania prognoz wniosków o płatność do Komisji Europejskiej w ramach programów operacyjnych na lata 2014-2020 − z dnia 31.03.2015 r.;
- Wytyczne w zakresie realizacji zasady równości szans i niedyskryminacji, w tym dostępności dla osób z niepełnosprawnościami oraz zasady równości szans kobiet i mężczyzn w ramach funduszy unijnych na lata 2014-2020 − z dnia 08.05.2015 r.;
- Wytyczne w zakresie informacji i promocji programów operacyjnych polityki spójności na lata 2014-2020 − z dnia 03.11.2016 r.;
- Wytyczne w zakresie kontroli realizacji programów operacyjnych na lata 2014-2020 − z dnia 28.05.2015 r.;
- Wytyczne w zakresie sposobu korygowania i odzyskiwania nieprawidłowych wydatków oraz raportowania nieprawidłowości w ramach programów operacyjnych polityki spójności na lata 2014-2020 − z dnia 20.07.2015 r.;
- Wytyczne w zakresie sprawozdawczości na lata 2014-2020 luty 2017 r.;
- Wytyczne w zakresie rewitalizacji w programach operacyjnych na lata 2014−2020 – z dnia 02.08.2016 r.;
- Wytyczne w zakresie realizacji przedsięwzięć w obszarze włączenia społecznego i zwalczania ubóstwa z wykorzystaniem środków Europejskiego Funduszu Społecznego i Europejskiego Funduszu Rozwoju Regionalnego na lata 2014- 2020 − z dnia 24.10.2016 r.;

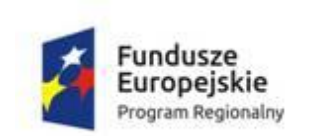

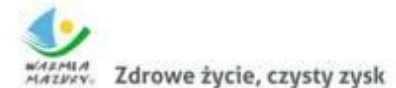

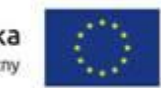

Wytyczne w zakresie realizacji zasady partnerstwa na lata 2014-2020 − z dnia 28.10.2015 r.

### **Dokumenty programowe:**

- Programowanie perspektywy finansowej 2014-2020 Umowa Partnerstwa −  $\bullet$ z dnia 23.05.2014 r.;
- Regionalny Program Operacyjny Województwa Warmińsko-Mazurskiego na lata  $\bullet$ 2014-2020 − z dnia 24.03.2015 r.;
- Szczegółowy Opis Osi Priorytetowej Włączenie społeczne Regionalnego  $\bullet$ Programu Operacyjnego Województwa Warmińsko-Mazurskiego na lata 2014- 2020 – z dnia 25.09.2017 r.;
- Strategia Rozwoju Ośrodka Subregionalnego Ełk do roku 2025;  $\bullet$
- Program Rewitalizacji Ełku na lata 2016-2023.

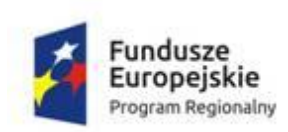

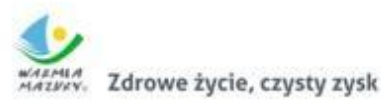

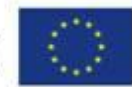

### <span id="page-14-0"></span>**2 PODSTAWOWE INFORMACJE O KONKURSIE**

### <span id="page-14-1"></span>2.1 OGÓLNE INFORMACJE O KONKURSIE

1. Regulamin niniejszego konkursu (dalej: Regulamin) zawiera niezbędne informacje dla potencjalnych Wnioskodawców określające przedmiot, warunki i przebieg konkursu, w tym wymogi związane z przygotowaniem wniosku o dofinansowanie projektu, w ramach:

### **Osi Priorytetowej:** 11 *Włączenie społeczne*

**Działania:** 11.2 *Ułatwienie dostępu do przystępnych cenowo, trwałych oraz wysokiej jakości usług, w tym opieki zdrowotnej i usług socjalnych świadczonych w interesie ogólnym*

**Poddziałania**: 11.2.5 *Lokalne działania integracyjne społeczności – projekt ZIT Ełk*

- 2. Regulamin napisany został na podstawie dokumentów programowych, rozporządzeń UE oraz krajowych ustaw, rozporządzeń i wytycznych.
- 3. W sprawach nieuregulowanych w Regulaminie zastosowanie mają odpowiednie zasady wynikające z:
	- RPO WiM 2014-2020;
	- SzOOP;
	- wytycznych.
- 4. Wybór projektów nastąpi w **trybie konkursowym.**
- 5. Konkurs ma charakter **zamknięty**, nabór wniosków o dofinansowanie projektu będzie trwał od 30 października 2017 r. do 24 listopada 2017 r.
- 6. Wraz z wersją papierową wniosku o dofinansowanie projektu Wnioskodawca składa oświadczenie dotyczące świadomości skutków niezachowania wskazanych form komunikacji, którego wzór stanowi załącznik nr 18 do Regulaminu.

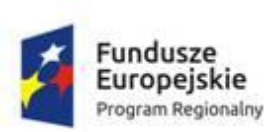

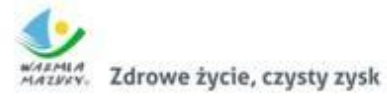

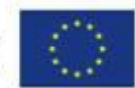

7. W ramach konkursu **program rewitalizacji jest dokumentem obligatoryjnym.** Szczegółowe informacje znajdują się w Rozdziale 6.3 Regulaminu [\(przejdź\)](#page-81-0).

8. **UWAGA:** Konkurs **nie obejmuje** przedsięwzięć uzgodnionych i zawartych w Programie rewitalizacji sieci miast CITTASLOW.

- 9. W ramach przedmiotowego konkursu **nie ma ograniczenia** co do liczby składanych wniosków o dofinansowanie projektu przez danego Wnioskodawcę.
- 10. W przypadku sprzeczności zapisów Regulaminu z przepisami prawa powszechnie obowiązującego, zastosowanie mają właściwe przepisy prawa powszechnie obowiązującego.
- 11. Przed rozpoczęciem pisania projektu zapoznaj się szczegółowo z informacjami zawartymi w **Regulaminie i jego załącznikach**.
- 12. Dokumenty w wersji elektronicznej dostępne są na wskazanych poniżej stronach internetowych:
	- <http://rpo.warmia.mazury.pl/artykul/24/zapoznaj-sie-z-prawem-i-dokumentami>
	- [https://www.mr.gov.pl/strony/zadania/fundusze](https://www.mr.gov.pl/strony/zadania/fundusze-europejskie/wytyczne/wytyczne-na-lata-2014-2020/)[europejskie/wytyczne/wytyczne-na-lata-2014-2020/#](https://www.mr.gov.pl/strony/zadania/fundusze-europejskie/wytyczne/wytyczne-na-lata-2014-2020/)
	- <http://www.funduszeeuropejskie.gov.pl/strony/o-funduszach/dokumenty/>
- 13. Wszelkie terminy realizacji określonych czynności, wskazane w Regulaminie, jeśli nie określono inaczej, wyrażone są w **dniach kalendarzowych**. Zgodnie z art. 50 ustawy wdrożeniowej do postępowania w zakresie ubiegania się o dofinansowanie oraz udzielania dofinansowania na podstawie tej ustawy nie stosuje się przepisów KPA, z wyjątkiem przepisów dotyczących wyłączenia pracowników organu i sposobu obliczania terminów, chyba że ustawa wdrożeniowa stanowi inaczej.
- 14. IOK zastrzega sobie prawo do wprowadzania zmian w Regulaminie.

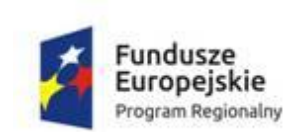

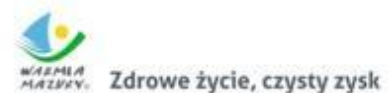

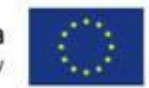

- 15. W uzasadnionych sytuacjach IOK ma prawo anulować ogłoszony przez siebie konkurs np. w związku z:
	- awaria LSI MAKS2;
	- innymi zdarzeniami losowymi, których nie da się przewidzieć na etapie konstruowania założeń Regulaminu;
	- zmianą krajowych aktów prawnych/wytycznych wpływających w sposób istotny na proces wyboru projektów do dofinansowania.

W przypadku anulowania konkursu – informacja o tym fakcie zostanie podana do publicznej wiadomości, wraz z podaniem przyczyny oraz terminu, od którego konkurs zostanie anulowany. Informacja zostanie przekazana tymi samymi kanałami, za pomocą których przekazano informację o ogłoszeniu konkursu.

### <span id="page-16-0"></span>2.2 INSTYTUCJA ORGANIZUJĄCA KONKURS

Instytucją Zarządzającą RPO WiM 2014-2020 (IZ) jest Zarząd Województwa Warmińsko-Mazurskiego z siedzibą w Olsztynie przy ul. E. Plater 1, 10-562 Olsztyn, pełniący jednocześnie funkcję Instytucji Organizującej Konkurs (IOK).

### <span id="page-16-1"></span>2.3 KWOTA PRZEZNACZONA NA KONKURS

### *Kwota przeznaczona na dofinansowanie projektów w konkursie wynosi*

### *2 935 563,43 PLN (alokacja)*

- 1. Powyższa kwota może ulec zmianie w wyniku zmiany wartości limitu środków publicznych możliwych do zakontraktowania, w szczególności w wyniku zmiany kursu euro będącego podstawą przeliczenia dostępnej alokacji na dzień podpisania umowy o dofinansowanie projektu.
- 2. W ramach konkursu nie określono minimalnej oraz maksymalnej kwoty dofinansowania projektu.

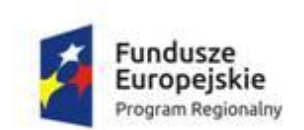

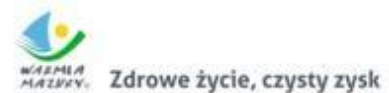

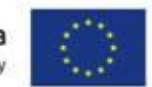

- 3. Maksymalny dopuszczalny poziom dofinansowania projektu wynosi **95% wydatków kwalifikowalnych.**
- 4. Minimalny wkład własny beneficjenta do realizacji projektu wynosi **5% wydatków kwalifikowalnych.**
- 5. IOK może podjąć decyzję o zwiększeniu alokacji przeznaczonej na konkurs, zgodnie z art. 46 ust. 2 ustawy wdrożeniowej, z poszanowaniem zasady równego traktowania Wnioskodawców.

# <span id="page-17-0"></span>2.4 TERMIN, MIEJSCE I FORMA SKŁADANIA WNIOSKU O DOFINANSOWANIE PROJEKTU

Konkurs ma charakter zamknięty. Wniosek o dofinansowanie projektu należy złożyć w terminie:

- od dnia **30.10.2017 r.** od godziny **0:00** do dnia **24.11.2017 r.** do godziny **15:00** w formie elektronicznej za pośrednictwem LSI MAKS2,
- od dnia **30.10.2017 r.** do dnia **24.11.2017 r.** w godzinach od **8:00** do **15:00** w formie papierowej w siedzibie IOK, w punkcie przyjmowania wniosków o dofinansowanie projektu tj.:

# **Urząd Marszałkowski Województwa Warmińsko-Mazurskiego Regionalny Ośrodek Polityki Społecznej ul. Głowackiego 17 10-447 Olsztyn Pokój 212 (piętro II)**

(wejście do budynku od strony Placu Solidarności)

W uzasadnionych przypadkach IOK ma prawo skrócenia terminu składania wniosków o dofinansowanie projektów. W przypadku skrócenia terminu składania wniosków o dofinansowanie projektów – informacja o tym fakcie zostanie podana do publicznej wiadomości, wraz z podaniem przyczyny oraz terminu, do którego należy składać wnioski o dofinansowanie projektów. Informacja zostanie przekazana tymi samymi kanałami, za pomocą których przekazano informację o ogłoszeniu konkursu.

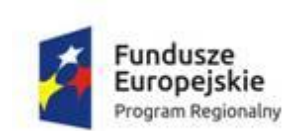

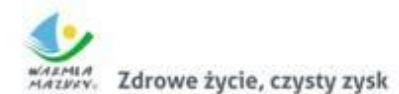

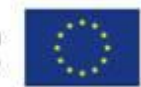

Wnioski o dofinansowanie projektu można składać osobiście oraz nadsyłać pocztą lub przesyłką kurierską.

**UWAGA!** O dotrzymaniu terminu decyduje data i godzina wpływu wniosku o dofinansowanie projektu w formie elektronicznej złożonej za pośrednictwem LSI MAKS2. Po upływie wskazanego terminu złożenie wniosku o dofinansowanie projektu za pośrednictwem LSI MAKS2 będzie niemożliwe.

Papierowa i elektroniczna wersja wniosku o dofinansowanie projektu muszą posiadać jednobrzmiącą sumę kontrolną.

Jednocześnie, Wnioskodawca zobowiązany jest do dostarczenia wersji papierowej wniosku o dofinansowanie projektu w terminie wskazanym powyżej. W przypadku braku wersji papierowej wniosku o dofinansowanie projektu, Wnioskodawca zostanie wezwany do jej przedłożenia na etapie weryfikacji warunków formalnych pod rygorem pozostawienia wniosku o dofinansowanie projektu bez rozpatrzenia.

### **Planowany termin rozstrzygnięcia konkursu: kwiecień 2018 r.**

IOK **rekomenduje**, aby datę rozpoczęcia projektu zaplanować na termin zbliżony do miesiąca, w którym zaplanowano rozstrzygnięcie konkursu (np. maj 2018 r.).

# <span id="page-18-0"></span>2.5 FORMA I SPOSÓB UDZIELANIA INFORMACJI W KWESTIACH DOTYCZĄCYCH KONKURSU

Szczegółowe informacje na temat zasad stosowanych podczas procesu wyboru projektów, wyjaśnień w kwestii konkursu, interpretacji postanowień Regulaminu, a także udzielania konsultacji Wnioskodawcom, można uzyskać od pracowników Głównego Punktu Informacyjnego Funduszy Europejskich w Olsztynie oraz Lokalnych Punktów Informacyjnych Funduszy Europejskich w Elblągu i Ełku.

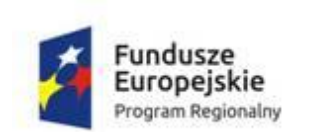

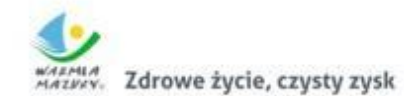

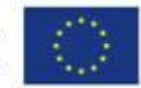

Wystarczy zgłosić się do jednego z Punktów Informacyjnych, do których kontakt znajdą Państwo w poniższej tabeli.

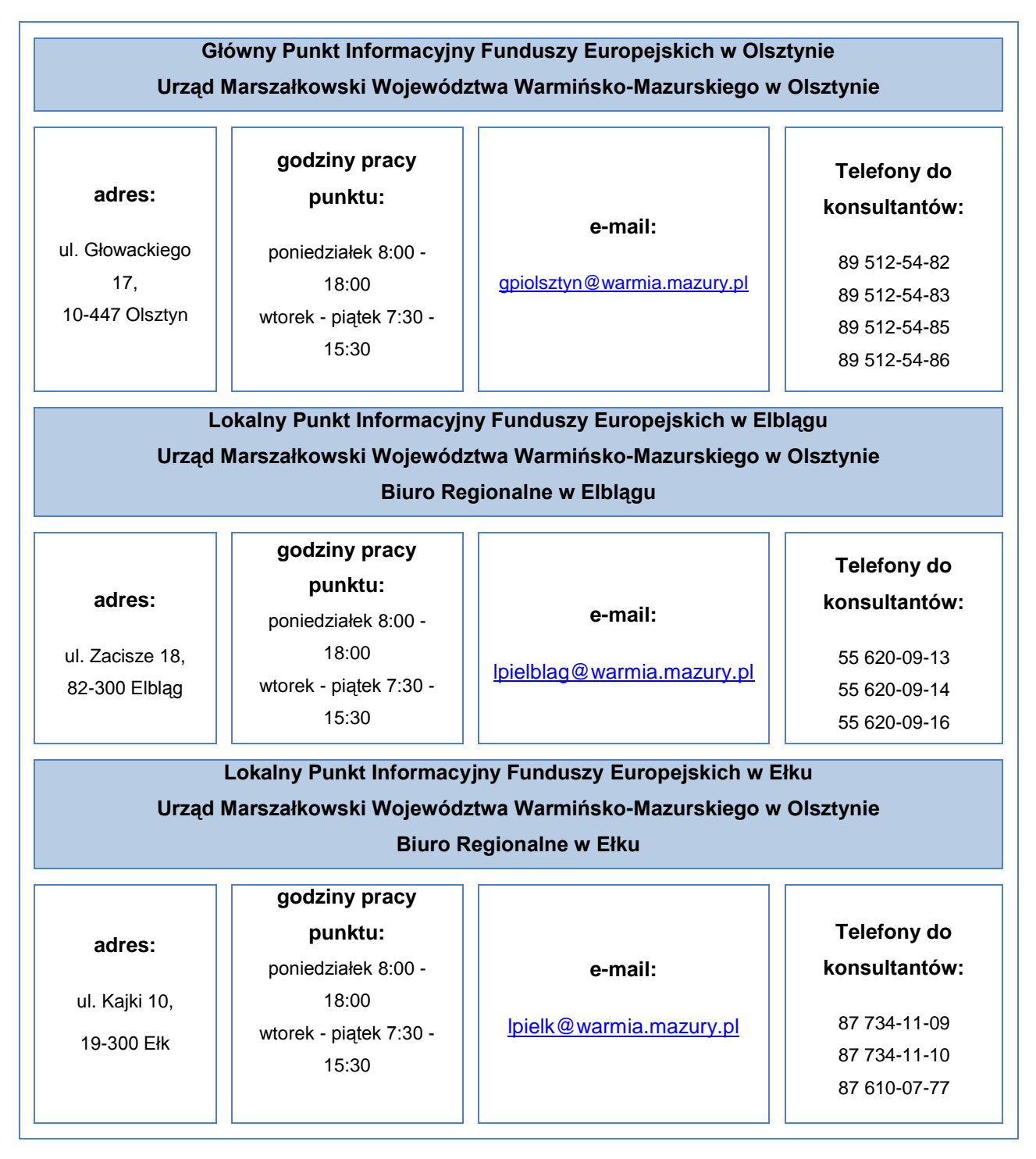

W kwestiach szczegółowych, budzących wątpliwości interpretacyjne, w których niezbędne jest zajęcie stanowiska, zapytania należy kierować na wskazane adresy

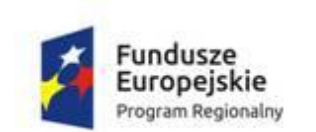

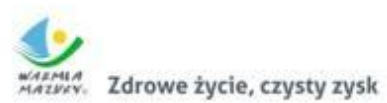

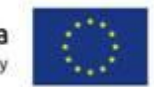

**e-mail z wykorzystaniem formularza dostępnego w zakładce dotyczącej** przedmiotowego konkursu na stronie [www.rpo.warmia.mazury.pl.](http://www.rpo.warmia.mazury.pl/)

Informacje o konkursie można uzyskać także od pracownika Regionalnego Ośrodka Polityki Społecznej, pod numerem (tel.) **89 521 95 42**; (fax) **89 521 95 09** lub adresem mail: [naboryrops@warmia.mazury.pl.](mailto:naboryrops@warmia.mazury.pl)

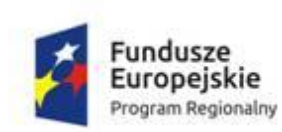

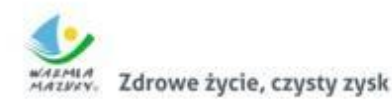

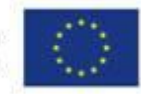

### <span id="page-21-0"></span>**3 ZASADY KONKURSU**

### <span id="page-21-1"></span>3.1 PRZEDMIOT KONKURSU

Przedmiotem konkursu jest wyłonienie do dofinansowania projektów określonych dla Działania 11.2 *Ułatwienie dostępu do przystępnych cenowo, trwałych oraz wysokiej jakości usług, w tym opieki zdrowotnej i usług socjalnych świadczonych w interesie ogólnym,* Poddziałania 11.2.5 *Lokalne działania integracyjne społeczności – projekt ZIT Ełk,* Osi Priorytetowej 11 *Włączenie Społeczne* RPO WiM 2014-2020. Rezultatem podejmowanych działań będzie ograniczenie istniejących nierówności w dostępie do usług społecznych, jak również podwyższenie standardu świadczonych usług.

### **Obowiązkowymi załącznikami, jakie należy złożyć wraz z wersją papierową wniosku o dofinansowanie projektu są:**

- 1. Rekomendacja wydana przez Związek ZIT MOF Ełk dla projektów w ramach instrumentu ZIT bis RPO WiM 2014-2020 [\(zobacz szczegóły w Podrozdziale 3.8.](#page-37-1)  [Regulaminu\)](#page-37-1);
- 2. Wyciąg z programu rewitalizacji, tj.:
	- kopia aktualnej uchwały przyjmującej program rewitalizacji;
	- kopia listy planowanych, podstawowych projektów i przedsięwzięć rewitalizacyjnych wraz z ich opisami **lub** Oświadczenie Gminy o zgodności projektu z programem rewitalizacji (załącznik nr 15 do Regulaminu – w przypadku projektów określonych w programie rewitalizacji jako "pozostałe rodzaje przedsięwzięć rewitalizacyjnych"). [\(zobacz szczegóły w Podrozdziale](#page-81-0)  [6.3. Regulaminu\)](#page-81-0)
- 3. Oświadczenie dotyczące świadomości skutków niezachowania wskazanej formy komunikacji.

#### <span id="page-21-2"></span>3.2 TYP PROJEKTU

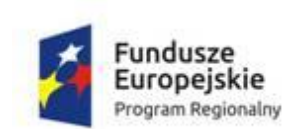

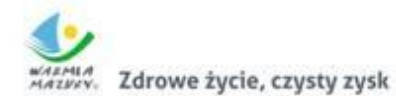

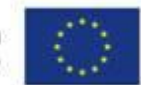

**W ramach konkursu Wnioskodawcy mogą składać wnioski o dofinansowanie projektów na jeden typ projektu, tj.:**

Lokalne działania integracyjne społeczności, sprzyjające włączeniu społecznemu przez realizację usług wspierających integrację rodzin ze środowiskiem lokalnym, prowadzących do aktywnego uczestnictwa w życiu społeczności lokalnej i podejmowania działań na jej rzecz, np.:

- wspólne działanie na rzecz poprawy przestrzeni publicznej z wykorzystaniem nabytych podczas aktywizacji zawodowej kompetencji,
- aktywizacja środowisk lokalnych w celu tworzenia społecznych form samopomocy,
- udział w rodzinnych piknikach,
- wspieranie rodzin w ich środowiskach (w szczególności przez usługi streetworkera i animatora).

**Uwaga:** Projekt rewitalizacyjny (w zakresie społecznym) i zaplanowane w nim działania powinny odbywać się z wykorzystaniem infrastruktury finansowanej ze środków Europejskiego Funduszu Rozwoju Regionalnego (EFRR) w ramach Osi Priorytetowej 8 *Obszary wymagające rewitalizacji* RPO WiM 2014-2020.

### **Przykładowe działania, jakie można realizować:**

- podejmowanie lokalnych inicjatyw na rzecz poprawy przestrzeni publicznych;
- ułatwienie dostępu do niedrogich i wysokiej jakości usług społecznych;
- działania na rzecz aktywizowania społeczności lokalnych, w szczególności biednych i marginalizowanych;
- realizowanie lokalnych działań z aktywnym udziałem społeczności (podejmowanie działań o charakterze środowiskowym i integracyjnym, organizowanie grup inicjatywnych, grup samopomocowych, grup wsparcia);

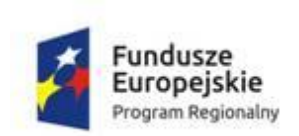

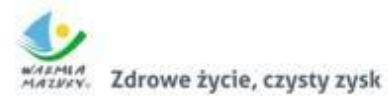

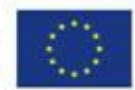

- aktywizacja osób nieaktywnych zawodowo, pozostających długotrwale bezrobotnych (z wyłączeniem szkoleń o charakterze zawodowym);
- działania realizowane metodą streetworkingu i animacji skierowane do osób, w tym dzieci i młodzieży ze środowisk zagrożonych ryzykiem ubóstwa i/lub wykluczenia społecznego, realizowane przez liderów młodzieżowych i pedagogów ulicznych;
- poradnictwo prawne, psychologiczne, obywatelskie i psychospołeczne prowadzące do integracji społecznej;
- kształtowanie pozytywnych relacji społecznych, animowanie środowisk lokalnych.

**UWAGA:** W przypadku objęcia usługami społecznymi danej rodziny, sfinansowaniu mogą podlegać również usługi opiekuńcze, opiekuńczo-wychowawcze dla osób zależnych (związane z zapewnieniem opieki osobom zależnym podczas aktywizacji społecznej dorosłych członków rodziny) takie jak:

- a. usługi opiekuńcze dla osób starszych/osób z niepełnosprawnościami, m.in. opiekun dzienny, asystent osoby niesamodzielnej, wolontariat opiekuńczy, punkty opieki dziennej (kluby seniora "mini świetlice", dzienne domy pomocy, środowiskowe domy samopomocy) ułatwienie dostępu do sprzętu pielęgnacyjnego i rehabilitacyjnego poprzez możliwość wypożyczania go;
- b. usługi opiekuńczo wychowawcze dla dzieci i młodzieży (m.in. świetlice, świetlice środowiskowe, w tym z programem socjoterapeutycznym, kluby środowiskowe, grupy zabawowe) wraz z zapewnieniem organizacji czasu, możliwości rozwoju osobistego oraz rozwijania zainteresowań.

<span id="page-23-0"></span>3.3 PODMIOTY UPRAWNIONE DO UBIEGANIA SIĘ O DOFINANSOWANIE

Podmioty mogące ubiegać się o dofinansowanie:

• jednostki samorządu terytorialnego, ich związki i stowarzyszenia;

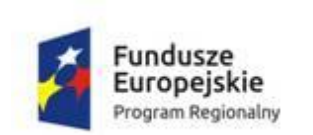

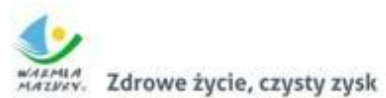

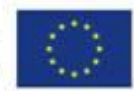

- jednostki organizacyjne jednostek samorządu terytorialnego;
- jednostki organizacyjne pomocy społecznej (w rozumieniu przepisów o pomocy społecznej);
- jednostki zatrudnienia socjalnego realizujące zadania wynikające z przepisów o zatrudnieniu socjalnym;
- jednostki wspierania rodziny i systemu pieczy zastępczej (w rozumieniu przepisów o wspieraniu rodziny i systemie pieczy zastępczej);
- organizacje pozarządowe działające na podstawie zapisów statutowych w sferze pomocy i integracji społecznej oraz inne podmioty prowadzące na podstawie zapisów statutowych działalność w sferze pomocy i integracji społecznej;
- podmioty ekonomii społecznej.

Usługi społeczne mogą być realizowane przez podmioty (wyżej wymienione) prowadzące w swojej działalności statutowej usługi społeczne lub przez podmioty prowadzące w swojej działalności statutowej jednocześnie usługi społeczne i zdrowotne. Jednakże, należy zwrócić szczególną uwagę, że usługami przewodnimi w ramach projektów są usługi społeczne. Wnioskodawca jest zobowiązany do ich monitorowania (usługi społeczne).

### <span id="page-24-0"></span>3.4 GRUPA DOCELOWA KONKURSU

Grupę docelową/ostatecznych odbiorców wsparcia w ramach Poddziałania 11.2.5 *Lokalne działania integracyjne społeczności – projekt ZIT Ełk* stanowią:

1. Osoby i rodziny zagrożone ryzykiem ubóstwa i/lub wykluczenia społecznego **zamieszkujące na obszarze wyznaczonym do rewitalizacji, wskazanym w "Programie Rewitalizacji Ełku na lata 2016-2023"**, w tym osoby bezrobotne, które zgodnie z ustawą o promocji zatrudnienia i instytucjach rynku pracy znajdą się w trzeciej grupie osób (tzw. oddalonych od rynku pracy).

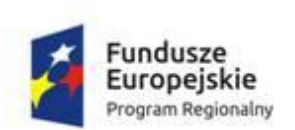

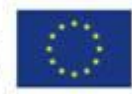

Powyższy zapis stanowi definicję uczestnika projektu. Należy pamiętać, że obejmowane wsparciem są rodziny wieloproblemowe (nie pojedyncze osoby).

2. Otoczenie osób zagrożonych ryzykiem ubóstwa i/lub wykluczenia społecznego (w takim zakresie, w jakim jest to niezbędne dla wsparcia osób zagrożonych ryzykiem ubóstwa i/lub wykluczenia społecznego).

Osoby będące otoczeniem uczestników projektu muszą również być z obszaru rewitalizacji, wskazanym w "Programie Rewitalizacji Ełku na lata 2016-2023".

3. Zaangażowani w projekty mieszkańcy.

**UWAGA (wyjaśnienie do obszaru realizacji projektu):** Projekty powinny być przede wszystkim realizowane na obszarze rewitalizacji, wskazanym w "**Programie Rewitalizacji Ełku na lata 2016-2023"**.

W uzasadnionych przypadkach, do objęcia wsparciem może zostać dopuszczony także projekt rewitalizacyjny zlokalizowany poza obszarem rewitalizacji, jeśli służy on (bezpośrednio przyczynia się do) realizacji celów wynikających z "Programu Rewitalizacji Ełku na lata 2016-2023". Takie przypadki wymagają szerszego uzasadnienia i wskazania siły powiązań zaplanowanych działań oraz efektywności oddziaływania projektu rewitalizacyjnego.

Z przyczyn technicznych, LSI MAKS2 nie pozwala wpisać jako miejsce realizacji projektu obszaru rewitalizacji, dlatego jako miejsce realizacji projektu należy wybrać MOF Ełk (Miasto Ełk i/lub gmina wiejska Ełk) – jednakże faktyczne działania projektowe powinny zostać zaplanowane na obszarze rewitalizacji (musi być to wyraźnie wskazane we wniosku o dofinansowanie projektu).

### <span id="page-25-0"></span>3.4.1 OBOWIĄZKI WNIOSKODAWCY ZWIĄZANE Z WYBOREM GRUPY DOCELOWEJ

1. Wnioskodawca umożliwia osobom ze społeczności romskiej korzystanie ze wsparcia, o ile osoby te są osobami zagrożonymi ubóstwem lub wykluczeniem

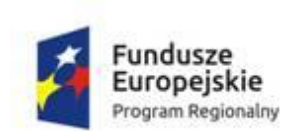

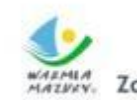

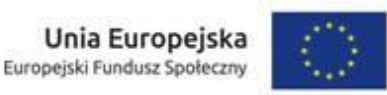

społecznym (wsparcie nie może mieć charakteru dedykowanego wyłącznie społeczności romskiej).

2. Wnioskodawca w ramach projektu nie może objąć wsparciem osób odbywających karę pozbawienia wolności.

<span id="page-26-0"></span>3.4.2 PREFERENCJE DOTYCZĄCE GRUPY DOCELOWEJ

W ramach realizowanego projektu Wnioskodawca zobowiązuje się do preferowania:

- 1. Osób o znacznym lub umiarkowanym stopniu niepełnosprawności, osób z niepełnosprawnością sprzężoną oraz osób z zaburzeniami psychicznymi, w tym osoby z niepełnosprawnością intelektualną i osoby z całościowymi zaburzeniami rozwojowymi.
- 2. Osób zagrożonych ubóstwem lub wykluczeniem społecznym doświadczających wielokrotnego wykluczenia społecznego, rozumianego jako wykluczenie z powodu więcej niż jednej z przesłanek (wskazanych w definicji osoby zagrożonej ryzykiem ubóstwa i/lub wykluczenia społecznego).

### <span id="page-26-1"></span>3.5 ZASADY HORYZONTALNE

Uwaga: Projekty, które nie będą wskazywały na realizację poniższych zasad będą otrzymywały **ocenę negatywną** na etapie weryfikacji kryteriów merytorycznych zerojedynkowych.

### <span id="page-26-2"></span>3.5.1 ZASADA RÓWNOŚCI SZANS KOBIET I MĘŻCZYZN

Zasada równości szans kobiet i mężczyzn, to zasada, która ma prowadzić do podejmowania działań na rzecz osiągnięcia stanu, w którym kobietom i mężczyznom przypisuje się taką samą wartość społeczną, równe prawa i równe obowiązki oraz gdy mają oni równy dostęp do zasobów (środki finansowe, szanse rozwoju), z których mogą korzystać. Zasada ta ma gwarantować możliwość wyboru drogi życiowej bez ograniczeń wynikających ze stereotypów płci.

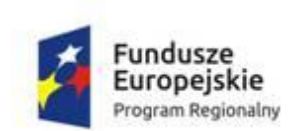

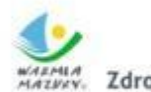

Zdrowe życie, czysty zysk

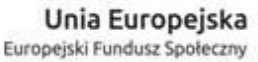

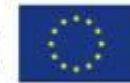

Realizacja tej zasady polega na planowaniu działań wyrównujących szanse tej płci, która jest w gorszym położeniu, ma ograniczony dostęp do dóbr, usług, informacji, edukacji, rynku pracy, stanowisk decyzyjnych i innych, czy też doświadcza przemocy i wszelkich jej konsekwencji. Prowadzone wówczas działania zorientowane są w większym stopniu na tę właśnie płeć.

W uzasadnionych przypadkach – dopuszczalne są działania skierowane wyłącznie do kobiet lub mężczyzn. Wnioskodawca, we wniosku o dofinansowanie projektu zobowiązany jest do przedstawienia informacji **potwierdzających zgodność projektu z zasadą równości szans kobiet i mężczyzn w oparciu o standard minimum**.

Standard minimum składa się z **5 kryteriów oceny**, dotyczących charakterystyki projektu, w ramach których oceniający wniosek przyznaje punkty. **Standard minimum** zostanie spełniony w przypadku uzyskania co najmniej **3 punktów** za poniższe kryteria:

- 1. **Bariery równościowe** we wniosku o dofinansowanie projektu należy podać informacje, które potwierdzają istnienie (albo brak istnienia) barier równościowych w obszarze tematycznym interwencji i/lub zasięgu oddziaływania projektu. Warto pamiętać, aby wskazane we wniosku o dofinansowanie projektu bariery były poparte danymi jakościowymi i/lub ilościowymi w podziale na płeć potwierdzającymi występowanie (lub nie) ww. barier w kontekście określonej grupy docelowej planowanej do objęcia wsparciem w projekcie oraz w odniesieniu do konkretnego obszaru realizacji projektu (np. konkretnej gminy, gdzie będzie realizowany projekt).
- 2. **Konkretne działania wskazane w projekcie** we wniosku o dofinansowanie projektu należy podać działania, odpowiadające na zidentyfikowane bariery równościowe w obszarze tematycznym interwencji i/lub zasięgu oddziaływania projektu.
- 3. **Zasada zachowania równości w projekcie w przypadku braku występowania barier równościowych** – w przypadku stwierdzenia braku barier równościowych, wniosek o dofinansowanie projektu zawiera działania, zapewniające

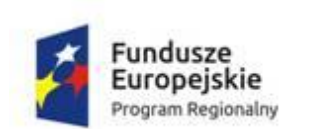

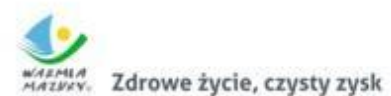

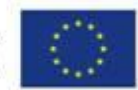

przestrzeganie zasady równości szans kobiet i mężczyzn, tak aby na żadnym etapie realizacji projektu nie wystąpiły bariery równościowe.

- 4. **Wskaźniki i rezultaty projektu** wskaźniki realizacji projektu zostały podane w podziale na płeć i/lub został umieszczony opis tego, w jaki sposób rezultaty przyczynią się do zmniejszenia barier równościowych, istniejących w obszarze tematycznym interwencji i/lub zasięgu oddziaływania projektu.
- 5. **Równościowe zarządzanie projektem** wniosek o dofinansowanie projektu wskazuje, jakie działania zostaną podjęte w celu zapewnienia równościowego zarządzania projektem (np. organizacja pracy pozwalająca na łączenie życia prywatnego i zawodowego personelu, przeszkolenie personelu gwarantujące umiejętność stosowania zasady równości szans kobiet i mężczyzn w projekcie).

Szczegółowe informacje dotyczące zasady równości szans kobiet i mężczyzn zostały ujęte:

- w Wytycznych w zakresie realizacji zasady równości szans i niedyskryminacji, w tym dostępności dla osób z niepełnosprawnościami oraz zasady równości szans kobiet i mężczyzn w ramach funduszy unijnych na lata 2014−2020;
- w załączniku nr 2 do Instrukcji wypełniania wniosku o dofinansowanie projektu współfinansowanego z EFS w ramach RPO WiM na lata 2014−2020 "Instrukcja do standardu minimum realizacji zasady równości szans kobiet i mężczyzn w ramach RPO WiM 2014−2020";
- w Poradniku dotyczącym zasady równości szans kobiet i mężczyzn w funduszach unijnych na lata 2014−2020, dostępnym pod linkiem: [https://www.funduszeeuropejskie.gov.pl/strony/o-funduszach/dokumenty/poradnik](https://www.funduszeeuropejskie.gov.pl/strony/o-funduszach/dokumenty/poradnik-dotyczacy-zasady-rownosci-szans-kobiet-i-mezczyzn-w-funduszach-unijnych-na-lata-2014-2020/)[dotyczacy-zasady-rownosci-szans-kobiet-i-mezczyzn-w-funduszach-unijnych-na](https://www.funduszeeuropejskie.gov.pl/strony/o-funduszach/dokumenty/poradnik-dotyczacy-zasady-rownosci-szans-kobiet-i-mezczyzn-w-funduszach-unijnych-na-lata-2014-2020/)[lata-2014-2020/.](https://www.funduszeeuropejskie.gov.pl/strony/o-funduszach/dokumenty/poradnik-dotyczacy-zasady-rownosci-szans-kobiet-i-mezczyzn-w-funduszach-unijnych-na-lata-2014-2020/)

Zgodnie z załącznikiem nr 10 do Regulaminu: zasada równości szans kobiet i mężczyzn (w oparciu o standard minimum) polega na ocenie zerojedynkowej "tak" albo "nie" bez możliwości skorzystania z dodatkowych wyjaśnień udzielonych przez Wnioskodawcę.

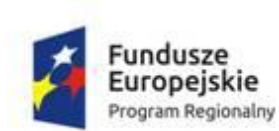

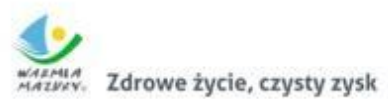

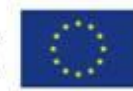

# <span id="page-29-0"></span>3.5.2 ZASADA RÓWNOŚCI SZANS I NIEDYSKRYMINACJI, W TYM DOSTĘPNOŚCI PROJEKTU DLA OSÓB Z NIEPEŁNOSPRAWNOŚCIAMI

- 1. Wnioskodawca zobowiązany jest przedstawić we wniosku o dofinansowanie projektu sposób realizacji zasady równości szans i niedyskryminacji, w tym dostępności dla osób z niepełnosprawnościami w ramach projektu.
- 2. Zgodnie z definicją pojęcie **"równość szans i niedyskryminacja"** oznacza umożliwienie wszystkim osobom (bez względu na płeć, wiek, niepełnosprawność, rasę lub pochodzenie etniczne, wyznawaną religię, światopogląd, orientację seksualną) sprawiedliwego, pełnego uczestnictwa we wszystkich dziedzinach życia, na jednakowych zasadach.
- 3. Zgodność projektu z zasadą równości szans i niedyskryminacji będzie oceniana na etapie oceny merytorycznej.
- 4. Punktem wyjścia w planowaniu działań jest **diagnoza i analiza potrzeb danej grupy osób z niepełnosprawnościami** oraz zaplanowanie działań i wskaźników adekwatnych do środków przeznaczonych na wsparcie bezpośrednie osoby/uczestnika, prowadzące do nabycia korzyści.
- 5. Kluczową kwestią jest **opis barier** danej grupy osób z niepełnosprawnością, na które trzeba znaleźć rozwiązania w formie działań i wskaźników.
- 6. Następnym, ważnym elementem wynikającym z diagnozy i analizy potrzeb jest **proces rekrutacji**, który musi być zaplanowany tak, aby nikomu nie ograniczał dostępu.
- 7. Na etapie tworzenia założeń projektu, **zaplanowanie działań** zapewniających dostępność projektu dla osób z niepełnosprawnościami, nie może mieć jedynie charakteru deklaratywnego i musi znajdować odzwierciedlenie podczas realizacji działań projektowych.
- 8. W projektach, w których miejsce mają udział osoby z niepełnosprawnościami **budżet** powinien odzwierciedlać i być spójny z założeniami co do grupy docelowej, formami wsparcia oraz z opisanym potencjałem i zasobami. Zaplanowane wydatki w projekcie związane z uczestnictwem osób z niepełnosprawnościami przewidziane na etapie sporządzania wniosku, nie

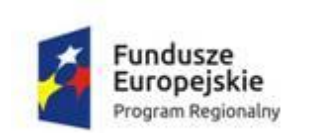

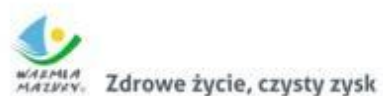

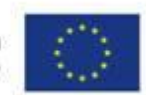

stanowią mechanizmu racjonalnych usprawnień [\(patrz rozdział 4.10 Regulaminu\)](#page-69-0). Jest to wsparcie oparte na zasadzie uniwersalnego projektowania.

- 9. Należy zwrócić uwagę, żeby nie utożsamiać *zasady równości szans i niedyskryminacji, w tym zasady dostępności dla osób z niepełnosprawnościami* z *zasadą równości szans kobiet i mężczyzn*, które zostały opisane w **Rozdziale 5 i Rozdziale 6** *Wytycznych w zakresie realizacji zasady równości szans i niedyskryminacji w tym dostępności dla osób z niepełnosprawnościami oraz zasady równości szans kobiet i mężczyzn w ramach funduszy unijnych na lata 2014-2020*.
- 10. Więcej informacji znajduje się w Poradniku dotyczącym realizacji zasady równości szans i niedyskryminacji, w tym dostępności dla osób z niepełnosprawnościami w funduszach unijnych na lata 2014-2020, dostępnym pod linkiem: [http://rpo.warmia.mazury.pl/zdjecia/strona/fundusze\\_bez\\_barier/wersja\\_interaktyw](http://rpo.warmia.mazury.pl/zdjecia/strona/fundusze_bez_barier/wersja_interaktywna.pdf) [na.pdf.](http://rpo.warmia.mazury.pl/zdjecia/strona/fundusze_bez_barier/wersja_interaktywna.pdf) Poradnik zawiera m.in. **listę sprawdzającą – dostępność i otwartość projektu dla osób z niepełnosprawnościami**, która zawiera pytania pozwalające zweryfikować czy projekt zawiera zapisy pod kątem dostępności projektu dla osób z niepełnosprawnościami.
- 11. Poniżej przedstawiamy **przykładowe działania dostępne dla osób z niepełnosprawnościami** w podziale na poszczególne elementy wniosku o dofinansowanie projektu:

Zaplanowanie sposobów zapewniających dostępność nie może mieć charakteru deklaratywnego i musi mieć odzwierciedlenie w realizacji działań projektowych zwłaszcza w:

- a) rekrutacji zapewnienie dostępności materiałów i spotkań informacyjnych, nagranie komunikatu, nagranie z tłumaczem języka migowego, strony internetowe zgodne ze standardem WCAG 2.0, pętla indukcyjna dla niedosłyszących, asystent do pomocy w wypełnieniu formularzy rekrutacyjnych;
- b) realizacji działań projektowych dostępne budynki bez barier, wsparcie asystentów, tłumaczy języka migowego, wydłużenie czasu trwania wsparcia, wyposażenie sal dydaktycznych w sprzęt ułatwiający korzystanie z niego,

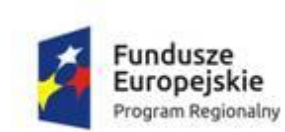

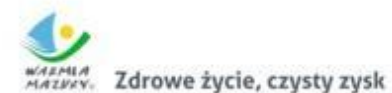

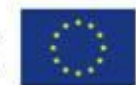

proste i komunikatywne oznakowanie tras dojścia do miejsc szkoleń i wydarzeń projektowych;

c) dostępności stron internetowych – standard WCAG 2.0.

### **Przygotowanie i realizacja dostępnego projektu powinna zawierać:**

- a) zdiagnozowanie sytuacji problemowej, na którą odpowiedzią będzie projekt, w tym przeprowadzenie analizy potrzeb osób wchodzących w skład grupy docelowej, planowanej do objęcia wsparciem – identyfikacja barier,
- b) określenie wpływu projektu na sytuację osób z niepełnosprawnościami i zidentyfikowanie rezultatów w odniesieniu do tej grupy w aspekcie ilościowym i jakościowym,
- c) założenie konkretnego liczbowego udziału osób z niepełnosprawnościami w projekcie i zaplanowanie działań ułatwiających do niego dostęp.

### <span id="page-31-0"></span>3.5.3 ZASADA ZRÓWNOWAŻONEGO ROZWOJU

Wnioskodawca zobowiązany jest przedstawić we wniosku o dofinansowanie projektu **sposób realizacji zasady zrównoważonego rozwoju** (poprzez wskazanie konkretnych działań) w ramach poniżej wskazanych aspektów:

- Aspekt nr 1 kontekst materiałów szkoleniowych, biurowych oraz promocyjnych;
- Aspekt nr 2 kontekst szkoleń i innych spotkań;
- Aspekt nr 3 transport;
- Aspekt nr 4 kontekst "zielonego biurka";
- Aspekt nr 5 kontekst energii elektrycznej i wody.
- 1. W kontekście **materiałów szkoleniowych, biurowych oraz promocyjnych** mogą to być zapisy dotyczące następujących kwestii:
- a) dbałość o dopasowanie proponowanego materiału do odbiorcy, tak aby zapewnić użyteczność danego przedmiotu i wydłużenie jego wykorzystania;

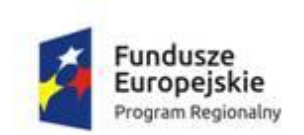

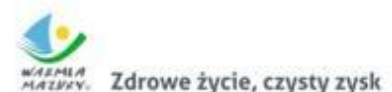

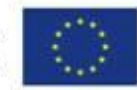

- b) dbałość o jakość ww. materiałów np. dobrej jakości długopis posłuży dłużej, a nie zostanie zaraz po otrzymaniu wyrzucony, zamawiając gadżety należy kierować się ich wysoką jakością i wartością komunikacyjną, a nie upominkową;
- c) uwzględnianie w miarę możliwości "zielonych zamówień publicznych" przy wyborze materiałów, np. długopisy mogą być produkowane w przedsiębiorstwie posiadającym certyfikat środowiskowy, a bawełna, z której wyprodukowano torby pochodzi z ekologicznych upraw bawełny, zgodnych z zasadą fair trade (inaczej zasada sprawiedliwego handlu);
- d) ograniczenie liczby zamawianych gadżetów unikanie produkowania ww. materiałów "na siłę"; promować Unię Europejską czy programy operacyjne można zamienić na inne sposoby nieprodukujące odpadów;
- e) minimalizowanie drukowania ulotek i broszur, pojawiające się drukowane materiały informacyjno-promocyjne często zawierają bardzo niewiele treści i natychmiast zostają wyrzucone;
- f) drukowanie odpowiednio policzonej ilości materiałów, których trwałość treści jest ograniczona, np. w kontekście realizacji konkretnego projektu;
- g) drukowanie dwustronne materiałów szkoleniowych, w miarę możliwości rezygnacja z drukowania materiałów i zamieszczanie ich na stronach internetowych wnioskodawcy lub na pendrivach (eliminujemy wtedy również płyty CD).
- 2. W kontekście **szkoleń i innych spotkań** należy mieć świadomość, iż mamy możliwość wdrażania zasady zrównoważonego rozwoju poprzez prawidłową prowadzoną logistykę, co oznacza, m.in.:
- a) właściwą lokalizację szkolenia, spotkania wybór miejsca powinien być przemyślany, należy unikać wskazania miejsca realizacji odgórnie określonego lub też znacznie oddalonego od miejsca zamieszkania osób objętych wsparciem w ramach projektu, np. organizacja szkolenia w Warszawie w sytuacji, gdy projekt obejmuje wsparciem osoby z województwa warmińsko-mazurskiego;

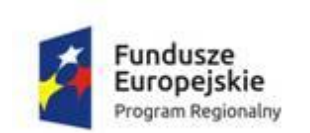

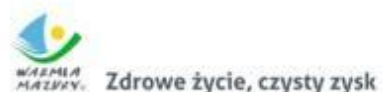

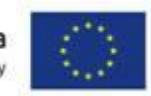

- b) zwracanie uwagi na wprowadzenie do agendy spotkań poczęstunków, obiadów i rezygnacja z nich w sytuacjach, gdy spotkania są krótkie;
- c) catering na naczyniach wielorazowych, przygotowany w oparciu o sezonowe owoce i warzywa, w miarę możliwości z wykorzystaniem produktów pochodzących z gospodarstw ekologicznych,
- d) zobligowanie prowadzącego szkolenie do oszczędzania energii poprzez odpowiednie sterowanie ogrzewaniem (np. otwarcie okien zamiast włączania klimatyzacji, wyłączanie nieużywanych sprzętów, wykorzystywanie naturalnego oświetlenia itp.) – zalecenia dla prowadzącego oraz administratora sali można spisać i wręczyć przed szkoleniem z prośbą o zapoznanie się i stosowanie się do wytycznych,
- e) w miarę możliwości wykorzystanie sal zaprojektowanych w systemie energooszczędnym, stosując ankiety oceniające po szkoleniach lub badające potrzeby szkoleniowe warto stosować jeśli tylko to możliwe, ankiety elektroniczne, np. przez stronę internetową.
- 3. W kontekście **transportu** zalecane jest promowanie transportu publicznego i/lub dojazdów rowerem zarówno dla uczestników projektu, jak i pracowników zatrudnionych przy realizacji projektów.
- 4. W kontekście "zielonego biura":
- a) obustronne drukowanie i kopiowanie dokumentów;
- b) drukowanie tylko tych dokumentów, które są niezbędne, w tym drukowanie prezentacji PowerPoint w opcji 4 lub 6 slajdów na stronę;
- c) drukowanie w kolorze tylko wtedy, gdy jest to niezbędne, jako domyślne wskazane jest ustawienie drukowania w szarościach (zmniejszenie jakości wydruku – ustawienie opcji oszczędności tonera);
- d) wyrzucanie zużytego papieru do pojemników na makulaturę;
- e) w przypadku, gdy świadomość w zakresie oszczędzania zasobów jest niewielka, wskazane jest przygotowanie i rozmieszczanie w kluczowych miejscach,

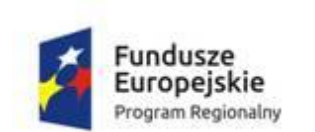

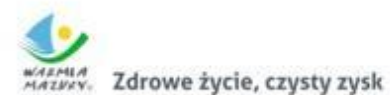

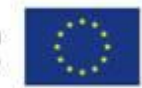

(tj. miejsce realizacji szkoleń, czy też biuro projektów) piktogramów oraz informacji przypominających o konieczności dbałości o środowisko.

5. W kontekście **energii elektrycznej i wody**:

- a) wyłączanie urządzeń z prądu po zakończeniu pracy;
- b) świadome używanie klimatyzacji i otwieranie okien w sytuacjach, gdy pozwoli to na utrzymanie właściwej temperatury;
- c) wyłączanie świateł w pomieszczeniach nieużywanych, przy dłuższym wyjściu z pokoju;
- d) dbałość o sprzęt;
- e) wyłączanie urządzeń z trybu stand-by, który zużywa zbędnie energię przy wychodzeniu z biura;
- f) korzystanie tylko z niezbędnego źródła światła np. jeśli w pokoju jest tylko 1 osoba – nie trzeba używać wszystkich żarówek;
- g) nie zasłanianie grzejników np. meblami, biurkami, zasłonami system grzewczy musi wówczas pracować z większą wydajnością;
- <span id="page-34-0"></span>h) używanie schodów zamiast windy.

# 3.6 LIMITY I OGRANICZENIA WYNIKAJĄCE ZE SZCZEGÓŁOWEGO OPISU OSI PRIORYTETOWEJ

Podstawą limitów i ograniczeń są Wytyczne CT 9.

Zgodność projektu z limitami i ograniczeniami podlega weryfikacji na etapie oceny merytorycznej, w ramach kryterium merytorycznego zerojedynkowego.

### **Jego niespełnienie skutkuje negatywną oceną projektu.**

Weryfikacja limitów i ograniczeń nastąpi na podstawie zapisów wniosku o dofinansowanie projektu w oparciu o zasady określone w Wytycznych CT 9.

**UWAGA:** W LSI MAKS2, w trybie tworzenia wniosku o dofinansowanie projektu

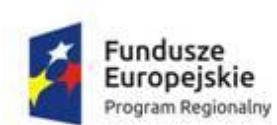

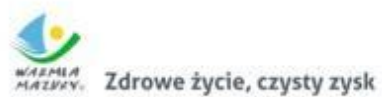

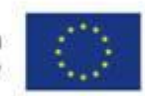

znajduje się zakładka 4.8 Kryteria wyboru projektów (…), która dzieli się na:

- podpunkt 4.8.1 Kryteria;
- podpunkt 4.8.2 Limity i ograniczenia w realizacji projektu.

Znajdują się tam "wpisane" na stałe we wniosek o dofinansowanie projektu kryteria wyboru projektu oraz limity i ograniczenia obowiązujące w konkursie.

W powyższych podpunktach należy wykazać spełnienie kryteriów wyboru projektów oraz limitów i ograniczeń poprzez wybór z listy rozwijanej odpowiednich wartości: "TAK", "NIE" lub w przypadku, gdy dane kryterium lub limit i ograniczenie nie dotyczy projektu wybranie wartości "NIE DOTYCZY".

Ponadto w niektórych kryteriach oraz limitach i ograniczeniach należy opisać w jaki sposób projekt spełnia kryterium/limit i ograniczenie poprzez wypełnienie pola "UZASADNIENIE". W uzasadnieniu nie należy powielać zapisów definicji, które zostały określone przez IOK dla poszczególnych kryteriów/limitów i ograniczeń.

**Katalog kryteriów merytorycznych wyboru projektów stanowi załącznik nr 10 do Regulaminu.**

**Katalog limitów i ograniczeń dla Poddziałania 11.2.5 wskazano w poniższej tabeli.**

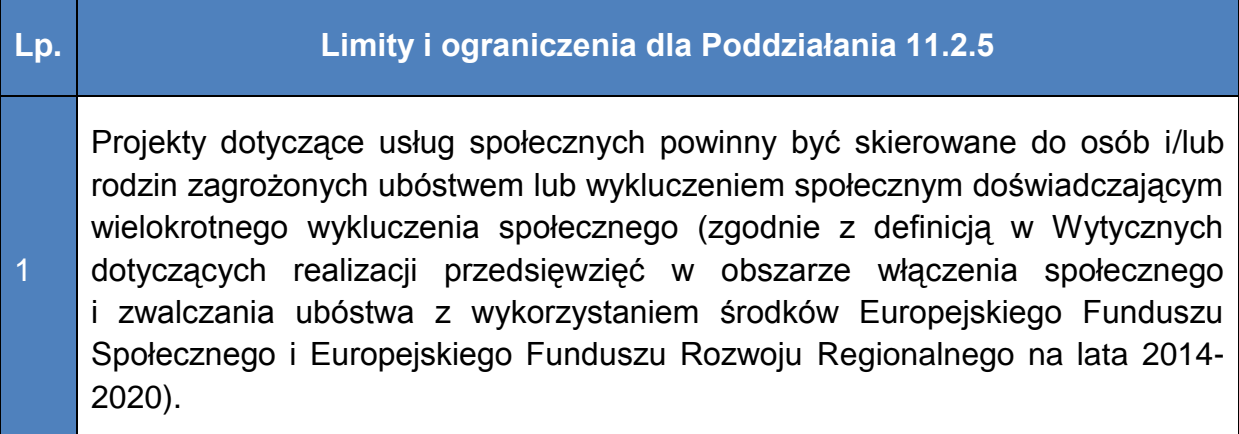
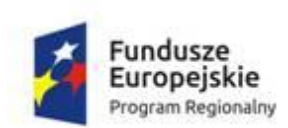

2

3

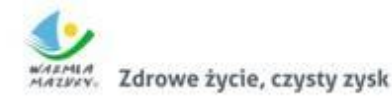

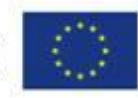

Kluczowym zadaniem projektów powinny stać się działania prewencyjne, które mają za zadanie zapobiegać umieszczaniu osób w opiece instytucjonalnej, w przypadku projektów skierowanych na wsparcie rodziny i pieczy zastępczej rozdzielaniu dziecka z rodziną i kierowaniu go do pieczy zastępczej.

Preferowane do objęcia wsparciem EFS w ramach projektów są osoby lub rodziny korzystające z PO PŻ, a zakres wsparcia dla tych osób lub rodzin nie będzie powielał działań, które dana osoba lub rodzina otrzymała lub otrzymuje z PO PŻ w ramach działań towarzyszących, o których mowa w PO PŻ.

3.7 WARUNKI UDZIELANIA WSPARCIA

# **Poza zgodnością z kryteriami wyboru projektów oraz limitami i ograniczeniami, projekt powinien dodatkowo spełniać poniższe warunki udzielania wsparcia:**

1. Ze środków EFS, w ramach projektów OPS i PCPR, nie są finansowane bierne formy pomocy w postaci zasiłków. Świadczenia te mogą być uznane za wkład własny do projektu.

**UWAGA:** Środki przeznaczone na wypłatę świadczenia wychowawczego w ramach **Programu 500+ nie powinny być uwzględniane jako wkład własny JST w projektach EFS**.

2. Wynagrodzenie za pracę/stawka za godzinę pracy osób bezpośrednio świadczących usługi społeczne w projekcie nie może być niższa od minimalnego wynagrodzenia za pracę/minimalnej stawki godzinowej ustalonej na podstawie przepisów o minimalnym wynagrodzeniu za pracę. Zapis nie dotyczy osób świadczących usługi nieodpłatnie. Należy pamiętać o planowanych zmianach w płacy minimalnej od 2018 roku.

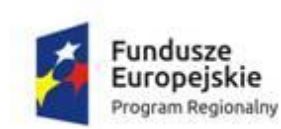

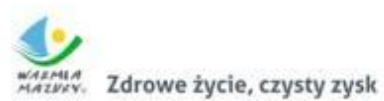

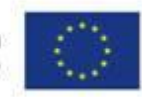

#### 3.7.1 MAKSYMALNA KWOTA WSPARCIA NA UCZESTNIKA

Maksymalna kwota wsparcia na jednego uczestnika projektu wynosi **10 000,00 PLN,**  przy czym limit ten dotyczy średniego kosztu wsparcia wszystkich uczestników w ramach projektu. Udział innych osób, w tym otoczenia, musi być pokryty w ramach powyższej kwoty.

Kwota ta uwzględnia zarówno koszty bezpośrednie jak i pośrednie. Jest ona wyliczana według wzoru:

#### **Koszty ogółem projektu Liczba uczestników**

i jest wykazana w punkcie 5.12 wniosku o dofinansowanie projektu.

Kwota ta nie uwzględnia kosztów racjonalnych usprawnień, o których mowa w części 4.10 pkt Regulaminu, tj. nieprzewidzianych z góry we wniosku o dofinansowanie projektu, lecz uruchamianych wraz z pojawieniem się w projekcie (w charakterze uczestnika lub personelu) osoby z niepełnosprawnością. W takim przypadku, koszty te mogą zostać sfinansowane z oszczędności, powstałych w ramach projektu lub w wyniku zwiększenia wartości projektu, zgodnie z decyzją IZ.

Należy mieć na uwadze, aby – w przypadku planowania wsparcia dla otoczenia uczestników projektu – zachować racjonalny podział kosztów między wsparciem uczestnika i jego otoczenia (tak, aby większość środków służyła aktywizacji uczestnika projektu).

#### 3.8 WYDAWANIE REKOMENDACJI PRZEZ ZWIĄZEK ZIT MOF EŁK

Obowiązkowym załącznikiem do wniosku o dofinansowanie projektu, w ramach niniejszego konkursu, jest przedłożenie **Rekomendacji wydanej przez Związek ZIT MOF Ełk dla projektów w ramach instrumentu ZIT bis RPO WiM 2014-2020**.

Związek ZIT MOF Ełk ogłasza, na stronach internetowych gmin wchodzących w skład Związku i w Biuletynie Informacji Publicznej Gminy Miasta Ełk w zakładce "ZIT MOF Ełk – Biuro Związku", informację o naborze wniosków o wydanie

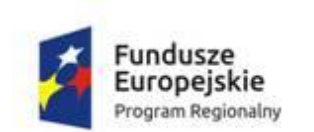

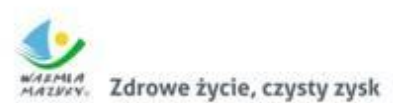

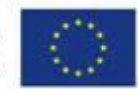

Rekomendacji Związku ZIT MOF Ełk dla projektów, które będą ubiegać się o dofinansowanie. Informacja o rozpoczęciu ww. naboru publikowana jest również na stronie internetowej [http://rpo.warmia.mazury.pl.](http://rpo.warmia.mazury.pl/)

IOK informuje, że przyznanie przez Komitet Sterujący ZIT MOF Ełk pozytywnej Rekomendacji **nie jest równoznaczne** z przyznaniem dofinansowania na realizację projektu. Posiadanie Rekomendacji będzie sprawdzane na etapie weryfikacji warunków formalnych (załącznik nr 8 do Regulaminu).

**Proszę pamiętać, że** Wnioskodawca przesyłając do IOK wersję papierową wniosku o dofinansowanie projektu dołącza do niego Rekomendację wydaną przez Związek ZIT MOF Ełk dla projektów w ramach instrumentu ZIT bis RPO WiM 2014-2020 (dokumenty należy złożyć w oryginale).

Brak załącznika będzie podlegał jednokrotnemu uzupełnieniu.

Wzór Rekomendacji Związku ZIT MOF Ełk stanowi załącznik nr 13 do Regulaminu.

Procedura wydawania Rekomendacji Związku ZIT MOF Ełk dostępna jest pod adresem:

[http://bip.elk.warmia.mazury.pl/10049/3907/Procedura\\_wydawania\\_rekomendacji\\_Z](http://bip.elk.warmia.mazury.pl/10049/3907/Procedura_wydawania_rekomendacji_Zwiazku_ZIT_MOF_dla_projektu_ubiegajacego_sie_o_dofinansowanie_w_ramach_instrumentu_ZIT_bis_RPO_WiM_2014-2020/) wiazku ZIT MOF dla projektu ubiegajacego sie o dofinansowanie w ramach in [strumentu\\_ZIT\\_bis\\_RPO\\_WiM\\_2014-2020/.](http://bip.elk.warmia.mazury.pl/10049/3907/Procedura_wydawania_rekomendacji_Zwiazku_ZIT_MOF_dla_projektu_ubiegajacego_sie_o_dofinansowanie_w_ramach_instrumentu_ZIT_bis_RPO_WiM_2014-2020/)

Zgodność projektu ze strategią ZIT bis Ełk będzie weryfikowana na etapie oceny merytorycznej punktowej (załącznik nr 10 do Regulaminu) w ramach kryterium "Zgodność ze Strategią Rozwoju Ośrodka Subregionalnego Ełk/ Zintegrowanych Inwestycji Terytorialnych (ZIT bis Ełk)".

Szczegółowe informacje na temat Strategii Rozwoju Ośrodka Subregionalnego Ełk do roku 2025/ Strategii Zintegrowanych Inwestycji Terytorialnych oraz zasad udzielania Rekomendacji można uzyskać osobiście, telefonicznie lub mailowo od pracowników Biura Związku ZIT MOF Ełk:

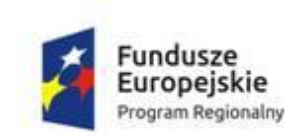

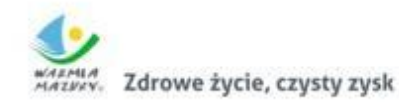

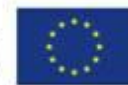

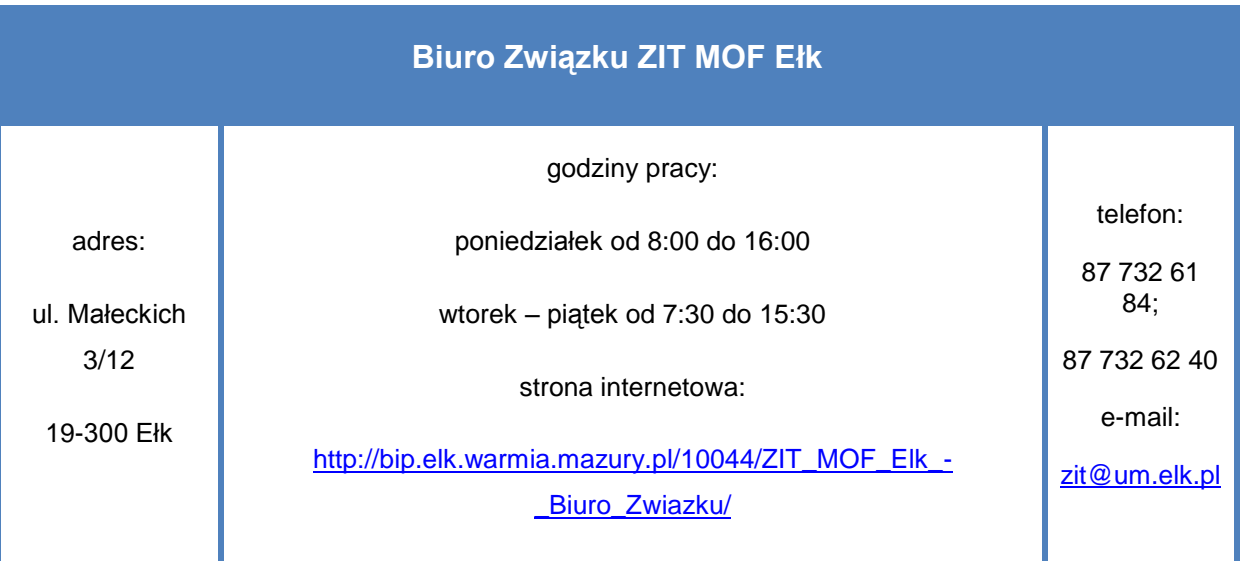

### 3.9 WYMAGANIA W ZAKRESIE WSKAŹNIKÓW DOTYCZĄCYCH PROJEKTU

### 3.9.1 WSKAŹNIKI PRODUKTU, REZULTATU ORAZ HORYZONTALNE

**Wskaźniki produktu, wskaźniki rezultatu i wskaźniki horyzontalne należy obligatoryjnie wskazać w części 3.2 wniosku o dofinansowanie projektu. Wskaźniki te powinny zostać wpisane w każdym wniosku o dofinansowanie projektu, jednakże wartości docelowe należy określić jedynie w przypadku wskaźników, które dotyczą danego projektu** (wyjątek stanowi wskaźnik rezultatu bezpośredniego nr 2, który należy wykazać na poziomie minimum 15%).

Wskaźniki produktu oraz wskaźniki rezultatu bezpośredniego są wskaźnikami obligatoryjnymi dla każdego projektu składanego w ramach konkursu. Wskaźniki te wybierane są z listy słownikowej w formularzu wniosku o dofinansowanie projektu składanym w ramach danego konkursu. **Wskaźniki horyzontalne Wnioskodawca musi wprowadzić samodzielnie.**

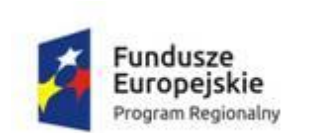

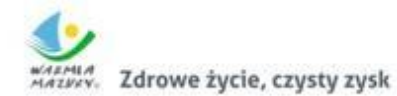

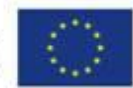

# **Wskaźniki obligatoryjne dla wszystkich Wnioskodawców bez względu na charakter grupy docelowej oraz typ wsparcia**

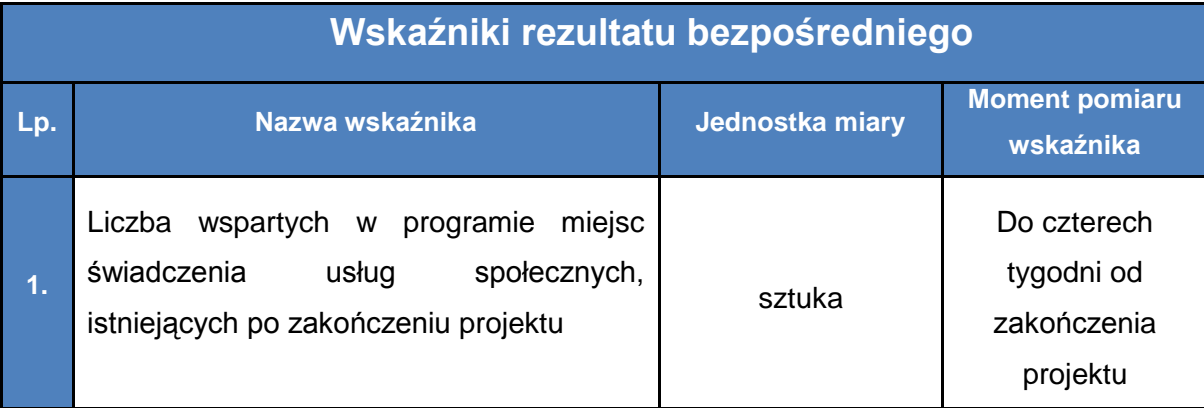

Miejsce świadczenia usługi społecznej to:

- 1. miejsce wsparte ze środków EFS, w którym świadczona jest usługa społeczna lub miejsce gotowe do świadczenia usługi społecznej po zakończeniu projektu; są to miejsca m. in. w placówkach dziennego pobytu, świetlicach, mieszkaniach o charakterze wspomaganym.
- 2. osoba, np. asystent czy opiekun osób niesamodzielnych, która otrzymała wsparcie EFS (np. szkolenie) lub której wynagrodzenie jest finansowane ze środków projektu EFS (np. koordynator rodzinnej pieczy zastępczej), świadcząca lub gotowa do świadczenia usługi społecznej po zakończeniu projektu.

(w ramach tego konkursu nie będą wybierane do dofinansowania projekty przewidujące działania określone w pkt 2)

Zakres świadczonych usług określony jest w Wytycznych CT 9.

W zakresie usług asystenckich wskaźnik mierzy liczbę asystentów. W zakresie usług opiekuńczych w miejscu zamieszkania wskaźnik mierzy liczbę opiekunów zawodowych i innych osób świadczących usługi opiekuńcze w miejscu zamieszkania. We wskaźniku nie należy wykazywać opiekunów faktycznych.

W zakresie usług opiekuńczych w ośrodkach wsparcia (formy dzienne), rodzinnych domach pomocy, w domach pomocy społecznej i innych miejscach całodobowego lub dziennego pobytu, wskaźnik mierzy liczbę miejsc w wymienionych podmiotach.

W zakresie wsparcia rodziny wskaźnik mierzy:

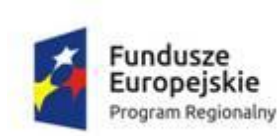

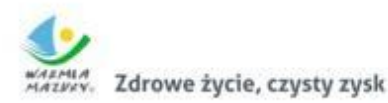

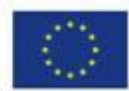

- liczbę asystentów rodziny,
- odnośnie konsultacji i poradnictwa specjalistycznego, terapii i mediacji, usług dla rodzin z dziećmi, pomocy prawnej – liczbę specjalistów, np. pedagogów, psychologów,
- $\checkmark$  liczbę grup samopomocowych i grup wsparcia,
- $\checkmark$  liczbę miejsc w placówkach wsparcia dziennego (w przypadku pracy podwórkowej – liczbę wychowawców),
- liczbę rodzin wspierających.

W zakresie rodzinnej pieczy zastępczej wskaźnik mierzy:

- $\checkmark$  liczbe rodzin zastepczych (spokrewnionych, niezawodowych),
- $\checkmark$  liczbę rodzin-kandydatów na rodziny zastępcze (spokrewnione, niezawodowe),
- $\checkmark$  liczbe miejsc w rodzinach zastępczych zawodowych,
- maksymalną liczbę miejsc możliwych do utworzenia w rodzinie-kandydacie na rodzinę zastępczą zawodową,
- $\checkmark$  liczbę koordynatorów rodzinnej pieczy zastępczej,
- $\checkmark$  liczbę miejsc w rodzinnych domach dziecka.

W zakresie pieczy zastępczej wskaźnik mierzy:

- $\checkmark$  liczbę miejsc w placówkach opiekuńczo- wychowawczych typu rodzinnego,
- $\checkmark$  liczbę miejsc w placówkach opiekuńczo-wychowawczych typu socjalizacyjnego, interwencyjnego, specjalistyczno-terapeutycznego do 14 osób.

W zakresie mieszkań wspomaganych i mieszkań chronionych wskaźnik mierzy liczbę miejsc w mieszkaniach wspomaganych i w mieszkaniach chronionych.

Wartość wskaźnika należy zweryfikować w miejscu świadczenia usług społecznych lub w miejscu realizacji projektu, np. podczas kontroli, na podstawie analizy dokumentów oraz obserwacji. Obowiązek weryfikacji wartości wskaźnika należy do instytucji podpisującej umowę z beneficjentem.

**Szczegółowe informacje dotyczące tego wskaźnika znajdują się w załączniku nr 16 do Regulaminu.**

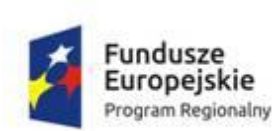

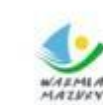

Zdrowe życie, czysty zysk

Unia Europejska Europejski Fundusz Społeczny

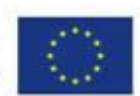

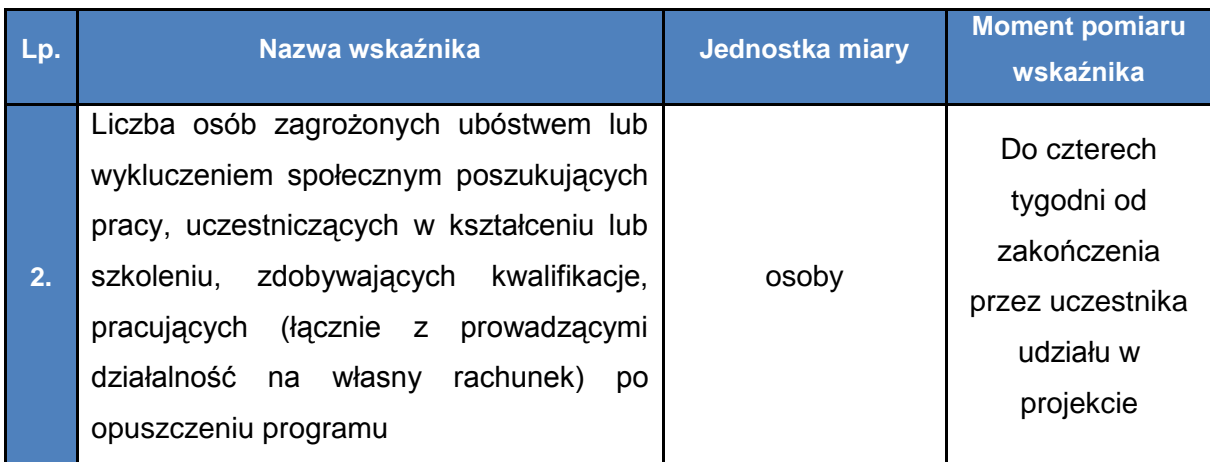

Wskaźnik ten należy rozumieć jako zmianę sytuacji po opuszczeniu programu w stosunku do stanu w momencie przystąpienia do interwencji EFS (np. osoba nieuczestnicząca w kształceniu/szkoleniu w chwili wejścia do programu EFS).

Kwalifikacie należy rozumieć jako formalny wynik oceny i walidacji, który uzyskuje się w sytuacji, kiedy właściwy organ uznaje, że dana osoba osiągnęła efekty uczenia się spełniające określone standardy. Wykazywać należy wyłącznie kwalifikacje osiągnięte w wyniku operacji EFS. Powinny one być zgłaszane tylko raz dla uczestnika/projektu. Źródło finansowania szkolenia/kształcenia jest nieistotne.

Zmianę sytuacji po opuszczeniu programu w stosunku do stanu w momencie przystąpienia do interwencji EFS należy wykazywać tylko raz dla danego uczestnika. **Wnioskodawca powinien zrealizować wskaźnik na poziomie co najmniej 15 % (wartość docelową należy określić w osobach).**

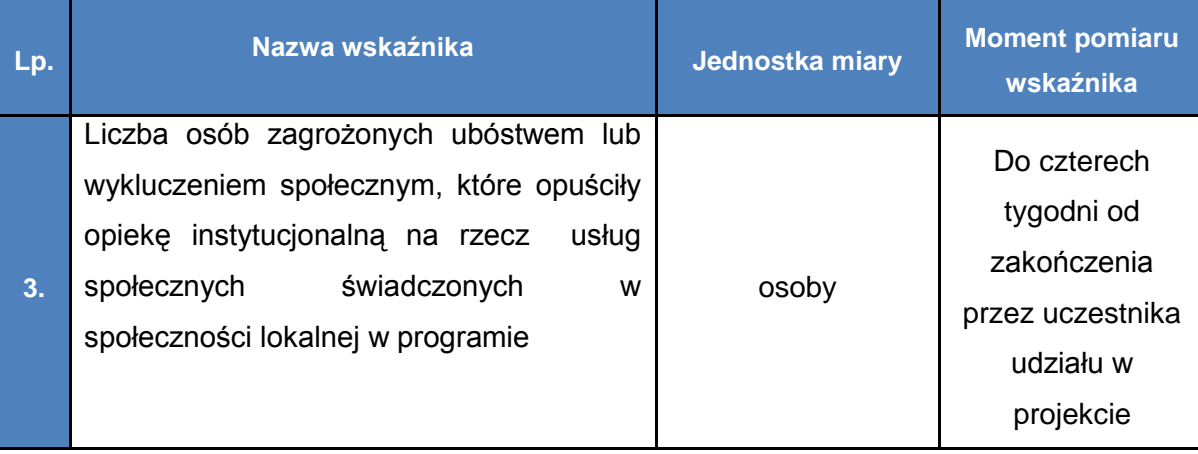

Wskaźnik mierzy liczbę osób zagrożonych ubóstwem lub wykluczeniem społecznym objętych usługami społecznymi w ramach programu, które dzięki udziałowi w projekcie

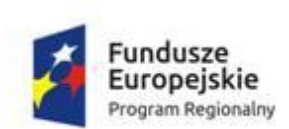

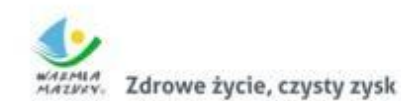

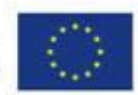

opuściły placówki opieki instytucjonalnej i korzystają z usług społecznych świadczonych w społeczności lokalnej.

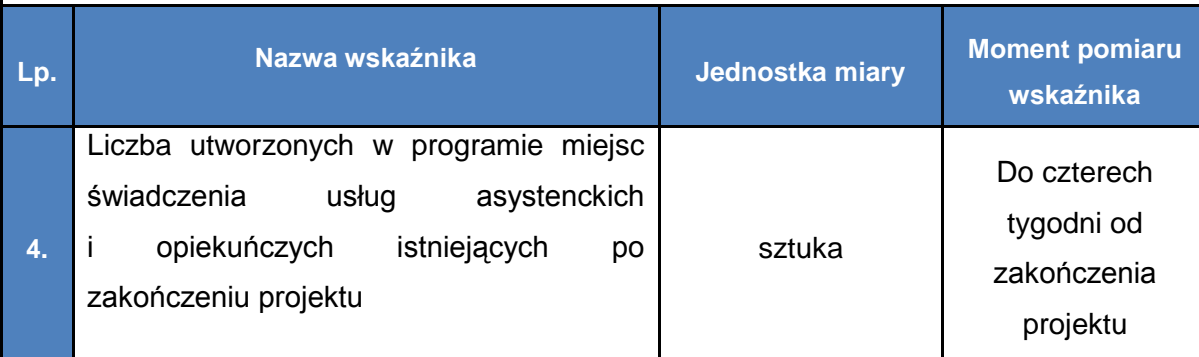

Wskaźnik mierzy liczbę nowych miejsc świadczenia usług asystenckich i opiekuńczych w społeczności lokalnej, utworzonych dzięki wsparciu EFS.

Zakres świadczonych usług określony jest w Wytycznych CT 9.

W zakresie usług asystenckich wskaźnik mierzy liczbę asystentów.

W zakresie usług opiekuńczych w miejscu zamieszkania wskaźnik mierzy liczbę opiekunów zawodowych i innych osób (np. sąsiadów) świadczących usługi opiekuńcze w miejscu zamieszkania. We wskaźniku nie należy wykazywać opiekunów faktycznych.

W zakresie usług opiekuńczych w ośrodkach wsparcia (formy dzienne), rodzinnych domach pomocy domach pomocy społecznej i innych miejscach całodobowego lub dziennego pobytu, wskaźnik mierzy liczbę miejsc w wymienionych podmiotach.

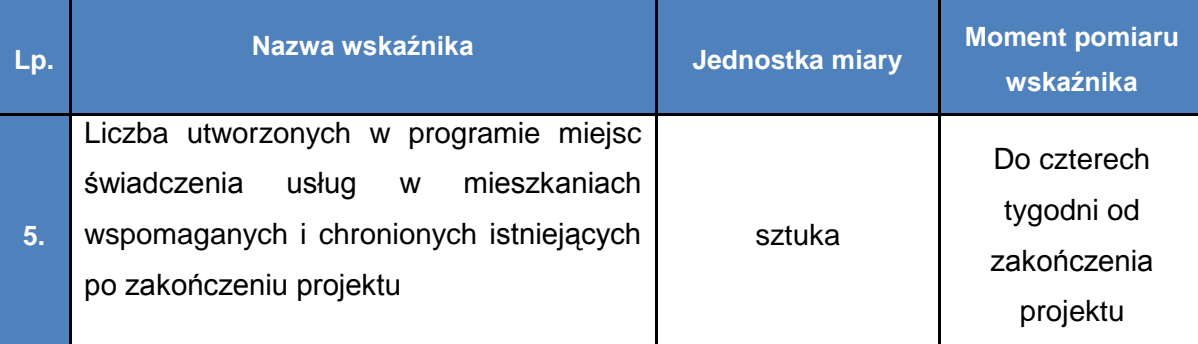

Wskaźnik mierzy liczbę miejsc utworzonych w nowych lub istniejących mieszkaniach chronionych lub wspomaganych.

Mieszkanie chronione – forma pomocy społecznej, o której mowa w ustawie z dnia 12 marca 2004 r. o pomocy społecznej; standard oraz zasady funkcjonowania uregulowane

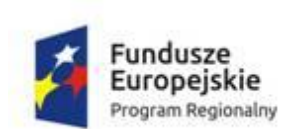

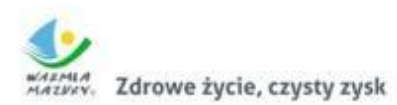

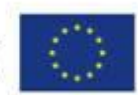

są rozporządzeniem Ministra Pracy i Polityki Społecznej z dnia 14 marca 2012 r. w sprawie mieszkań chronionych.

Mieszkanie wspomagane – definicja, standard oraz zakres świadczonych usług zgodne z Wytycznymi CT 9.

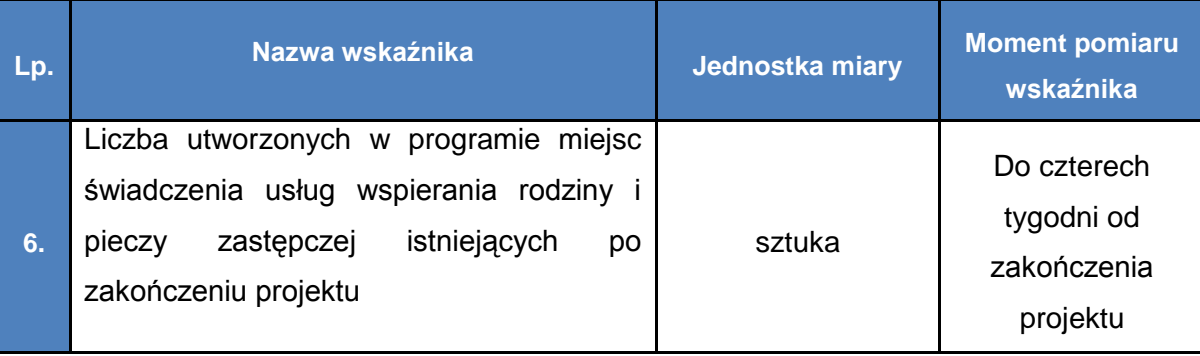

Zakres świadczonych usług określony jest w Wytycznych CT 9.

Wskaźnik mierzy liczbę nowoutworzonych miejsc świadczenia usług wsparcia rodziny i pieczy zastępczej:

- liczbę asystentów rodziny,
- odnośnie konsultacji i poradnictwa specjalistycznego, terapii i mediacji, usług dla rodzin z dziećmi, pomocy prawnej – liczbę specjalistów np. pedagogów, psychologów,
- liczbę grup samopomocowych i grup wsparcia,
- liczbę miejsc w placówkach wsparcia dziennego (w przypadku pracy podwórkowej – liczbę wychowawców),
- liczbę rodzin wspierających
- liczbę rodzin zastępczych (spokrewnionych, niezawodowych),
- liczbę rodzin-kandydatów na rodziny zastępcze (spokrewnione, niezawodowe),
- $\bullet$ liczbę miejsc w rodzinach zastępczych zawodowych,
- maksymalną liczbę miejsc możliwych do utworzenia w rodzinie-kandydacie  $\bullet$ na rodzinę zastępczą zawodową,
- liczbę koordynatorów rodzinnej pieczy zastępczej,
- liczbę miejsc w rodzinnych domach dziecka,  $\bullet$
- liczbę miejsc w placówkach opiekuńczo- wychowawczych typu rodzinnego,
- liczbę miejsc w placówkach opiekuńczo-wychowawczych typu socjalizacyjnego,

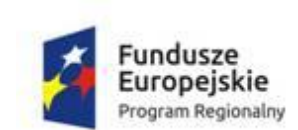

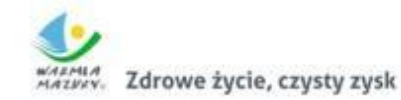

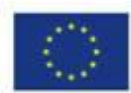

interwencyjnego, specjalistyczno-terapeutycznego do 14 osób.

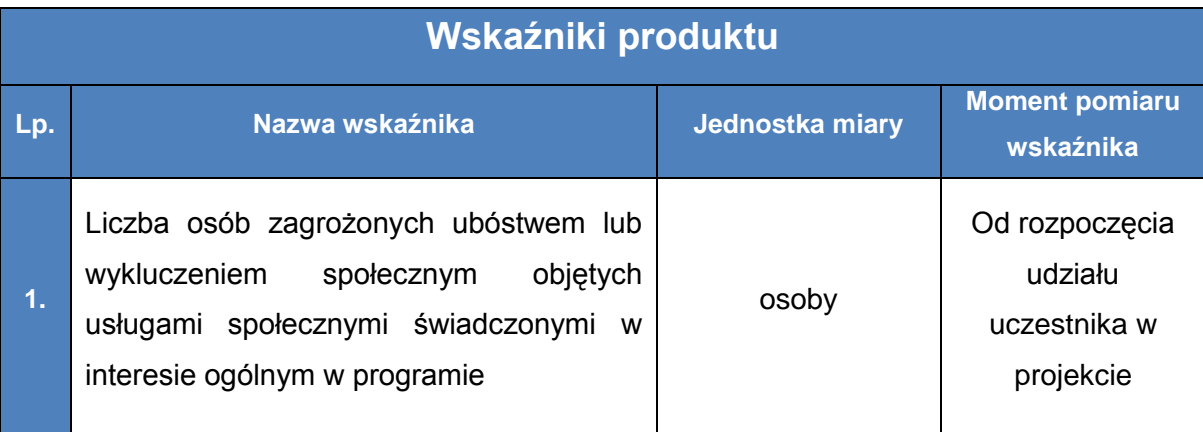

Wskaźnik obejmuje osoby zagrożone ubóstwem lub wykluczeniem społecznym, które rozpoczęły udział w projektach przewidujących wsparcie w postaci usług społecznych świadczonych w interesie ogólnym. Usługi społeczne świadczone w interesie ogólnym należy rozumieć zgodnie z definicją wskazaną w Wytycznych CT 9.

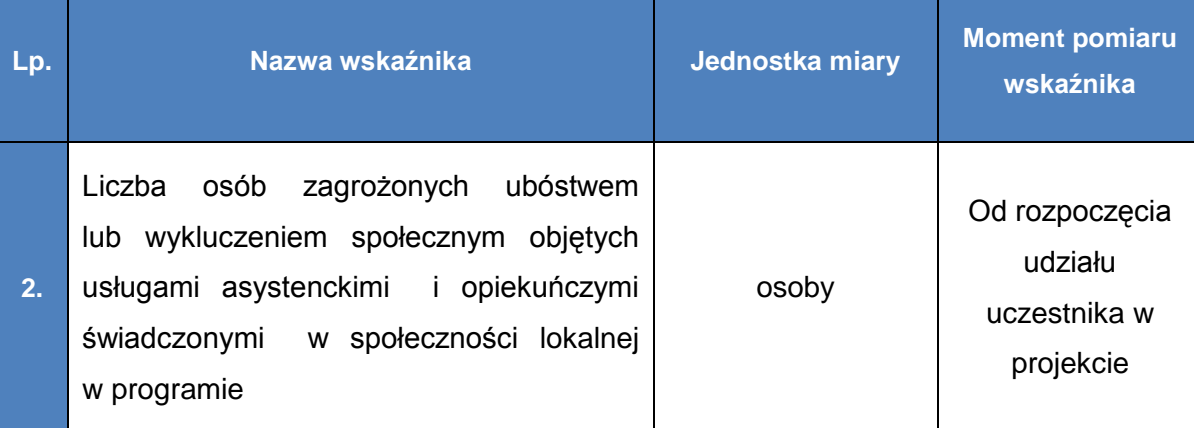

Wskaźnik obejmuje osoby zagrożone ubóstwem lub wykluczeniem społecznym, które otrzymały wsparcie w postaci usług asystenckich lub opiekuńczych świadczonych w społeczności lokalnej w ramach projektu.

Usługi asystenckie i opiekuńcze świadczone w społeczności lokalnej należy rozumieć zgodnie z definicją usług społecznych świadczonych w społeczności lokalnej wskazaną w Wytycznych CT 9.

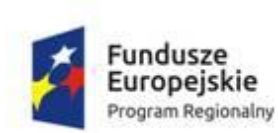

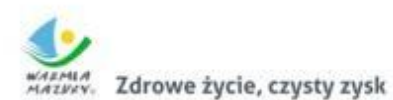

Unia Europejska Europejski Fundusz Społeczny

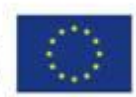

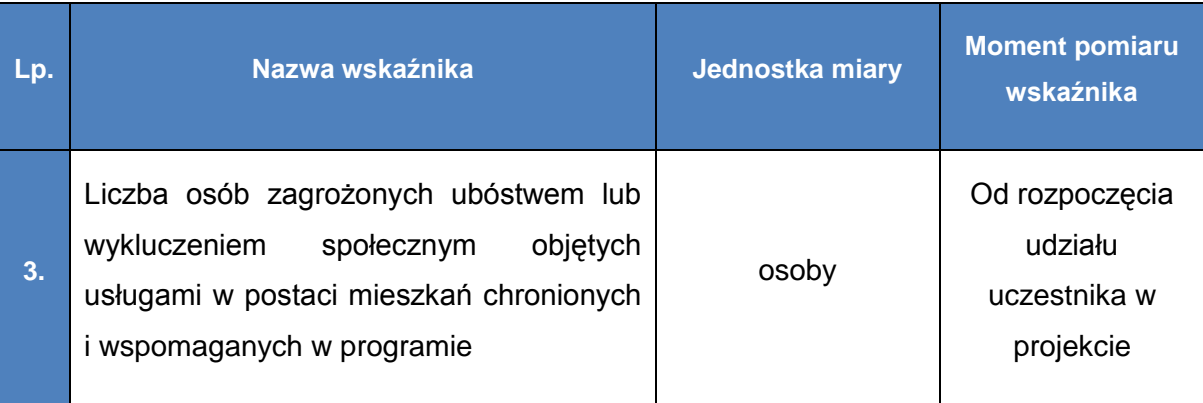

Wskaźnik obejmuje osoby zagrożone ubóstwem lub wykluczeniem społecznym które otrzymały wsparcie w projektach przewidujących pobyt w mieszkaniach chronionych lub wspomaganych, będące odbiorcami usług świadczonych w mieszkaniach chronionych lub wspomaganych.

Usługi w postaci mieszkań chronionych i wspomaganych należy rozumieć zgodnie z definicją usług społecznych świadczonych w społeczności lokalnej wskazaną w Wytycznych CT9.

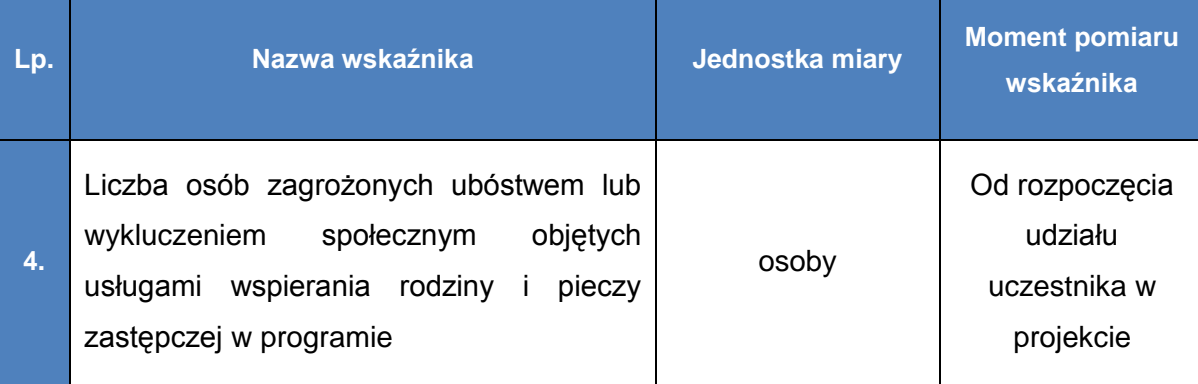

Wskaźnik obejmuje osoby zagrożone ubóstwem lub wykluczeniem społecznym, które otrzymały wsparcie w postaci usług wspierania rodziny i pieczy zastępczej w ramach projektu.

Usługi wspierania rodziny i pieczy zastępczej należy rozumieć zgodnie z definicją usług społecznych świadczonych w społeczności lokalnej wskazaną w Wytycznych CT 9.

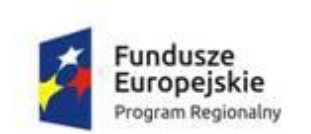

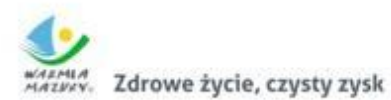

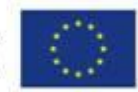

Wnioskodawca we wniosku o dofinansowanie projektu zamieszcza **obligatoryjnie** wskaźniki horyzontalne (należy je wykazać w części 3.2 wniosku przez dodanie nowych wskaźników produktu).

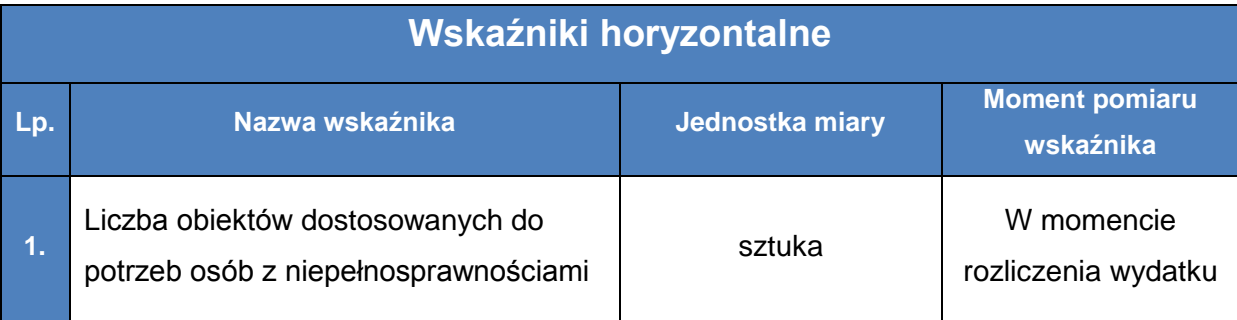

Wskaźnik odnosi się do liczby obiektów, które zaopatrzono w specjalne podjazdy, windy, urządzenia głośnomówiące, bądź inne udogodnienia (tj. usuniecie barier w dostępie, w szczególności barier architektonicznych) ułatwiające dostęp do tych obiektów i poruszanie się po nich osobom niepełnosprawnym ruchowo czy sensorycznie. Jako obiekty budowlane należy rozumieć konstrukcje połączone z gruntem w sposób trwały, wykonane z materiałów budowlanych i elementów składowych, będące wynikiem prac budowlanych (wg def. Polskiej Klasyfikacji Obiektów Budowlanych).

Należy podać liczbę obiektów, a nie sprzętów, urządzeń itp., w które obiekty zaopatrzono.

Jeśli instytucja, zakład itp. składa się z kilku obiektów, należy zaliczyć wszystkie które dostosowano do potrzeb osób niepełnosprawnych.

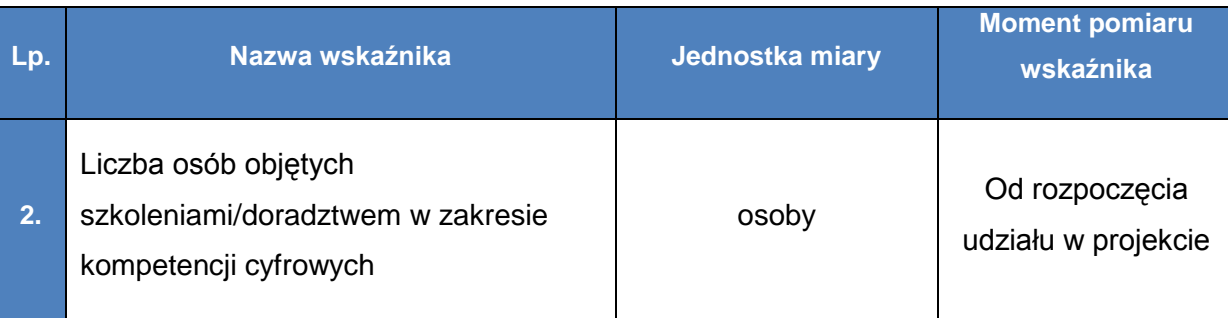

Wskaźnik mierzy liczbę osób objętych szkoleniami/doradztwem w zakresie nabywania/doskonalenia umiejętności warunkujących efektywne korzystanie z mediów elektronicznych tj. m.in. korzystania z komputera, różnych rodzajów oprogramowania, Internetu oraz kompetencji ściśle informatycznych (np. programowanie, zarządzanie bazami danych, administracja sieciami, administracja witrynami internetowymi).

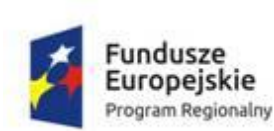

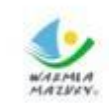

Zdrowe życie, czysty zysk

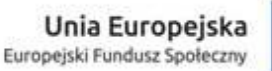

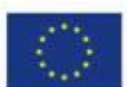

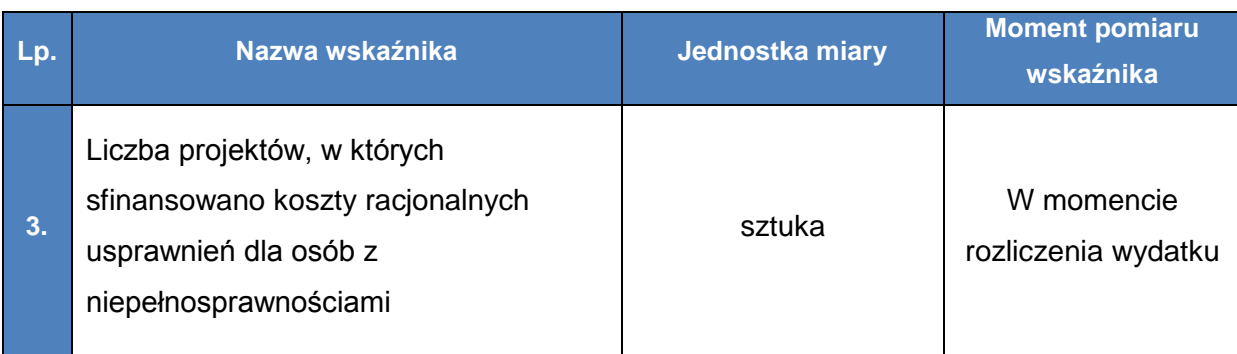

Racjonalne usprawnienie oznacza konieczne i odpowiednie zmiany oraz dostosowania, nienakładające nieproporcjonalnego lub nadmiernego obciążenia, rozpatrywane osobno dla każdego konkretnego przypadku, w celu zapewnienia osobom z niepełnosprawnościami możliwości korzystania z wszelkich praw człowieka i podstawowych wolności oraz ich wykonania na zasadzie równości z innymi osobami.

Wskaźnik mierzony w momencie rozliczenia wydatku związanego z racjonalnym usprawnieniami.

Przykład racjonalnych usprawnień: tłumacz języka migowego, transport niskopodłogowy, dostosowanie infrastruktury (nie tylko budynku, ale też dostosowania infrastruktury komputerowej np. programy powiększające, mówiące, drukarki materiałów w alfabecie Braille'a), osoby asystujące, odpowiednie dostosowanie wyżywienia.

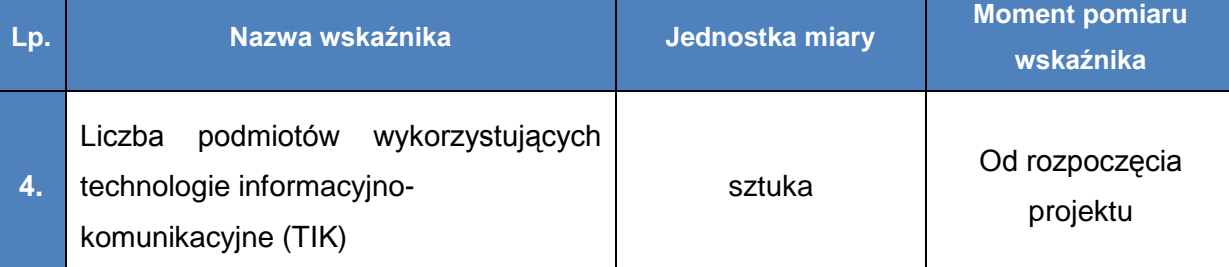

Wskaźnik mierzy liczbę podmiotów, które w celu realizacji projektu, zainwestowały w technologie informacyjno-komunikacyjne, a w przypadku projektów edukacyjnoszkoleniowych, również podmiotów, które podjęły działania upowszechniające wykorzystanie TIK.

Przez technologie informacyjno-komunikacyjne (ang. ICT – Information and Communications Technology) należy rozumieć technologie pozyskiwania/ produkcji, gromadzenia/ przechowywania, przesyłania, przetwarzania i rozpowszechniania informacji w formie elektronicznej z wykorzystaniem technik cyfrowych i wszelkich narzędzi komunikacji

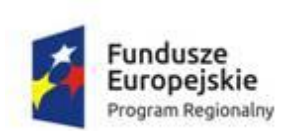

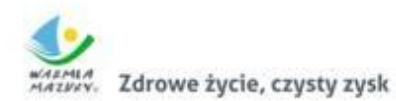

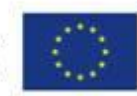

elektronicznej oraz wszelkie działania związane z produkcją i wykorzystaniem urządzeń telekomunikacyjnych i informatycznych oraz usług im towarzyszących; działania edukacyjne i szkoleniowe.

W zakresie EFS podmioty wykorzystujące TIK należy rozumieć jako podmioty (beneficjenci/partnerzy beneficjentów), które w ramach realizowanego przez nie projektu wspierają wykorzystywanie technik poprzez: np. propagowanie/ szkolenie/ zakup TIK lub podmioty, które otrzymują wsparcie w tym zakresie (uczestnicy projektów). Podmiotu, do którego odnosi się wskaźnik, w przypadku gdy nie spełnia definicji uczestnika projektu zgodnie z rozdziałem 3.3 Wytycznych w zakresie monitorowania postępu rzeczowego realizacji programów operacyjnych na lata 2014-2020, nie należy wykazywać w module Uczestnicy projektów w SL2014.

Podmiotami realizującymi projekty TIK mogą być m.in.: MŚP, duże przedsiębiorstwa, administracja publiczna, w tym jednostki samorządu terytorialnego, NGO, jednostki naukowe, szkoły, które będą wykorzystywać TIK do usprawnienia swojego działania i do prowadzenia relacji z innymi podmiotami.

W przypadku gdy beneficjentem pozostaje jeden podmiot, we wskaźniku należy ująć wartość "1". W przypadku gdy projekt jest realizowany przez partnerstwo podmiotów, w wartości wskaźnika należy ująć każdy z podmiotów wchodzących w skład partnerstwa, który wdrożył w swojej działalności narzędzia TIK.

W sytuacji realizacji projektu, który wpływać będzie na realizację wskaźników horyzontalnych wyszczególnionych powyżej, konieczne jest ich monitorowanie na etapie wdrażania projektu. Nie jest obligatoryjne natomiast wskazywanie wartości docelowych dla tych wskaźników na etapie przygotowywania wniosku o dofinansowanie projektu. Oznacza to, że na etapie tworzenia wniosku o dofinansowanie projektu wartości docelowe tych wskaźników mogą przybrać wartość 0. Natomiast na etapie realizacji projektu powinien zostać odnotowany faktyczny przyrost wybranego wskaźnika.

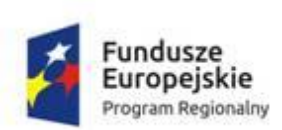

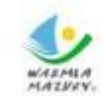

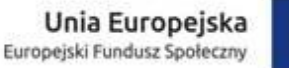

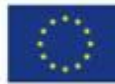

**UWAGA!** We wniosku o dofinansowanie projektu należy określić, w jaki sposób i na jakiej podstawie mierzone będą poszczególne wskaźniki – np. przez określenie dokumentów (umowy o pracę, oświadczenia, certyfikaty, zestawienia itd.), które potwierdzają ich osiągnięcie. Przy określaniu wskaźników należy wziąć pod uwagę dostępność i wiarygodność danych niezbędnych do pomiaru danego wskaźnika. Opisując sposób pomiaru wskaźnika, należy zawrzeć informację dotyczącą momentu pomiaru.

Dokumenty wskazane w źródłach danych do pomiaru wskaźnika powinny być przechowywane w dokumentacji projektowej i w razie potrzeby udostępniane IZ.

Ponadto, Wnioskodawca na etapie konstruowania wniosku o dofinansowanie projektu może zdefiniować własne wskaźniki – specyficzne projektu, o ile wynikają z zaplanowanych działań. Wskaźniki specyficzne nie są wskaźnikami obligatoryjnymi.

### 3.9.2 RYZYKO NIEOSIĄGNIĘCIA ZAŁOŻEŃ PROJEKTU

- 1. Ryzyko nieosiągnięcia założeń projektu wypełniane jest przez Wnioskodawcę w punkcie 3.3 wniosku o dofinansowanie projektu – **tylko w przypadku projektów o wartości ogółem równej albo przekraczającej 2 000 000 PLN.**
- 2. Wystąpienie ryzyka może prowadzić do nieosiągnięcia celów szczegółowych projektu lub wskaźników ich pomiaru, a w rezultacie do niezrealizowania zaplanowanego przedsięwzięcia. Dzięki właściwemu zarządzaniu ryzykiem w projekcie (sposób identyfikacji i analizy ryzyka oraz reakcji na ryzyko), możliwe jest zwiększenie prawdopodobieństwa osiągnięcia założeń projektu. Pojęcie "założenia projektu" obejmuje zarówno cele szczegółowe projektu, jak i wskaźniki pomiaru tych celów (wskaźniki określone w pkt 3.2 wniosku o dofinansowanie projektu).
- 3. Wnioskodawca może zastosować dowolną metodę analizy ryzyka. Kluczowe jest dokonanie właściwej oceny ryzyka i odpowiednie zaplanowanie projektu w tym zakresie, co umożliwi skuteczne przeciwdziałanie nieprzewidzianym problemom

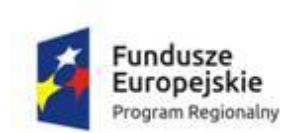

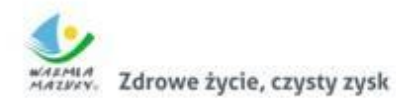

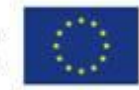

bez uszczerbku dla założonych do zrealizowania zadań i harmonogramu, osiągnięcia założonych wskaźników oraz ponoszenia dodatkowych wydatków.

4. Szczegółowe informacje nt. ryzyka nieosiągnięcia założeń projektu zawarte są w Instrukcji wypełniania wniosku o dofinansowanie projektu współfinansowanego z EFS w ramach RPO WiM 2014-2020 (załącznik nr 2 do Regulaminu).

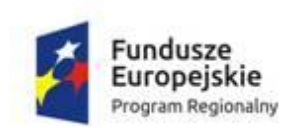

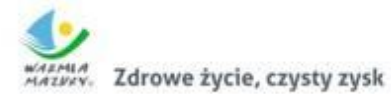

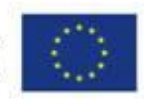

## **4 ZASADY FINANSOWANIA PROJEKTU**

### 4.1 SZCZEGÓŁOWY BUDŻET PROJEKTU

Koszty projektu są przedstawiane we wniosku o dofinansowanie projektu w formie:

## **BUDŻETU ZADANIOWEGO** – czyli koszty kwalifikowalne projektu w podziale na:

- **koszty bezpośrednie (zadania merytoryczne),**
- **koszty pośrednie.**

Wnioskodawca nie może wykazać wydatków należących do kategorii kosztów pośrednich w ramach kosztów bezpośrednich projektu.

 **BUDŻETU SZCZEGÓŁOWEGO** – jest podstawą do oceny kwalifikowalności i racjonalności kosztów oraz powinien bezpośrednio wynikać z opisanych we wniosku o dofinansowanie projektu zadań i etapów ich realizacji.

W szczegółowym budżecie projektu ujmowane są jedynie wydatki kwalifikowalne spełniające warunki określone w Wytycznych w zakresie kwalifikowalności wydatków.

Budżet projektu powinien zostać sporządzony zgodnie z zasadą racjonalności i efektywności zarówno na poziomie poszczególnych wydatków wykazywanych w projekcie jak i na poziomie całego projektu. Oznacza to w szczególności zapewnienie zgodności ze stawkami rynkowymi nie tylko pojedynczych wydatków wykazanych w szczegółowym budżecie projektu, ale również łącznej wartości usług realizowanych w ramach projektu.

Racjonalność i efektywność wydatków projektu, jak również ich niezbędność do realizacji projektu i osiągania jego celów, w tym zasadność zaproponowanych kosztów w kontekście relacji nakład/rezultat, będą ocenianie na etapie oceny merytorycznej.

**Wszystkie wydatki muszą być zasadne i uwzględnione w szczegółowym budżecie projektu.**

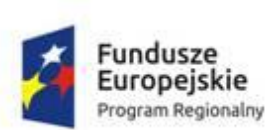

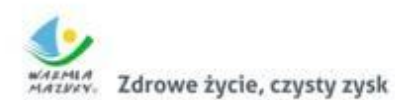

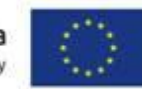

Na etapie negocjacji Wnioskodawca może zostać wezwany przez IOK do przedstawienia potwierdzenia należytego szacowania kosztów. W tym celu Wnioskodawca powinien przedstawić wyliczenia/kalkulacje potwierdzające, że ceny uwzględnione w szczegółowym budżecie projektu są zgodne z cenami rynkowymi. W szczególności będzie to dotyczyć dużych zamówień wskazanych w szczegółowym budżecie projektu pod jedną pozycją.

Wydatki w szczegółowym budżecie projektu wykazywane są w podziale na lata realizacji projektu. Kwoty wykazywane w szczegółowym budżecie wyrażane są w polskich złotych, do dwóch miejsc po przecinku. Wnioskodawca wpisuje kwoty brutto lub netto w odniesieniu do poszczególnych kosztów, w zależności od tego, czy kwalifikuje podatek VAT czy nie.

Przy każdym wydatku wykazywanym **w szczegółowym budżecie projektu** należy wskazać:

- cenę jednostkową,
- liczbe jednostek oraz
- nazwę stosowanej jednostki miary, np. jednostki czasu (godzina/dzień/ tydzień/miesiąc), etat, część etatu, egzemplarz.

W projektach realizowanych w partnerstwie każdy wydatek/zadanie powinien być przypisany do Partnera, który będzie dany wydatek ponosił. Niewskazanie w szczegółowym budżecie podmiotu odpowiedzialnego za poniesienie wydatku z danej pozycji budżetowej lub całego zadania jest równoznaczne z uznaniem, że koszt ten ponosić będzie Wnioskodawca.

Przy planowaniu szczegółowego budżetu projektu należy kierować się opracowanym przez IOK Zestawieniem standardu i cen rynkowych w zakresie najczęściej finansowanych wydatków w ramach RPO WiM 2014-2020 (załącznik nr 4 do Regulaminu).

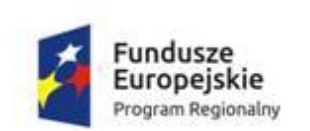

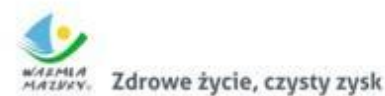

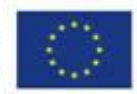

#### 4.2 KOSZTY BEZPOŚREDNIE

Koszty bezpośrednie w projekcie rozliczane są na podstawie rzeczywiście poniesionych wydatków lub kwot ryczałtowych.

Limit kosztów bezpośrednich w ramach budżetu zadaniowego na etapie wnioskowania o środki powinien wynikać ze szczegółowej kalkulacji kosztów jednostkowych wykazanej we wniosku o dofinansowanie projektu, tj. szczegółowym budżecie projektu. Wysokość i racjonalność wydatków zaplanowanych w projekcie będzie weryfikowana na etapie oceny merytorycznej.

Koszty bezpośrednie w ramach projektu powinny zostać oszacowane należycie z zastosowaniem warunków i procedur kwalifikowalności określonych w Wytycznych w zakresie kwalifikowalności wydatków.

### 4.2.1 UPROSZCZONE METODY ROZLICZANIA PROJEKTU

W przypadku rozliczania projektów na podstawie uproszczonych metod rozliczania wydatków, IZ może weryfikować realizację działań i osiągnięcie wskaźników produktu lub rezultatu w ramach projektu podczas kontroli na miejscu lub wizyty monitoringowej.

Od momentu zawarcia umowy o dofinansowanie projektu nie ma możliwości zmiany sposobu rozliczania wydatków uproszczoną metodą na rozliczanie na podstawie faktycznie poniesionych wydatków i odwrotnie. Zgodnie z sekcją 6.6 ust. 5 Wytycznych kwalifikowalności dopuszcza się wyjątek w przypadku projektów wieloletnich.

#### **Uproszczone metody rozliczania projektu:**

**stawki jednostkowe** – w ramach konkursu nie dopuszcza się rozliczania wydatków za pomocą stawek jednostkowych

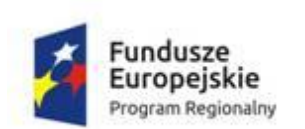

 $\overline{a}$ 

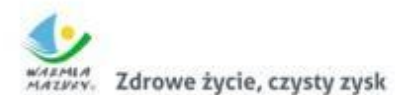

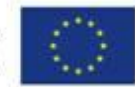

**kwoty ryczałtowe** – w projektach, w których wartość wkładu publicznego<sup>1</sup> jest **niższa niż wyrażona w PLN równowartość 100 000 EUR**<sup>2</sup> zastosowanie kwot ryczałtowych jest obligatoryjne. W przeciwnym wypadku **projekt zostanie odrzucony na etapie oceny formalnej** z powodu niespełnienia kryterium formalnego.

**UWAGA!** W przypadku projektów, w których wartość wkładu publicznego jest równa lub przekracza wyrażoną w PLN równowartość 100 000 EUR, możliwe jest stosowanie kwot ryczałtowych, których łączna wartość wkładu publicznego na poziomie danego projektu nie przekracza wyrażonej w PLN równowartości 100 000 EUR.

Zaznaczyć należy, że IZ nie określa liczby zadań lub ich zakresu. Sposób podziału działań realizowanych w ramach projektu na określone zadania zależy od Wnioskodawcy. Weryfikacja racjonalności kosztów ujętych w ramach kwot ryczałtowych odbywa się wyłącznie na etapie oceny wniosku o dofinansowanie projektu, na podstawie przedstawionego budżetu szczegółowego.

**UWAGA!** Jeśli wartość wkładu publicznego w projekcie, w wyniku negocjacji, zostanie zredukowana poniżej równowartości 100 000 EUR, w związku ze zidentyfikowaniem wydatków nieracjonalnych lub zawyżonych, zaś w projekcie nie przewidziano rozliczenia całości kosztów za pomocą kwot ryczałtowych, wniosek o dofinansowanie projektu będzie mógł uzyskać dofinansowanie pod warunkiem dostosowania do technicznych wymogów stawianych projektom rozliczanym w sposób uproszczony (tj. prawidłowego wypełnienia odpowiednich pól wniosku o dofinansowanie projektu, w szczególności pola 4.4. kwoty ryczałtowe, pola VI

<sup>&</sup>lt;sup>1</sup> Jako wkład publiczny należy rozumieć dofinansowanie ze środków EFS wraz z dofinansowaniem ze środków Budżetu Państwa oraz wkład własny – o ile pochodzi ze środków publicznych (np. tak jak w przypadku JST). O zakwalifikowaniu wkładu własnego do ww. kategorii decyduje status Beneficienta/Partnera.

<sup>2</sup> Do przeliczenia kwoty wkładu publicznego na PLN należy stosować miesięczny obrachunkowy kurs wymiany stosowany przez KE aktualny na dzień ogłoszenia konkursu tj. wrzesień 2017 r. = 4,2598 PLN/1 EUR (kurs opublikowany na stronie:

[http://ec.europa.eu/budget/contracts\\_grants/info\\_contracts/inforeuro/index\\_en.cfm\)](http://ec.europa.eu/budget/contracts_grants/info_contracts/inforeuro/index_en.cfm).

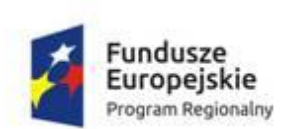

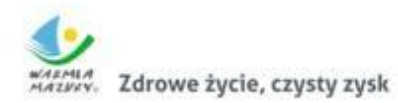

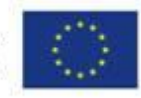

szczegółowy budżet projektu). W sytuacji gdy Wnioskodawca nie skoryguje odpowiednio wniosku o dofinansowanie projektu, taki projekt nie będzie wybrany do dofinansowania.

Na etapie realizacji projektu IZ nie bada rzeczywistych kosztów poniesionych przez Beneficjenta, jedynie weryfikuje, czy dane zadanie zostało zrealizowane zgodnie z założeniami, tj. czy wskaźnik przypisany do danego zadania został osiągnięty. Beneficjent nie ma obowiązku gromadzenia ani opisywania dokumentów księgowych na potwierdzenie poniesienia wydatków.

Etapy przygotowania treści wniosku o dofinansowanie projektu rozliczanego kwotami ryczałtowymi:

- 1. Opis zadania w pkt 4.1 wniosku o dofinansowanie projektu jedna kwota ryczałtowa = jedno zadanie.
- 2. W budżecie szczegółowym należy wskazać wydatki związane z realizacją każdego z zadań, których suma wraz z kosztami pośrednimi będzie się składać na daną kwotę ryczałtową.
- 3. W pkt 4.4 wniosku o dofinansowanie projektu należy określić **jeden** wskaźnik produktu stanowiący podstawę uznania kwoty za kwalifikowalną wraz z wartością docelową – wskaźnikiem tym może być wskaźnik określony dla celu projektu, tj. obligatoryjny lub specyficzny, lub też odrębny, utworzony wyłącznie na potrzeby rozliczenia konkretnej kwoty; kwota powinna być rozliczona wskaźnikiem specyficznym dla danego zadania (np. liczba osób objętych konkretnym szkoleniem).
- 4. W przypadku nieosiągnięcia wskaźnika na zakładanym poziomie uznaje się, że Beneficjent nie wykonał zadania prawidłowo, wówczas kwota ryczałtowa uznana zostanie za niekwalifikowalną – wyjątkiem jest sytuacja, w której określono i osiągnięto wartość pośrednią wskaźnika.
- 5. W pkt 4.4 wniosku o dofinansowanie projektu należy, o ile to możliwe z punktu widzenia specyfiki projektu i konkursu, zaproponować wartość pośrednią dla ww. wskaźnika – osiągnięcie jej umożliwi uznanie części kwoty ryczałtowej

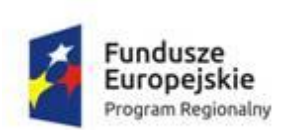

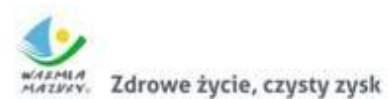

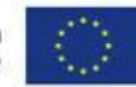

za kwalifikowalną nawet w sytuacji, gdy wskazana wyżej wartość docelowa wskaźnika produktu nie zostanie osiągnięta. Wartość pośrednią należy ustalić uwzględniając diagnozę i specyfikę konkretnego projektu oraz oczekiwania IOK. Wartość ta ma być na tyle istotna, że jej osiągnięcie może stanowić podstawę do uznania celu projektu za częściowo spełniony i jednocześnie uzasadniałaby przyznanie dofinansowania. W niektórych bardzo specyficznych sytuacjach nie będzie możliwe określenie wartości pośredniej – tam, gdzie osiągnięcie innego wskaźnika, niż pierwotnie planowany, spowoduje nieosiągnięcie celu projektu (wskazany problem nie zostanie rozwiązany lub opisana potrzeba nie zostanie zaspokojona).

**Przykład:** W danej branży zgłoszono zapotrzebowanie na wykształcenie we wskazanym zakresie minimum 15 osób, przy czym w projekcie zaplanowano szkolenie dla większej liczby osób (np. 20), zgodnie ze zdiagnozowaną skalą zainteresowania. W takiej sytuacji osiągnięcie wskaźnika na poziomie 15 byłoby uzasadnione, zatem mógłby on stanowić wartość pośrednią wskaźnika produktu. Przeszkolenie tylko 5 osób, mimo, że prowadzi do zwiększenia ogólnego poziomu wiedzy w grupie docelowej, jest wartością na tyle znikomą w stosunku do zdiagnozowanych potrzeb, pierwotnie planowanej wielkości projektu oraz oczekiwań IZ (stosunek nakładu środków, czasu itd. do rezultatów, tempo i racjonalność rozliczania środków przez IZ), że projekt o tak niskim poziomie wskaźnika nie uzyskałby dofinansowania. Nie mógłby on zatem stanowić wartości pośredniej wskaźnika produktu rozliczającego daną kwotę.

W powyższym przykładzie osiągnięcie wskaźnika na poziomie 14 lub niższym, spowoduje uznanie całości kwoty ryczałtowej za niekwalifikowalną. Osiągnięcie wskaźnika na poziomie 15 oznacza, że 75% kwoty zostanie uznana za kwalifikowalną (15 stanowi 75% z 20). Osiągnięcie wskaźnika na poziomie 18 spowoduje rozliczenie kwoty na poziomie 90% jej wartości.

6. Osiągnięcie wartości pośredniej lub docelowej wskaźników przypisanych do kwot nie jest równoznaczne z ostatecznym uznaniem wydatków za kwalifikowalne, ponieważ projekt rozliczny jest na etapie końcowego wniosku o płatność pod

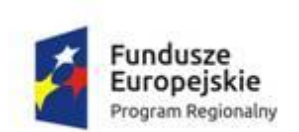

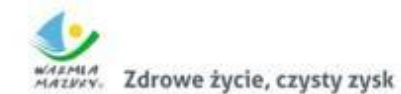

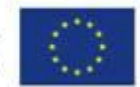

względem finansowym proporcjonalnie do stopnia osiągnięcia założeń merytorycznych określonych we wniosku o dofinansowanie projektu, zgodnie z regułą proporcjonalności.

### 4.3 KOSZTY POŚREDNIE

Szczegółowe informacje dotyczące kosztów pośrednich zawarto w Wytycznych w zakresie kwalifikowalności wydatków w podrozdziałach:

8.4 Koszty pośrednie w projektach finansowanych z EFS.

**UWAGA:** We wniosku o dofinansowanie projektu działania promocyjne i rekrutacyjne nie mogą zostać wskazane jako odrębne zadanie, ponieważ stanowią koszty pośrednie. Jednakże, należy je uwzględnić w harmonogramie realizacji projektu przez przyporządkowanie do innego zadania (np. szkoleń) jako jeden z etapów realizacji poszczególnych działań.

**Koszty pośrednie rozliczane są z wykorzystaniem następujących stawek ryczałtowych:**

- 25% kosztów bezpośrednich − w przypadku projektów o wartości kosztów bezpośrednich<sup>\*</sup> do 830 tys. PLN włącznie,
- 20% kosztów bezpośrednich − w przypadku projektów o wartości kosztów bezpośrednich<sup>\*</sup> powyżej 830 tys. PLN do 1 740 tys. PLN włącznie,
- 15 % kosztów bezpośrednich − w przypadku projektów o wartości kosztów bezpośrednich<sup>\*</sup> powyżej 1 740 tys. PLN do 4 550 tys. PLN włącznie,
- 10% kosztów bezpośrednich w przypadku projektów o wartości kosztów bezpośrednich\* przekraczającej 4 550 tys. PLN.
- **\*** z pomniejszeniem kosztów racjonalnych usprawnień, o których mowa w Wytycznych w zakresie realizacji zasady równości szans i niedyskryminacji, w tym dostępności

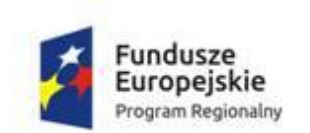

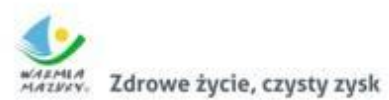

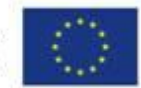

dla osób z niepełnosprawnościami oraz zasady równości szans kobiet i mężczyzn w ramach funduszy unijnych na lata 2014-2020.

**Niedopuszczalna** jest sytuacja, w której koszty pośrednie zostaną wykazane w ramach kosztów bezpośrednich. IOK na etapie wyboru projektu weryfikuje, czy w ramach zadań określonych w budżecie projektu (w kosztach bezpośrednich) nie zostały wykazane koszty, które stanowią koszty pośrednie.

#### 4.4 WKŁAD WŁASNY

**UWAGA!** W ramach tego konkursu minimalny wkład własny beneficjenta do realizacji projektu wynosi **5% wydatków kwalifikowalnych.**

Wkładem własnym są środki finansowe lub wkład niepieniężny zabezpieczone przez Wnioskodawcę, które zostaną przeznaczone na pokrycie wydatków kwalifikowalnych i nie zostaną Wnioskodawcy przekazane w formie dofinansowania. Wartość wkładu własnego stanowi zatem różnicę między kwotą wydatków kwalifikowalnych a kwotą dofinansowania przekazaną Wnioskodawcy, zgodnie z poziomem dofinansowania dla projektu, rozumianą jako procent dofinansowania wydatków kwalifikowalnych.

Wkład własny Wnioskodawcy jest wykazywany we wniosku o dofinansowanie projektu, przy czym to Wnioskodawca określa formę wniesienia wkładu własnego.

Źródłem finansowania wkładu własnego mogą być zarówno środki publiczne jak i prywatne. O zakwalifikowaniu źródła pochodzenia wkładu własnego (publiczny/prywatny) decyduje status prawny Wnioskodawcy/Partnera/strony trzeciej lub uczestnika. Wkład własny może więc pochodzić ze środków m.in.:

- budżetu JST (szczebla gminnego, powiatowego i wojewódzkiego),
- $\bullet$  prywatnych.

Wkład w postaci finansowej wykazywany przez projektodawcę w projekcie może pochodzić:

ze środków finansowych będących w dyspozycji danej instytucji;

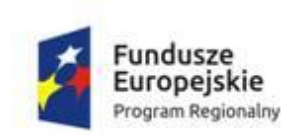

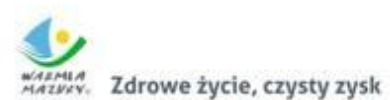

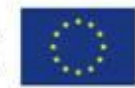

- ze środków przeznaczonych na wynagrodzenia kadry merytorycznej zaangażowanej przez Beneficjenta zaangażowanego w realizację projektu EFS, która nie jest finansowana ze środków dofinansowania;
- z kosztów pośrednich rozliczanych ryczałtem.

Wkład niepieniężny powinien być wnoszony przez Wnioskodawcę ze składników jego majątku lub z majątku innych podmiotów, jeżeli możliwość taka wynika z przepisów prawa oraz zostanie to ujęte w zatwierdzonym wniosku o dofinansowanie, lub w postaci świadczeń wykonywanych przez wolontariuszy.

Wkład niepieniężny stanowiący część lub całość wkładu własnego, wniesiony na rzecz projektu, stanowi wydatek kwalifikowalny. Wydatki poniesione na wycenę wkładu niepieniężnego są kwalifikowalne.

## **Niedozwolone jest podwójne finansowanie wydatków.**

W przypadku niepieniężnego wkładu własnego (np. koszt sali) niedopuszczalna jest sytuacja, w której beneficjent jako wkład własny wnosi do projektu wkład niepieniężny, który w ciągu 7 poprzednich lat (10 lat dla nieruchomości) był współfinansowany ze środków unijnych lub/oraz dotacji z krajowych środków publicznych.

Warunki kwalifikowalności wkładu niepieniężnego zostały zamieszczone w Wytycznych w zakresie kwalifikowalności wydatków w podrozdziale 6.10 Wkład niepieniężny.

## 4.5 PODATEK OD TOWARÓW I USŁUG (VAT)

Wydatki w ramach projektu mogą obejmować koszt podatku od towarów i usług (VAT).

Wydatki te zostaną uznane za kwalifikowalne tylko wtedy, gdy Wnioskodawca nie ma prawnej możliwości ich odzyskania. Możliwość odzyskania podatku VAT rozpatruje się zgodnie z przepisami ustawy z dnia 11 marca 2004 r. o podatku

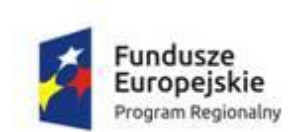

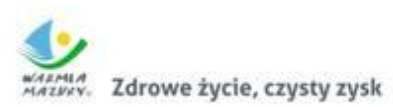

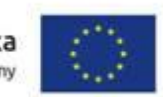

od towarów i usług (t.j. Dz.U. 2017 r., poz. 1221), zwanej dalej ustawą VAT oraz aktów wykonawczych do tej ustawy.

Oznacza to, iż zapłacony podatek VAT może być uznany za wydatek kwalifikowalny wyłączne wówczas, gdy Wnioskodawcy ani żadnemu innemu podmiotowi zaangażowanemu w projekt oraz wykorzystującemu do działalności opodatkowanej produkty będące efektem realizacji projektu, zarówno w fazie realizacyjnej jak i operacyjnej, zgodnie z obowiązującym ustawodawstwem krajowym, nie przysługuje prawo (czyli wnioskodawca nie ma prawnych możliwości) do obniżenia kwoty podatku należnego o kwotę podatku naliczonego lub ubiegania się o zwrot VAT. Posiadanie wyżej wymienionego prawa (potencjalnej prawnej możliwości) wyklucza uznanie wydatku za kwalifikowalny, nawet jeśli faktycznie zwrot nie nastąpił, np. ze względu na nie podjęcie przez Wnioskodawcę czynności zmierzających do realizacji tego prawa.

Dopuszcza się sytuację, w której VAT będzie kwalifikowalny jedynie dla części projektu. W takiej sytuacji wnioskodawcę zobowiązuje się do przedstawienia we wniosku o dofinansowanie projektu w sposób przejrzysty systemu rozliczania projektu, tak aby nie było wątpliwości w jakiej części oraz w jakim zakresie VAT może być uznany za wydatek kwalifikowalny.

Wnioskodawca, który uzna VAT za wydatek kwalifikowalny jest zobowiązany do przedstawienia w treści wniosku o dofinansowanie projektu szczegółowego uzasadnienia zawierającego podstawę prawną wskazującą na brak możliwości obniżenia VAT należnego o VAT naliczony zarówno na dzień sporządzania wniosku o dofinansowanie projektu, jak również mając na uwadze planowany sposób wykorzystania w przyszłości (w okresie realizacji projektu oraz w okresie trwałości projektu) majątku wytworzonego w związku z realizacją projektu.

Na etapie podpisywania umowy o dofinansowanie projektu, Wnioskodawca (oraz każdy z Partnerów) składa oświadczenie o kwalifikowalności podatku VAT w ramach realizowanego projektu, tym samym zobowiązując się do zwrotu

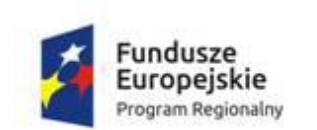

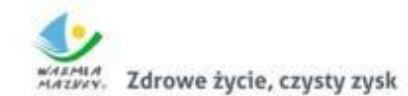

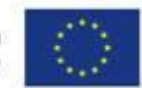

zrefundowanej części poniesionego podatku VAT, jeżeli zaistnieją przesłanki umożliwiające odzyskanie tego podatku przez Wnioskodawcę.

### 4.6 CROSS-FINANCING

W ramach konkursu nie ma możliwości ponoszenia wydatków w ramach crossfinancingu.

### 4.7 ŚRODKI TRWAŁE

Szczegółowe informacje dotyczące środków trwałych zawarto w Wytycznych w zakresie kwalifikowalności wydatków w podrozdziale 6.12 Techniki finansowania środków trwałych oraz wartości niematerialnych i prawnych.

Wydatki, na zakup środków trwałych mogą być uznane za kwalifikowalne pod warunkiem ich wskazania we wniosku o dofinansowanie projektu wraz z uzasadnieniem konieczności ich zakupu.

## **Wydatki związane z zakupem nieruchomości i infrastruktury są niekwalifikowalne.**

**Zakup środków trwałych o wartości jednostkowej równej i wyższej niż 3 500 PLN netto w ramach kosztów bezpośrednich projektu nie może przekroczyć 10% wydatków projektu.**

Zakup środków trwałych o wartości niższej niż 3 500,00 PLN netto nie podlega limitom. W związku z powyższym, w przypadku wykazania w budżecie szczegółowym projektu wydatków kwalifikowalnych **na zakup środków trwałych o wartości równej lub wyższej od 3 500,00 PLN netto,** w celu zweryfikowania poprawności odznaczenia pola wyboru wskazującego na środek trwały, należy w kolumnie "Kategoria kosztu" uzupełnić opis o wartość netto wydatku (tj. bez VAT), np. kategoria kosztu: "Zakup drukarki atramentowej (XXX,XX zł netto)".

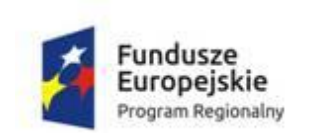

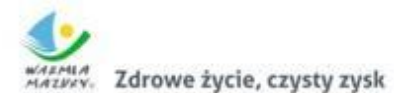

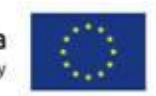

Środki trwałe, ze względu na sposób ich wykorzystania w ramach i na rzecz projektu, dzielą się na:

- a) środki trwałe bezpośrednio powiązane z przedmiotem projektu;
- b) środki trwałe wykorzystywane w celu wspomagania procesu wdrażania projektu.

Wydatki poniesione na zakup środków trwałych, bezpośrednio powiązanych z przedmiotem projektu, a także koszty ich dostawy, montażu i uruchomienia, mogą być kwalifikowalne w całości lub części swojej wartości zgodnie ze wskazaniem Wnioskodawcy opartym o faktyczne wykorzystanie środka trwałego na potrzeby projektu.

W takim przypadku rozlicza się wydatki do wysokości odpowiadającej odpisom amortyzacyjnym i stosuje warunki oraz procedury określone w Wytycznych w zakresie kwalifikowalności wydatków w podrozdziale 6.12.2 Amortyzacja środków trwałych oraz wartości niematerialnych i prawnych. Wówczas wartość środków trwałych nie wchodzi do limitu środków trwałych i cross – financingu.

Jeżeli środki trwałe wykorzystywane w celu wspomagania procesu wdrażania projektu wykorzystywane są także do innych zadań niż założone w projekcie, wydatki na ich zakup kwalifikują się do współfinansowania w wysokości odpowiadającej odpisom amortyzacyjnym dokonanym w okresie realizacji projektu, proporcjonalnie do ich wykorzystania w celu realizacji projektu. W związku z powyższym koszty te nie stanowią wydatków poniesionych na zakup środków trwałych. W budżecie projektu należy wykazywać wysokość odpowiadającą odpisom amortyzacyjnym.

Środki trwałe nabyte w ramach projektu po zakończeniu jego realizacji są wykorzystywane na działalność statutową beneficjenta lub mogą zostać przekazane nieodpłatnie podmiotowi niedziałającemu dla zysku.

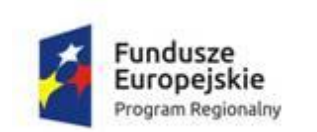

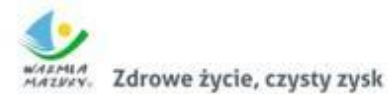

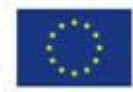

4.8 POMOC PUBLICZNA/DE MINIMIS

W przypadku wsparcia stanowiącego pomoc publiczną/pomoc de minimis, udzielaną w ramach realizacji programu, znajdą zastosowanie właściwe przepisy prawa wspólnotowego i krajowego dotyczące zasad udzielania tej pomocy, obowiązujące w momencie udzielania wsparcia, w tym:

Rozporządzenie Komisji (UE) nr 651/2014 z dnia 17 czerwca 2014 r. uznające niektóre rodzaje pomocy za zgodne z rynkiem wewnętrznym w zastosowaniu art.107 i 108 Traktatu;

Rozporządzenie Komisji (UE) nr 1407/2013 z dnia 18 grudnia 2013 r. w sprawie stosowania art. 107 i 108 Traktatu o funkcjonowaniu Unii Europejskiej do pomocy de minimis;

Rozporządzenie Ministra Infrastruktury i Rozwoju z 2 lipca 2015 r. w sprawie udzielania pomocy de minimis oraz pomocy publicznej w ramach programów operacyjnych finansowanych z Europejskiego Funduszu Społecznego na lata 2014-2020.

#### 4.9 PARTNERSTWO

W przypadku realizacji projektu partnerskiego, aby ten mógł zostać uznany za partnerski, musi spełnić wymagania określone w:

- *ustawie wdrożeniowej*,
- *Wytycznych w zakresie kwalifikowalności wydatków,*
- *SzOOP.*

Informacje o udziale Partnera/Partnerów powinny znaleźć się we wniosku o dofinansowanie projektu przede wszystkim w opisach zadań, potencjału finansowego, kadrowego i technicznego, zarządzania oraz w wykazanych w budżecie wydatkach związanych z działaniami projektowymi, za które jest odpowiedzialny Partner.

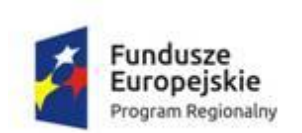

 $\overline{a}$ 

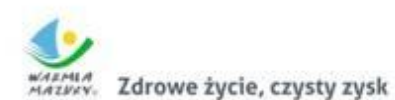

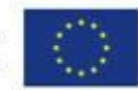

Zgodnie z Instrukcją wypełniania wniosku o dofinansowanie projektu współfinansowanego z EFS w ramach RPO WiM na lata 2014-2020, w pkt. 4.1 wniosku o dofinansowanie projektu należy uzasadnić potrzebę zaangażowania Partnera do realizacii konkretnego zadania w projekcie oraz opisać podział obowiązków, uprawnień, odpowiedzialności Wnioskodawcy i Partnera w ramach zadania lub jego części. Zamieszczony opis powinien być spójny z zaplanowanymi zadaniami, harmonogramem realizacji i budżetem projektu oraz zapisami umowy partnerskiej.

Poniżej przedstawione są jedynie najważniejsze informacje dotyczące partnerstwa:

- 1. Utworzenie lub zainicjowanie partnerstwa musi nastąpić przed złożeniem wniosku o dofinansowanie projektu. Oznacza to, że partnerstwo musi zostać utworzone albo zainicjowane przed rozpoczęciem realizacji projektu. Nie jest to jednak równoznaczne z wymogiem zawarcia porozumienia albo umowy o partnerstwie między Wnioskodawcą a Partnerami przed złożeniem wniosku o dofinansowanie projektu.
- 2. Wszyscy Partnerzy muszą być wykazani we wniosku o dofinansowanie projektu $^3$ .
- 3. Beneficjent projektu, będący stroną umowy o dofinansowanie, pełni rolę Lidera partnerstwa, i to on ponosi odpowiedzialność za prawidłową realizację projektu.
- 4. Partner jest zaangażowany w realizację całego projektu, co oznacza, że uczestniczy również w przygotowaniu wniosku o dofinansowanie i zarządzaniu projektem. Przy czym Partner może uczestniczyć w realizacji tylko części zadań w projekcie.
- 5. Udział Partnerów i wniesienie zasobów ludzkich, organizacyjnych, technicznych lub finansowych, a także potencjału społecznego musi być adekwatny do celów projektu.

<sup>&</sup>lt;sup>3</sup> Zasady nie mają zastosowania do sytuacji, w której w trakcie realizacji projektu wprowadzany jest nowy Partner (kolejny lub w miejsce dotychczasowego Partnera, który np. zrezygnował).

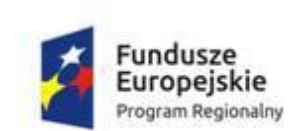

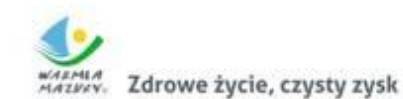

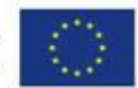

**6. Zgodnie z art. 33 ustawy wdrożeniowej pomiędzy Wnioskodawcą a Partnerem zawarta zostaje pisemna umowa o partnerstwie lub porozumienie, określająca w szczególności:**

- a) przedmiot porozumienia albo umowy,
- b) prawa i obowiązki stron,
- c) zakres i formę udziału poszczególnych Partnerów w projekcie,
- d) Partnera wiodącego uprawnionego do reprezentowania pozostałych Partnerów projektu,
- e) sposób przekazywania dofinansowania na pokrycie kosztów ponoszonych przez poszczególnych Partnerów projektu, umożliwiający określenie kwoty dofinansowania udzielonego każdemu z Partnerów,
- f) sposób postępowania w przypadku naruszenia lub niewywiązywania się stron z porozumienia lub umowy.
- g) sposób egzekwowania przez Beneficjenta od Partnerów projektu skutków wynikających z zastosowania reguły proporcjonalności z powodu nieosiągnięcia założeń projektu z winy Partnera,
- h) w przypadku wystąpienia w projekcie pomocy publicznej/pomocy de minimis − obowiązki Lidera i Partnerów w tym zakresie.
- 7. Wnioskodawca jest zobowiązany do dostarczenia IOK umowy o partnerstwie lub porozumienia przed podpisaniem umowy o dofinansowanie projektu. Umowa o partnerstwie lub porozumienie będzie weryfikowane w zakresie spełniania wymogów określonych powyżej.
- 8. Zgodnie z art. 33 ustawy wdrożeniowej Wnioskodawca (podmiot inicjujący projekt partnerski), o którym mowa w art. 3 ust. 1 PZP dokonuje wyboru Partnerów spoza sektora finansów publicznych z zachowaniem zasady przejrzystości i równego traktowania podmiotów.

Wnioskodawca jest zobowiązany, w szczególności do:

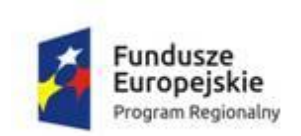

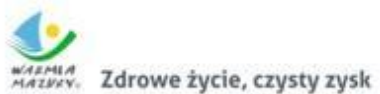

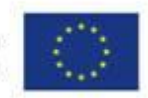

- a) ogłoszenia otwartego naboru Partnerów na swojej stronie internetowej wraz ze wskazaniem co najmniej 21-dniowego terminu na zgłaszanie się Partnerów,
- b) uwzględnienia przy wyborze partnerów: zgodności działania potencjalnego Partnera z celami partnerstwa, deklarowanego wkładu potencjalnego Partnera w realizację celu partnerstwa, doświadczenia w realizacji projektów o podobnym charakterze,
- c) podania do publicznej wiadomości na swojej stronie internetowej informacji o podmiotach wybranych do pełnienia funkcji Partnera.

**UWAGA!** Wskazany wyżej tryb wyboru Partnera dotyczy podmiotów należących do sektora finansów publicznych.

- 9. Dodatkowo, jeżeli Partner (podmiot, który nie jest inicjatorem projektu partnerskiego), jest podmiotem wskazanym w art. 3 ust. 1 PZP, to zgodnie z art. 33 ust. 4a ustawy wdrożeniowej jest zobowiązany, po przystąpieniu do projektu partnerskiego, do podania do publicznej wiadomości w BIP:
	- a. informacji o rozpoczęciu realizacji projektu partnerskiego wraz z uzasadnieniem przyczyny przystąpienia do jego realizacji oraz
	- b. wskazać partnera wiodącego (podmiot inicjujący projekt partnerski) w tym projekcie.

**Uwaga!** W szczególności niedopuszczalna jest sytuacja polegająca na zawarciu partnerstwa z podmiotem nie posiadającym osobowości prawnej. W przypadku administracji samorządowej i rządowej oznacza to, iż organ administracji nie może uznać za Partnera podległej mu jednostki budżetowej (nie dotyczy to jednostek nadzorowanych przez organ administracji oraz tych jednostek podległych organowi administracji, które na podstawie odrębnych przepisów mają osobowość prawną).

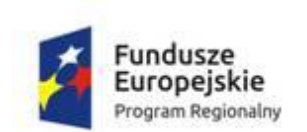

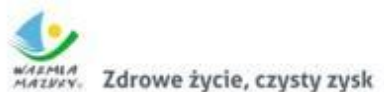

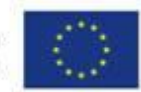

- 10. Wydatki poniesione w ramach projektu przez Partnera wybranego niezgodnie z powyższymi wymaganiami zostaną uznane za niekwalifikowalne przez IZ.
- 11. Nie jest dopuszczalne wzajemne zlecanie przez Beneficjenta zakupu towarów lub usług Partnerowi i odwrotnie.
- 12. Nie jest dopuszczalne angażowanie jako personelu projektu pracowników Partnerów przez Beneficjenta i odwrotnie (zgodnie z Wytycznymi w zakresie kwalifikowalności wydatków za pracownika Beneficjenta należy uznać każdą osobę, która jest u niego zatrudniona na podstawie stosunku pracy, przy czym dotyczy to również osób stanowiących personel projektu, jak i osób niezaangażowanych do realizacji projektu lub projektów).
- 13. Wszystkie płatności dokonywane w związku z realizacją projektu między Beneficjentem (Liderem) a Partnerami dokonywane są za pośrednictwem wyodrębnionego dla projektu rachunku bankowego Beneficjenta (Lidera).
- 14. W przypadku rezygnacji Partnera z udziału w projekcie lub wypowiedzenia partnerstwa przez dotychczasowego Partnera Beneficjent, za zgodą IOK, niezwłocznie wprowadza do projektu nowego Partnera. Dopuszczalne jest również wprowadzenie do realizowanego projektu dodatkowego, nieprzewidzianego we wniosku o dofinansowanie projektu Partnera, pod warunkiem, że nie jest rozszerzany rodzaj zadań przewidzianych do realizacji w projekcie w ramach partnerstwa (włączenie do projektu nowego Partnera nie może wiązać się z wprowadzeniem nowego rodzaju zadań przewidzianych do realizacji przez Partnera/Partnerów, ale jedynie ze zwiększeniem liczby partnerów realizujących zadania przewidziane do realizacji w partnerstwie). Wprowadzenie nowego Partnera może nastąpić w połączeniu ze wzrostem zaangażowania Partnerów w realizację projektu (np. w sytuacji, kiedy wzrośnie procentowy udział środków przekazywanych Partnerom w budżecie), ale nie może być związany z przekazywaniem Partnerom do realizacji zadań rodzajowo różnych od tych, które pierwotnie im przekazano. Możliwe jest również przesuwanie zadań pomiędzy Partnerami.

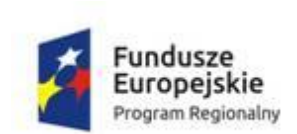

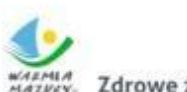

Zdrowe życie, czysty zysk

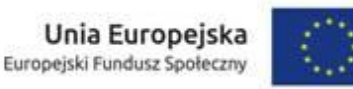

Zmiany dotyczące wprowadzenia do realizowanego projektu nowego (w przypadku rezygnacji wcześniejszego Partnera z udziału w projekcie) lub dodatkowego, nieprzewidzianego we wniosku o dofinansowanie projektu Partnera traktowane są jako zmiany w projekcie i wymagają zgłoszenia oraz uzyskania pisemnej zgody IZ na zasadach określonych w umowie o dofinansowanie projektu. Nowy lub dodatkowy Partner w projekcie musi spełniać warunki określone dla partnerstwa, celem dochowania warunków spełnienia kryteriów.

Niezależnie od podziału zadań i obowiązków w ramach partnerstwa, odpowiedzialność za prawidłową realizację projektu ponosi Beneficjent (Lider partnerstwa), jako strona umowy o dofinansowanie projektu.

#### 4.10 MECHANIZM RACJONALNYCH USPRAWNIEŃ

Mechanizm racjonalnych usprawnień to:

- wydatki pojawiające się podczas realizacji projektu związane z koniecznością wsparcia w projekcie uczestnika ze specjalnymi potrzebami, nieprzewidziane wcześniej w budżecie projektu;
- konieczne i odpowiednie zmiany oraz dostosowania, nienakładające nieproporcjonalnego lub nadmiernego obciążenia, rozpatrywane osobno dla każdego konkretnego przypadku, w celu zapewnienia osobom z niepełnosprawnościami możliwości korzystania z wszelkich praw człowieka i podstawowych wolności oraz ich wykonywania na zasadzie równości z innymi osobami.

Mechanizm racjonalnych usprawnień znajduje zastosowanie, w przypadku gdy nie ma możliwości realizacji wsparcia w środowisku wprost dostępnym lub gdy koszt uzyskania dostępności byłby wysoki – dotyczy to np. działań w środowiskach wiejskich, gdzie jest niewielka liczba dostępnych budynków czy transportu. W odniesieniu do projektów realizowanych ze środków EFS oznacza to możliwość finansowania specyficznych usług dostosowawczych lub oddziaływania na szeroko

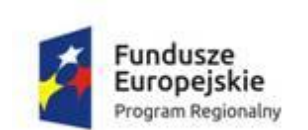

 $\overline{a}$ 

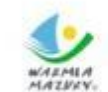

Zdrowe życie, czysty zysk

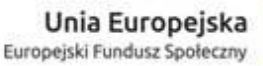

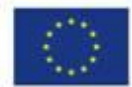

pojętą infrastrukturę, nieprzewidzianych z góry we wniosku o dofinansowanie projektu, lecz uruchamianych wraz z pojawieniem się w projekcie osoby z niepełnosprawnością.

Mechanizm racjonalnych usprawnień należy odróżnić od wydatków związanych z uczestnictwem w projekcie osób z niepełnosprawnościami, przewidzianych w projekcie na etapie sporządzania wniosku o dofinansowanie projektu. Te bowiem nie stanowią mechanizmu racjonalnych usprawnień ale wsparcie na zasadzie uniwersalnego projektowania.

## **Łączny koszt racjonalnych usprawnień na jednego uczestnika w projekcie nie może przekroczyć 12 tys. PLN.**

Należy podkreślić, że w przypadku gdy w ramach konkursu ustalono średni koszt wsparcia na aktywizację jednego uczestnika, do kwoty tej nie należy wliczać wydatków na wdrożenie mechanizmu racjonalnych usprawnień. Środki na realizację mechanizmu racjonalnych usprawnień powinny stanowić dodatkowy element wsparcia niezbędnego do zapewnienia osobie z niepełnosprawnością możliwości uczestnictwa np. w zaplanowanych w projekcie formach aktywizacji społecznej – i nie powinny być wliczane do średniego kosztu wydatków przeznaczonych na aktywizację osób z niepełnosprawnościami.

Wydatki na wdrożenie mechanizmu racjonalnych usprawnień nie pomniejszają ustalonego średniego kosztu wsparcia na aktywizację jednego uczestnika.

## **Przykładowy katalog kosztów racjonalnych usprawnień<sup>4</sup> :**

- koszt specjalistycznego transportu na miejsce realizacji wsparcia;
- dostosowanie architektoniczne budynków niedostępnych (np. zmiana miejsca realizacji projektu; budowa tymczasowych podjazdów; montaż platform, wind, podnośników; właściwe oznakowanie budynków poprzez wprowadzanie elementów kontrastowych i wypukłych celem właściwego oznakowania dla osób niewidomych i słabowidzących itp.);

<sup>&</sup>lt;sup>4</sup> Przedmiotowy katalog należy traktować tylko jako przykładowy, w rzeczywistości usprawnienia powinny być adekwatne do potrzeb osoby oraz korespondować z możliwościami środowiska w jakim osadzone są działania projektowe.

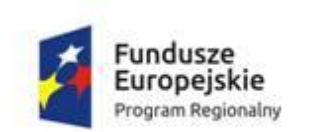

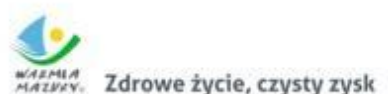

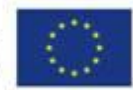

- dostosowanie infrastruktury komputerowej (np. wynajęcie lub zakup i instalacja programów powiększających, mówiących, kamer do kontaktu z osobą posługującą się językiem migowym, drukarek materiałów w alfabecie Braille'a);
- dostosowanie akustycznego (wynajęcie lub zakup i montaż systemów wspomagających słyszenie, np. pętli indukcyjnych, systemów FM);
- asystent tłumaczącego na język łatwy;
- asystent osoby z niepełnosprawnością;
- tłumacz języka migowego lub tłumacza-przewodnika;
- przewodnik dla osoby mającej trudności w widzeniu;
- alternatywne formy przygotowania materiałów projektowych (szkoleniowych, informacyjnych, np. wersje elektroniczne dokumentów, wersje w druku powiększonym, wersje pisane alfabetem Braille'a, wersje w języku łatwym, nagranie tłumaczenia na język migowy na nośniku elektronicznym, itp.);
- **zmiany procedur;**
- wydłużenie czasu wsparcia (wynikającego np. z konieczności wolniejszego tłumaczenia na język migowy, wolnego mówienia, odczytywania komunikatów z ust, stosowania języka łatwego itp.);
- dostosowanie posiłków, uwzględniania specyficznych potrzeb żywieniowych wynikających z niepełnosprawności.

W przypadku osób z niepełnosprawnościami mogą pojawić się specjalistyczne koszty (np. transport specjalistyczny, asystent osoby z niepełnosprawnością), które będą oceniane zgodnie z Wytycznymi w zakresie kwalifikowalności wydatków.

## **Zasady stosowania mechanizmu racjonalnych usprawnień w projekcie:**

1. Możliwość finansowania i kwalifikowania wydatków związanych z mechanizmem racjonalnych usprawnień jest zapewniona poprzez elastyczność budżetu projektu, o której mowa w Wytycznych w zakresie kwalifikowalności wydatków. Umożliwi to Wnioskodawcy dokonywanie przesunięć środków w ramach budżetu na ten cel, w momencie pojawienia się w projekcie osób z niepełnosprawnościami, dla których nie przewidziano wydatków na etapie planowania projektu.
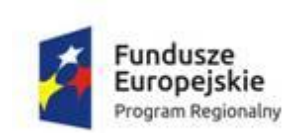

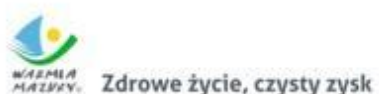

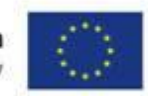

- 2. W przypadku braku możliwości pokrycia wydatków związanych z mechanizmem racjonalnych usprawnień poprzez elastyczność budżetu, IZ umożliwia wnioskowanie o zwiększenie wartości dofinansowania projektu.
- 3. Koszt racjonalnego usprawnienia ponosi się z zastosowaniem najbardziej efektywnego dla danego przypadku sposobu (np. prymat wynajmu nad zakupem).
- 4. Organizowane przez beneficjentów spotkania otwarte, niewymagające rejestracji uczestników, oraz wszystkie działania świadczone w ramach projektów, w których na etapie rekrutacji zidentyfikowano możliwość udziału osób z niepełnosprawnościami, są realizowane w budynkach dostępnych architektonicznie dla osób z niepełnosprawnościami (zgodnie z ustawą z dnia 7 lipca 1994 r. − Prawo budowlane, w szczególności z art. 5 ust. 1 tej ustawy, który określa warunki projektowania i budowania oraz zgodnie z rozporządzeniem Ministra Infrastruktury z dnia 12 kwietnia 2002 r. w sprawie warunków technicznych, jakim powinny odpowiadać budynki i ich usytuowanie oraz z zasadami wiedzy technicznej).

### 4.11 UDZIELANIE ZAMÓWIEŃ W RAMACH PROJEKTU

Szczegółowe warunki udzielania zamówień zgodnie z PZP i zasadą konkurencyjności oraz informacje na temat rozeznania rynku znajdują się w Wytycznych w zakresie kwalifikowalności wydatków.

Zgodnie z zapisami Wytycznych w zakresie kwalifikowalności wydatków Beneficjent zobowiązany jest do upublicznienia zapytania ofertowego w Bazie Konkurencyjności Funduszy Europejskich, dostępnej pod adresem:

[http://www.bazakonkurencyjności.funduszeeuropejskie.gov.pl](http://www.bazakonkurencyjności.funduszeeuropejskie.gov.pl/)

# **Dotyczy tylko zasady konkurencyjności.**

W przypadku gdy, ze względu na specyfikę projektu, podmiot rozpoczyna jego realizację na własne ryzyko przed podpisaniem umowy o dofinansowanie projektu, w celu upublicznienia zapytania ofertowego powinien wysłać zapytanie ofertowe do co najmniej trzech potencjalnych wykonawców, o ile na rynku istnieje co najmniej

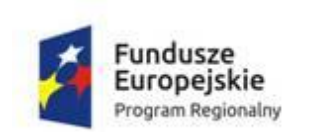

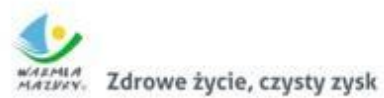

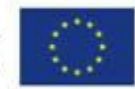

trzech potencjalnych wykonawców danego zamówienia oraz upublicznić to zapytanie co najmniej na swojej stronie internetowej, o ile posiada taką stronę, lub na innej stronie internetowej wskazanej przez IZ.

Wszystkie podmioty nieposiadające własnej strony internetowej, a chcące na własne ryzyko przed podpisaniem umowy o dofinansowanie projektu rozpocząć realizację projektu, mogą umieszczać swoje zapytania ofertowe na stronie internetowej [www.rpo.warmia.mazury.pl](http://www.rpo.warmia.mazury.pl/) w zakładce "zapytania-ofertowe-wnioskodawców".

Zapytania muszą spełniać niżej wymienione warunki:

- 1) zapytania ofertowe przekazywane do publikacji przez potencjalnych Beneficjentów powinno zawierać elementy określone w Rozdziale 6.5.2 pkt 11 Wytycznych w zakresie kwalifikowalności wydatków;
- 2) zainteresowani powinni przesyłać materiały na 3 dni robocze przed dniem ich publikacji na adres [redakcjarpo@warmia.mazury.pl;](mailto:redakcjarpo@warmia.mazury.pl)
- 3) materiały powinny mieć format: doc, docx lub PDF; niedopuszczalny jest skan i format JPG;
- 4) do materiałów należy dołączyć krótki opis zawierający następujące informacje: czego dotyczy zapytanie (przedmiot zamówienia), kto je ogłasza oraz dane kontaktowe potencjalnego Beneficjenta (mail, telefon);
- 5) za treść publikowanych materiałów odpowiada wyłącznie Wnioskodawca.

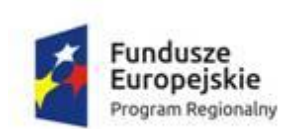

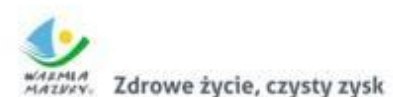

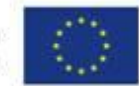

# **5 ZASADY PRZYGOTOWANIA WNIOSKU O DOFINANSOWANIE PROJEKU**

**Projekty muszą zostać przygotowane w formie przewidzianej dla wniosku o dofinansowanie projektu.** 

Formularz wniosku o dofinansowanie projektu sporządzany jest w aplikacji internetowej – LSI MAKS2 dostępnej wraz z instrukcją obsługi na stronie internetowej [https://maks2.warmia.mazury.pl.](http://www.https/maks2.warmia.mazury.pl)

Do Regulaminu dołączona jest *Lista sprawdzająca dla Beneficjentów* (załącznik nr 11 do Regulaminu) oraz *Zestawienie informacji***,** *które należy zawrzeć we wniosku o dofinansowanie projektu* (załącznik nr 12 do Regulaminu). Przedmiotowe dokumenty/narzędzia stanowią pomoc przy weryfikowaniu czy we wniosku o dofinansowanie projektu zostały zawarte wszystkie niezbędne elementy. Przedmiotowe dokumenty/narzędzia pomocy nie stanowią dokumentacji konkursowej, w związku z powyższym nie mogą stanowić podstawy do powoływania się na nią w proteście.

# 5.1 PODSTAWOWE DOKUMETNY DOTYCZĄCE PRZYGOTOWANIA WNIOSKU O DOFINANSOWANIE PROJEKTU

- 1. Wzór wniosku o dofinansowanie projektu w ramach RPO WiM 2014-2020 − (załącznik nr 1 do Regulaminu);
- 2. Instrukcja użytkownika LSI MAKS2 w ramach RPO WiM 2014-2020 dostępna jest na stronie [https://maks2.warmia.mazury.pl,](https://maks2.warmia.mazury.pl/) w zakładce Regulamin i instrukcje.
- 3. Instrukcja wypełnienia wniosku o dofinansowanie projektu współfinansowanego z EFS w ramach RPO WiM 2014-2020 (załącznik nr 2 do Regulaminu).

5.2 WYMAGANIA SPRZĘTOWE DO SYSTEMU LSI MAKS2

• Poprawnie działające łącze internetowe;

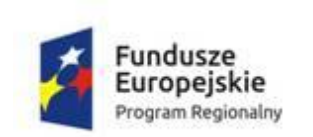

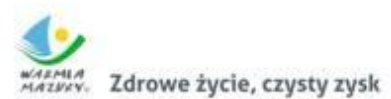

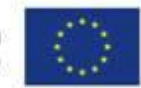

- Przeglądarka internetowa w aktualnej wersji (obsługiwane przeglądarki Firefox, Chrome, Internet Explorer, Opera, Safari);
- Włączenie zapisywania "ciasteczek" (cookies) w ustawieniach przeglądarki;
- Wyłączenie blokowania wyskakujących okienek w ustawieniach przeglądarki;
- Wymagane jest stosowanie aplikacji do otwierania plików PDF np. Adobe Acrobat Reader, Foxit Reader itp.

# 5.3 ETAPY SKŁADANIA WNIOSKU O DOFINANSOWANIE PROJEKTU Z WYKORZYSTANIEM SYSTEMU LSI MAKS2

- 1. Rejestracja konta użytkownika w LSI MAKS2 − rejestracja konta zgodnie z Instrukcją użytkownika Systemu LSI MAKS2 w ramach RPO WiM 2014-2020 dla Wnioskodawców/Beneficjentów.
- 2. Wypełnienie wniosku o dofinansowanie projektu − zgodnie z Instrukcją wypełnienia wniosku o dofinansowanie projektu współfinansowanego z EFS w ramach RPO WiM 2014-2020;
	- nie należy uzupełniać wniosku o dofinansowanie projektu odręcznie, jak również nie należy w ten sposób nanosić poprawek (za wyjątkiem podpisu), gdyż wszelkie wypełnienia odręczne pociągają za sobą niezgodność wersji elektronicznej i papierowej wniosku o dofinansowanie projektu;
	- wniosek o dofinansowanie projektu należy wypełnić w sposób staranny i przejrzysty, aby ułatwić jego ocenę. Należy posługiwać się językiem precyzyjnym, dostarczyć wystarczającą ilość informacji szczegółowych i konkretnych pozwalających osobom oceniającym na zrozumienie istoty, celów i sposobu realizacji projektu.

# **Pamiętaj!**

1. W ramach niniejszego konkursu ocenie będą podlegać jedynie projekty w ramach typu projektu **"rewitalizacyjny"**. W związku z powyższym w punkcie 1.25 wniosku o dofinansowanie projektu należy wybrać z listy rozwijanej odpowiedni typ projektu "rewitalizacyjny".

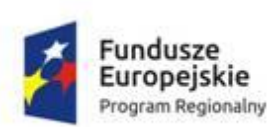

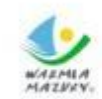

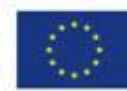

**Informacja:** w przypadku projektów realizowanych w partnerstwie w polu 1.25 **automatycznie dodawany jest dodatkowy typ projektu** "Partnerstwo w projekcie w rozumieniu art. 33 ust. 1 ustawy z dnia 11 lipca 2014 r. o zasadach realizacji programów w zakresie polityki spójności finansowanych w perspektywie finansowej 2014-2020".

- 2. W ramach Osi 11 RPO WiM 2014-2020 nie występuje partnerstwo publicznoprywatne, dlatego w polu 1.27 automatycznie przypisana jest wartość "**Nie".**
- 3. Działania w ramach Osi 11 RPO WiM 2014-2020 wpisują się w *Strategię społeczno-gospodarczą województwa warmińsko-mazurskiego do roku 2025*, dlatego w punkcie 1.28 należy wskazać ww. Strategię.
- 4. W przypadku projektów realizowanych przez OPS/PCPR/PUP, Wnioskodawcą jest zawsze **jednostka posiadająca osobowość prawną** jak np. gmina, powiat.
- 5. Pole 2.16 (krótki opis projektu) wniosku o dofinansowanie projektu posiada jedynie charakter informacyjny i nie jest punktowane w procesie oceny wniosku o dofinansowanie projektu.
- 3. Weryfikacja danych wprowadzonych we wniosku o dofinansowanie projektu narzędzie LSI MAKS2 umożliwiające weryfikację poprawności uzupełnianych danych we wniosku o dofinansowanie projektu:
	- a) funkcja "sprawdź wniosek" znajdująca się w zakładce "walidacja i wysyłka";
	- b) mechanizm sumy kontrolnej pozwalającej na stwierdzenie zgodności wersji papierowej (wydruk z pliku w formacie PDF) z wersją elektroniczną wniosku o dofinansowanie projektu.
- przed złożeniem do IOK wersji papierowej wniosku o dofinansowanie projektu należy porównać sumy kontrolne na wydruku i wersji elektronicznej;
- wszelkie zmiany dokonywane w dokumencie powodują zmianę sumy kontrolnej. Suma kontrolna wniosku o dofinansowanie projektu powinna być jednakowa w wersji papierowej i elektronicznej. Zgodność sum kontrolnych wersji papierowej i elektronicznej, jak również zgodność sum kontrolnych na poszczególnych stronach wniosku o dofinansowanie projektu, jest sprawdzana na etapie

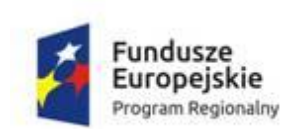

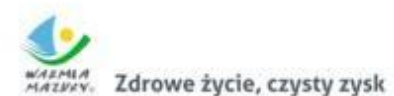

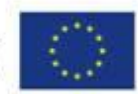

weryfikacji warunków formalnych i podlega uzupełnieniu przez Wnioskodawcę.

- 4. Przesłanie wniosku o dofinansowanie projektu drogą elektroniczną − przesłanie przez Wnioskodawcę wersji elektronicznej wniosku o dofinansowanie projektu do IOK za pośrednictwem LSI MAKS2. O dotrzymaniu terminu złożenia wniosku o dofinansowanie projektu decyduje data i godzina jego wpływu do IOK w formie elektronicznej.
- 5. Wygenerowanie z LSI MASK2 wersji papierowej (PDF) wniosku o dofinansowanie projektu − wygenerowanie z LSI MAKS2 wersji wniosku o dofinansowanie projektu w formacie PDF gotową do druku oraz do przekazania IOK w wersji papierowej.
- 6. Dostarczenie wersji papierowej wniosku o dofinansowanie projektu **wraz z następującymi załącznikami:**
	- a. Rekomendacja Związku ZIT MOF Ełk;
	- b. Wyciąg z programu rewitalizacji, tj.:
	- kopia aktualnej uchwały przyjmującej program rewitalizacji oraz
	- kopia listy planowanych, podstawowych projektów i przedsięwzięć rewitalizacyjnych wraz z ich opisami lub Oświadczenie Gminy o zgodności projektu z programem rewitalizacji (załącznik nr 15 do Regulaminu – w przypadku projektów określonych w programie rewitalizacji jako "pozostałe rodzaje przedsięwzięć rewitalizacyjnych";
		- c. Oświadczenie dotyczące świadomości skutków niezachowania wskazanej formy komunikacji.

Dokumenty wymienione powyżej należy dostarczyć do IOK − Wnioskodawca przesyła na adres IOK drogą korespondencyjną lub dostarcza osobiście jeden egzemplarz podpisanego wniosku o dofinansowanie projektu (oryginał) wraz z wspomnianym załącznikami (oryginał Rekomendacji oraz wyciąg z programu rewitalizacji).

a) wniosek o dofinansowanie projektu składany w formie papierowej musi być:

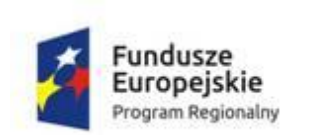

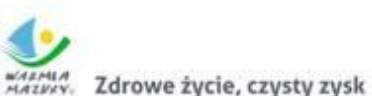

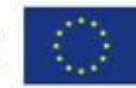

- opieczętowany i podpisany w wyznaczonym miejscu (część VII wniosku) przez osobę/y uprawnioną/e do podejmowania decyzji wiążących w imieniu Wnioskodawcy, **wskazaną/e w punkcie 2.11 wniosku**;
- w przypadku projektów realizowanych w partnerstwie wymagane jest dodatkowo w części VII wniosku o dofinansowanie opatrzenie go pieczęcią i podpisanie oświadczenia Partnera/ów projektu przez osobę/y uprawnioną/e do podejmowania decyzji wiążących w imieniu Partnera/ów projektu, wskazaną/e w pkt. 2.14 wniosku;

b) wersja papierowa wniosku powinna być trwale spięta.

W przypadku jednostek organizacyjnych samorządu terytorialnego, na etapie składania wniosku o dofinansowanie, nie jest wymagane opatrzenie wniosku kontrasygnatą skarbnika danego samorządu.

Wniosek o dofinansowanie projektu wraz z Rekomendacją Związku ZIT MOF Ełk należy złożyć w jednej zamkniętej (zaklejonej) kopercie oznaczonej zgodnie z poniższym wzorem:

#### *Nazwa Wnioskodawcy Adres siedziby Wnioskodawcy*

Regionalny Ośrodek Polityki Społecznej Urząd Marszałkowski Województwa Warmińsko-Mazurskiego w Olsztynie ul. Głowackiego 17, 10-447 Olsztyn pokój 212

> Wniosek o dofinansowanie projektu **[wpisać tytuł projektu]**

**Konkurs nr RPWM.11.02.05-IZ.00-28-002/17**

**w ramach Działania 11.2**

*Ułatwienie dostępu do przystępnych cenowo, trwałych oraz wysokiej jakości usług, w tym opieki zdrowotnej i usług socjalnych świadczonych w interesie ogólnym*

> **Poddziałanie 11.2.5** *Lokalne działania integracyjne społeczności – projekt ZIT Ełk*

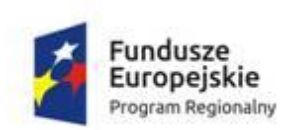

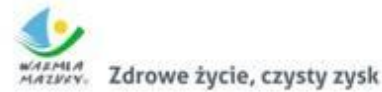

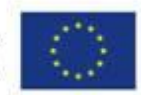

# **6 PROCES WYBORU PROJEKTÓW**

## 6.1 FORMA I ETAPY KONKURSU

- 1. Ocena projektu dokonywana jest przez KOP, w skład której wchodzą pracownicy IOK oraz eksperci wpisani do Wykazu kandydatów na ekspertów RPO WiM 2014- 2020.
- 2. Wybór wniosku o dofinansowanie projektu składa się z następujących etapów:
	- a) weryfikacja warunków formalnych (od tego etapu nie przysługuje środek odwoławczy – istnieje możliwość jednokrotnego uzupełnienia braków formalnych/ oczywistych omyłek we wniosku o dofinansowanie projektu),
	- b) ocena kryteriów formalnych (dokonywana przez pracowników IOK będących członkami KOP),
	- c) ocena kryteriów merytorycznych (dokonywana przez pracowników IOK i/lub ekspertów wpisanych do Wykazu kandydatów na ekspertów).
- 3. Ocena projektu polega na weryfikacji, czy projekt spełnia kryteria wyboru projektów (załącznik nr 9 i 10 do Regulaminu).
- 4. Po każdym etapie oceny Wnioskodawca zostanie poinformowany o jej wyniku.
- 5. Od negatywnej oceny projektu na każdym jej etapie, Wnioskodawcy przysługuje prawo wniesienia protestu, zgodnie z rozdziałem [VII Regulaminu.](#page-94-0)
- 6. Wnioskodawcy przysługuje prawo pisemnego wystąpienia na każdym etapie procedury wyboru projektów o wycofanie złożonego przez siebie wniosku o dofinansowanie projektu.

Prośba o wycofanie wniosku o dofinansowanie projektu powinna być złożona w formie pisemnej i zawierać następujące elementy:

- a) jasna deklaracja checi wycofania wniosku o dofinansowanie projektu;
- b) tytuł wniosku o dofinansowanie projektu i jego sumę kontrolną;
- c) numer konkursu, w odpowiedzi na który wniosek o dofinansowanie projektu został złożony.

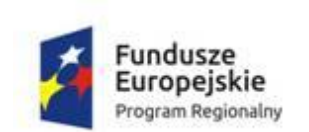

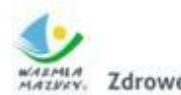

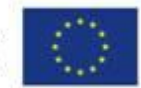

Pismo zawierające wolę wycofania wniosku o dofinansowanie projektu powinno zostać opatrzone podpisami i pieczęciami osób uprawnionych do podejmowania wiążących decyzji w imieniu Wnioskodawcy.

W przypadku wycofania wniosku o dofinansowanie projektu, jego papierowa wersja zostanie zarchiwizowana, zaś w LSI MAKS2 zostanie nadany mu status WYCOFANY.

## 6.2 WERYFIKACJA WARUNKÓW FORMALNYCH

- 1. Po wpłynięciu wniosku o dofinansowanie projektu do IOK rozpoczyna się etap weryfikacji warunków formalnych. Polega on na stwierdzeniu, czy we wniosku o dofinansowanie projektu występują braki w zakresie warunków formalnych lub oczywiste omyłki, do uzupełnienia których Wnioskodawca zostaje wezwany zgodnie z art. 43 ust. 1 i 2 ustawy wdrożeniowej.
- 2. Weryfikacja warunków formalnych jest przeprowadzana zgodnie z Kartą weryfikacji warunków formalnych projektu konkursowego (załącznik nr 5 do Regulaminu).
- 3. Weryfikacja warunków formalnych jest przeprowadzana w terminie 7 dni od daty zakończenia naboru.
- 4. Katalog warunków formalnych jest zawarty w załączniku nr 8 do Regulaminu.
- 5. Jeśli w wyniku weryfikacji warunków formalnych stwierdzono, że:
	- a. Wniosek o dofinansowanie projektu spełnia warunki formalne przekazywany jest do oceny formalnej;
	- b. Wniosek o dofinansowanie projektu nie spełnia warunków formalnych Wnioskodawca zostanie wezwany do uzupełnienia wniosku o dofinansowanie projektu lub poprawienia w nim oczywistych omyłek, w terminie nie krótszym niż 7 dni i nie dłuższym niż 21 dni od daty:
		- w przypadku wezwania przekazanego drogą elektroniczną (e-mail) termin liczy się od dnia następującego po dniu wysłania wezwania;
		- w przypadku wezwania przekazanego na piśmie ze zwrotnym potwierdzeniem odbioru – termin liczy się od dnia doręczenia wezwania

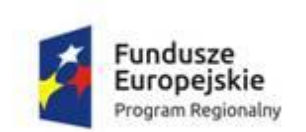

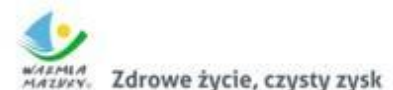

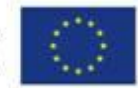

, pod rygorem pozostawienia wniosku o dofinansowanie projektu bez rozpatrzenia.

- 6. Termin uznaje się za zachowany (zgodnie z art. 57 §5 KPA), jeżeli przed jego upływem uzupełniony wniosek o dofinansowanie projektu w wersji papierowej został w szczególności:
	- a) nadany w polskiej placówce pocztowej operatora wyznaczonego w rozumieniu ustawy z dnia 23 listopada 2012 r. – Prawo pocztowe;
	- b) złożony osobiście.
- 7. Możliwe jest jednokrotne uzupełnienie lub skorygowanie braków formalnych lub oczywistych omyłek we wniosku o dofinansowanie projektu.
- 8. Skorygowany lub uzupełniony wniosek o dofinansowanie projektu podlega ponownej weryfikacji warunków formalnych w terminie 7 dni od daty złożenia korekty lub uzupełnienia.
- 9. W przypadku nieuzupełnienia lub nieskorygowania braków formalnych lub oczywistych omyłek we wskazanym terminie, wniosek o dofinansowanie projektu pozostawiany jest bez rozpatrzenia, o czym Wnioskodawca jest pisemnie informowany.
- 10. Uzupełnienie wniosku o dofinansowanie projektu lub poprawienie w nim oczywistych omyłek nie może prowadzić do jego istotnej modyfikacji.

### 6.3 OCENA PROGRAMU REWITALIZACJI

W konkursie program rewitalizacji jest dokumentem obligatoryjnym, dlatego też wraz z wersją papierową wniosku o dofinansowanie projektu (należy pamiętać również o dołączeniu oryginału Rekomendacji wydawanej przez Związek ZIT MOF Ełk dla projektów w ramach instrumentu ZIT bis RPO WiM 2014-2020) należy złożyć wyciąg z programu rewitalizacji, tj.:

- kopia aktualnej uchwały przyjmującej program rewitalizacji;
- kopia listy planowanych, podstawowych projektów i przedsięwzięć rewitalizacyjnych wraz z ich opisami lub Oświadczenie Gminy o zgodności projektu z programem rewitalizacji (załącznik nr 15 do Regulaminu –

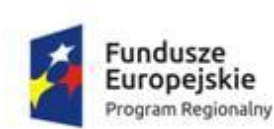

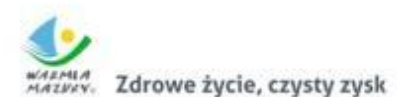

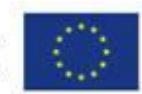

w przypadku projektów określonych w programie rewitalizacji jako "pozostałe rodzaje przedsięwzięć rewitalizacyjnych".

W związku z czym ocena wniosku o dofinansowanie projektu wraz z wyżej wymienionymi załącznikami podlega dodatkowym procedurom:

- 1. Na etapie weryfikacji warunków formalnych pracownik IOK bada czy złożony w odpowiedzi na konkurs wniosek o dofinansowanie projektu wynika z obowiązującego programu rewitalizacji tj. czy złożono wszystkie załączniki.
- 2. Jeśli w wyniku weryfikacji warunków formalnych stwierdzono, że wniosek o dofinansowanie projektu nie spełnia warunków formalnych, możliwe jest jednokrotne uzupełnienie lub skorygowanie braków formalnych wniosku.
- 3. Skorygowane lub uzupełnione wnioski o dofinansowanie projektu podlegają ponownej weryfikacji warunków formalnych w terminie 7 dni od daty złożenia korekty lub uzupełnienia.
- 4. Po uzupełnieniu dokumentów, w przypadku braku kompletności wyciągu z programu rewitalizacji projekt pozostawiony jest bez rozpatrzenia, zgodnie z zapisami Podrozdziału 6.2. pkt 9. Weryfikację programu rewitalizacji na etapie weryfikacji warunków formalnych reguluje Podrozdział 6.2. Regulaminu.
- 5. W przypadku stwierdzenia kompletności wyciągu z programem rewitalizacji (o ile wniosek wraz z załącznikami zostały uznane za poprawne) projekt zostaje przekazany do oceny formalnej, a następnie do oceny merytorycznej.
- 6. Ocena formalna przebiega zgodnie z procedurą opisaną w Podrozdziale [6.4.](#page-83-0)  [Regulaminu.](#page-83-0) Z tym wyjątkiem, że podczas oceny formalnej sprawdzane jest czy w "Wykazie pozytywnie zweryfikowanych programów rewitalizacji" znajdują się programy rewitalizacji właściwe dla projektów, które pozytywnie zostały zweryfikowane na etapie weryfikacji warunków formalnych.
- 7. W przypadku, gdy w "Wykazie pozytywnie zweryfikowanych programów rewitalizacji" nie ma programów rewitalizacji, pracownik IOK kieruje pisma do Gmin z prośbą o dostarczenie aktualnego programu rewitalizacji wraz z załącznikami oraz uchwałą przyjmującą program rewitalizacji w wyznaczonym terminie 5 dni od daty otrzymania pisma.

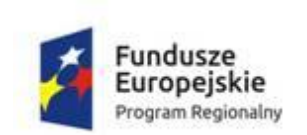

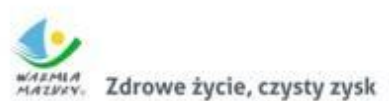

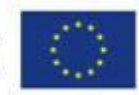

- 8. Następnie dokonywana jest ocena programu rewitalizacji pod względem spełniania przez program wymogów określonych w Wytycznych w zakresie rewitalizacji w programach operacyjnych na lata 2014-2020. Ocena przeprowadzana jest przez eksperta ds. rewitalizacji i oceny programów rewitalizacji w oparciu o listę sprawdzającą stanowiącą załącznik nr 14 do Regulaminu. Negatywna ocena programu rewitalizacji powoduje negatywną ocenę projektu.
- 9. Ocena merytoryczna przebiega zgodnie z procedurą opisaną w Podrozdziale [6.5](#page-85-0)  [Regulaminu.](#page-85-0)

## <span id="page-83-0"></span>6.4 OCENA FORMALNA

- 1. Ocenie formalnej podlega każdy wniosek o dofinansowanie projektu, który przeszedł pozytywną weryfikację warunków formalnych. Jeśli na etapie oceny formalnej oceniający stwierdzą, że wniosek o dofinansowanie projektu nie spełnia warunków formalnych, jest on przekazywany do ponownej weryfikacji warunków formalnych. Ponowna weryfikacja dokonywana jest w ciągu 5 dni od daty podpisania Karty oceny formalnej na warunkach określonych w Podrozdziale 6.2. Regulaminu.
- 2. Ocena formalna polega na stwierdzeniu, czy wniosek o dofinansowanie projektu spełnia kryteria formalne wyboru projektu.
- 3. Ocena formalna dokonywana jest na podstawie Karty oceny kryteriów formalnych projektu konkursowego (załącznik nr 6 do Regulaminu).
- 4. Kryteria formalne zawarte są w załączniku nr 9 do Regulaminu.
- 5. Termin na dokonanie oceny formalnej wynosi 21 dni od daty pozytywnej weryfikacji warunków formalnych. Termin ten wydłuża się o 7 dni na każde 100 wniosków o dofinansowanie projektu, które wpłynęły powyżej 150 wniosków o dofinansowanie projektu. W uzasadnionych przypadkach IOK może wydłużyć ten termin, o czym niezwłocznie informuje na stronie internetowej.
- 6. Ocena formalna przeprowadzana jest przez dwóch pracowników IOK powołanych w skład KOP.

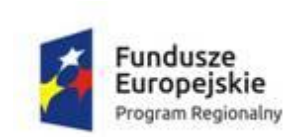

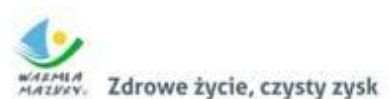

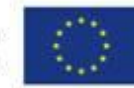

- 7. Członkowie KOP, wybrani w drodze losowania, dokonują oceny wniosku o dofinansowanie projektu, pod kątem spełnienia kryteriów formalnych. Nie wyklucza to wykorzystania w ocenie formalnej wyjaśnień udzielonych przez Wnioskodawcę lub pozyskanych na temat Wnioskodawcy lub projektu (o ile nie wskazano inaczej w definicji kryterium). Przewodniczący KOP podejmuje decyzję co do zakresu wyjaśnień. Wyjaśnienia są pozyskiwane w formie wskazanej przez Przewodniczącego KOP, tj. formie elektronicznej (e-mail) lub pisma ze zwrotnym potwierdzeniem odbioru:
	- w przypadku wezwania przekazanego drogą elektroniczną (e-mail) termin liczy się od dnia następującego po dniu wysłania wezwania;
	- w przypadku wezwania przekazanego na piśmie ze zwrotnym potwierdzeniem odbioru – termin liczy się od dnia doręczenia wezwania.
- 8. Termin na dostarczenie wyjaśnień uznaje się za zachowany (zgodnie z art. 57 §5 KPA), jeżeli przed jego upływem zostały one w szczególności:
	- a) nadane w polskiej placówce pocztowej operatora wyznaczonego w rozumieniu ustawy z dnia 23 listopada 2012 r. – Prawo pocztowe;
	- b) złożone osobiście;
	- c) przesłane na adres e-mail wskazany w wezwaniu do złożenia wyjaśnień.
- 9. W sytuacji niedostarczenia dodatkowych wyjaśnień Członkowie KOP będą dokonywali oceny wniosku o dofinansowanie projektu na podstawie wniosku o dofinansowanie projektu dotychczas złożonego przez Wnioskodawcę.
- 10. Pozyskanie i wykorzystanie wspomnianych wyjaśnień jest dokumentowane, potwierdzane na negocjacjach (o ile dotyczy) i uwzględniane w Protokole z prac KOP. Ponadto, wyjaśnienia pozyskane na etapie oceny projektu Wnioskodawca umieszcza w ostatecznej wersji wniosku o dofinansowanie projektu.
- 11. Jeżeli oceniający stwierdzi, że projekt nie spełnia kryteriów formalnych oceny projektów, odnotowuje ten fakt na Karcie oceny kryteriów formalnych oraz uzasadnia swoje stanowisko.
- 12. W przypadku wystąpienia rozbieżności między oceniającymi, przewodniczący KOP rozstrzyga je lub podejmuje decyzję o innym sposobie ich rozstrzygnięcia. Decyzja przewodniczącego jest dokumentowana w protokole z prac KOP.

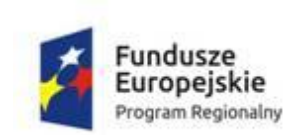

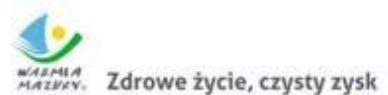

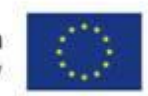

- 13. Projekt, który nie spełni co najmniej jednego kryterium formalnego, otrzymuje ocenę negatywną.
- 14. W ciągu 5 dni od dnia dokonania oceny kryteriów formalnych, Wnioskodawca jest informowany formie pisemnej ze zwrotnym potwierdzeniem odbioru o negatywnym wyniku oceny wraz z uzasadnieniem oraz pouczeniem o prawie wniesienia protestu.
- 15. Po etapie oceny formalnej IOK zamieszcza na swojej stronie internetowej listę projektów zakwalifikowanych do etapu oceny merytorycznej.
- 16. Projekt, który spełnia wszystkie kryteria formalne, przekazywany jest do oceny merytorycznej.

### <span id="page-85-0"></span>6.5 OCENA MERYTORYCZNA

- 1. Ocenie merytorycznej polega każdy projekt, który spełnił wszystkie kryteria formalne. Jeśli w trakcie oceny merytorycznej, oceniający stwierdzi, że wniosek o dofinansowanie projektu nie spełnia warunków formalnych bądź kryteriów formalnych, przekazuje wniosek o dofinansowanie projektu do ponownej weryfikacji spełniania warunków formalnych lub do oceny formalnej. Ponowna weryfikacja spełnienia warunków formalnych lub ocena formalna przeprowadzana jest w terminie 5 dni od daty podpisania Karty oceny merytorycznej.
- 2. Ocena merytoryczna polega na stwierdzeniu, czy wniosek o dofinansowanie projektu spełnia kryteria merytoryczne wyboru projektów oraz przyznaniu mu określonej liczby punktów.
- 3. Ocena merytoryczna dokonywana jest na podstawie Karty oceny kryteriów merytorycznych (załącznik nr 7 do Regulaminu).
- 4. Ocena merytoryczna projektów dokonywana jest w terminie 40 dni od daty zarejestrowania ostatniego wniosku o dofinansowanie projektu poprawnego formalnie w LSI MAKS2 w przypadku dokonywania oceny merytorycznej nie więcej niż 200 wniosków o dofinansowanie projektu. Przy każdym kolejnym wzroście liczby wniosków o dofinansowanie projektu o 100 termin dokonania

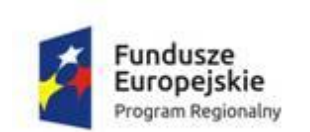

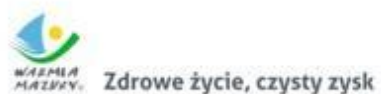

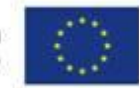

oceny merytorycznej może zostać wydłużony o 20 dni. Termin dokonania oceny merytorycznej nie może jednak przekroczyć 80 dni niezależnie od liczby ocenianych wniosków o dofinansowanie projektu.

- 5. Kryteria merytoryczne wyboru projektów dzielą się na:
	- a. kryteria merytoryczne zerojedynkowe;
	- b. kryteria merytoryczne punktowe (w tym kryterium strategiczne);
	- c. kryteria merytoryczne specyficzne obligatoryjne;
	- d. kryteria merytoryczne specyficzne fakultatywne.
- 6. Członkowie KOP, wybrani w drodze losowania, dokonują oceny wniosku o dofinansowanie projektu, pod kątem spełnienia kryteriów merytorycznych. Nie wyklucza to wykorzystania w ocenie merytorycznej wyjaśnień udzielonych przez Wnioskodawcę lub pozyskanych na temat Wnioskodawcy lub projektu (o ile nie wskazano inaczej w definicji kryterium). Przewodniczący KOP podejmuje decyzję co do zakresu wyjaśnień. Wyjaśnienia są pozyskiwane w formie wskazanej przez Przewodniczącego KOP, tj. formie elektronicznej (e-mail) lub pisma ze zwrotnym potwierdzeniem odbioru:
	- w przypadku wezwania przekazanego drogą elektroniczną (e-mail) termin liczy się od dnia następującego po dniu wysłania wezwania;
	- w przypadku wezwania przekazanego na piśmie ze zwrotnym potwierdzeniem odbioru – termin liczy się od dnia doręczenia wezwania.
- 7. Termin na dostarczenie wyjaśnień uznaje się za zachowany (zgodnie z art. 57 §5 KPA), jeżeli przed jego upływem zostały one:
	- a) nadane w polskiej placówce pocztowej operatora wyznaczonego w rozumieniu ustawy z dnia 23 listopada 2012 r. – Prawo pocztowe;
	- b) złożone osobiście;
	- c) przesłane na adres e-mail wskazany w wezwaniu do złożenia wyjaśnień.
- 8. W sytuacji niedostarczenia dodatkowych wyjaśnień Członkowie KOP będą dokonywali oceny wniosku o dofinansowanie projektu na podstawie wniosku o dofinansowanie projektu dotychczas złożonego przez Wnioskodawcę.

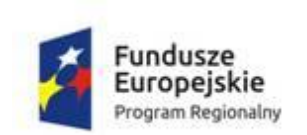

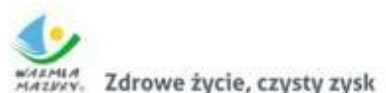

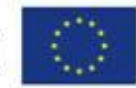

- 9. Pozyskanie i wykorzystanie wspomnianych wyjaśnień jest dokumentowane, potwierdzane na negocjacjach (o ile dotyczy) i uwzględniane w Protokole z prac KOP. Ponadto, wyjaśnienia pozyskane na etapie oceny projektu Wnioskodawca umieszcza w ostatecznej wersji wniosku o dofinansowanie projektu.
- 10. W pierwszej kolejności sprawdzane jest, czy projekt spełnia kryteria merytoryczne zerojedynkowe i specyficzne obligatoryjne. Projekt, który nie spełnia tych kryteriów, otrzymuje ocenę negatywną i nie podlega dalszej ocenie. Projekt, który spełnia wszystkie kryteria merytoryczne zerojedynkowe oraz specyficzne obligatoryjne jest poddawany ocenie kryteriów merytorycznych punktowych.
- 11. Ocena kryteriów merytorycznych punktowych polega na przypisaniu poszczególnym kryteriom określonej liczby punktów, wskazanych w karcie oceny merytorycznej. Każdy oceniający wyczerpująco uzasadnia przyznanie określonej liczby punktów. Ocena przedstawiana jest w postaci liczb całkowitych, bez części ułamkowych.
- 12. Dodatkowo, na etapie oceny kryteriów merytorycznych punktowych, wniosek o dofinansowanie projektu jest weryfikowany pod kątem zgodności ze Strategią Rozwoju Ośrodka Subregionalnego Ełku. Spełnienie tego kryterium jest warunkiem koniecznym do otrzymania dofinansowania. Na podstawie tego kryterium ocenie podlega:
	- a) stopień realizacji wskaźników Strategii Rozwoju Ośrodka Subregionalnego Ełk do roku 2025;
	- b) zasięg oddziaływania projektu na obszarze ZIT;
	- c) komplementarność projektu.

Ocena tego kryterium dokonywana jest przez ekspertów zewnętrznych z dziedziny Znajomość Strategii ZIT Ełk.

13. Projekt, który spełnił wszystkie kryteria merytoryczne punktowe, tj. uzyskał co najmniej 60% w każdym z kryteriów oceny merytorycznej punktowej, poddawany jest ocenie spełniania kryteriów merytorycznych specyficznych

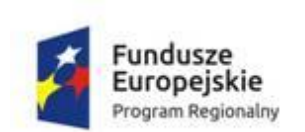

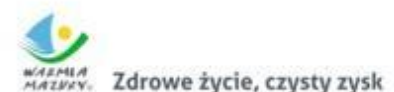

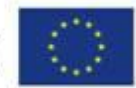

fakultatywnych. Spełnienie tych kryteriów nie jest wymagane do otrzymania dofinansowania, pozwala jednak na zdobycie dodatkowych punktów.

- 14. Ocena kryteriów merytorycznych specyficznych fakultatywnych polega na stwierdzeniu, czy dany projekt spełnia dane kryterium oraz przyznaniu mu przypisanej liczby punktów.
- 15. Jeśli na etapie oceny merytorycznej projekt otrzymał ocenę negatywną, Wnioskodawca jest o tym informowany w formie pisemnej ze zwrotnym potwierdzeniem odbioru, wraz z podaniem przyczyn i szczegółowej punktacji oraz pouczeniem o sposobie wniesienia protestu. Informacja ta jest przekazywana Wnioskodawcy po zakończeniu oceny merytorycznej wszystkich projektów.

## 6.5.1 NEGOCJACJE

Negocjacje są elementem oceny merytorycznej i są przeprowadzane przed ustaleniem listy ocenionych projektów wybranych do dofinansowania. **Oznacza to, że zaproszenie do negocjacji nie oznacza przyznania projektowi dofinansowania.**

- 1. W przypadku uznania przez oceniających na etapie oceny merytorycznej, że dane zapisy wniosku o dofinansowanie projektu mogą podlegać skorygowaniu przez Wnioskodawcę, odnotowują oni ten fakt w Karcie oceny merytorycznej oraz kierują wniosek o dofinansowanie projektu do negocjacji. W takim przypadku:
	- a. oceniający wskazują zakres negocjacji, podając, jakie korekty należy wprowadzić we wniosku o dofinansowanie projektu lub jakie informacje i wyjaśnienia dotyczące określonych zapisów we wniosku o dofinansowanie projektu KOP powinna uzyskać od Wnioskodawcy w trakcie etapu negocjacji aby mogły zakończyć się one wynikiem pozytywnym,

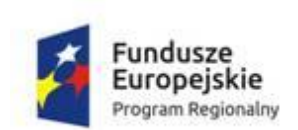

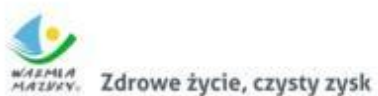

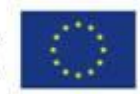

- b. oraz wyczerpująco uzasadniają swoje stanowisko.
- 2. Skierowanie do etapu negocjacji możliwe jest tylko jeżeli projekt spełnia kryteria wyboru projektów oceniane na wcześniejszych obligatoryjnych etapach oceny.
- 3. Po wypełnieniu wszystkich kart oceny merytorycznej oraz ich weryfikacji, sporządzana jest wstępna lista ocenionych projektów w ramach danego KOP, uwzględniająca liczbę przyznanych punktów.
- 4. Negocjacje prowadzone są do wyczerpania kwoty przeznaczonej na dofinansowanie projektów w konkursie – poczynając od projektu, który uzyskałby najlepszą ocenę i został skierowany do negocjacji.
- 5. Wnioskodawca, którego projekt został wybrany do negocjacji, otrzymuje pisemną informację o możliwości podjęcia negocjacji wraz z informacją o wyniku oceny merytorycznej (z podaniem szczegółowej punktacji) oraz jednolitym stanowiskiem negocjacyjnym IOK dotyczącym propozycji dokonania zmian merytorycznych w treści wniosku o dofinansowanie projektu i/lub zmian w budżecie projektu wraz z uzasadnieniem.
- 6. Negocjacje obejmują wszystkie kwestie wskazane przez oceniających w wypełnionych przez nich kartach oceny. Jednocześnie oceniający kierując wniosek o dofinansowanie projektu do negocjacji nie będzie nadmiernie ingerował w zakres merytoryczny złożonego wniosku o dofinansowanie projektu, tak aby w wyniku negocjacji do dofinansowania nie były przyjmowane projekty w wersji diametralnie różnej od tej, która podlegała ocenie merytorycznej.
- 7. Negocjacje projektów są przeprowadzane przez pracowników IOK powołanych do składu KOP. Mogą to być pracownicy IOK powołani do składu KOP inni niż pracownicy, którzy dokonywali oceny danego projektu.
- 8. Negocjacje projektów są przeprowadzane w formie wskazanej przez IOK.
- 9. Negocjacje powinny zakończyć się w terminie 21 dni od dnia rozpoczęcia negocjacji. Za dzień rozpoczęcia negocjacji należy rozumieć datę wpływu pisma w odpowiedzi na wezwanie do negocjacji (w przypadku negocjacji pisemnych) lub datę spotkania negocjacyjnego (w przypadku negocjacji ustnych)

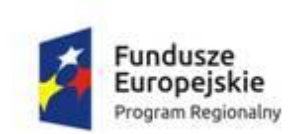

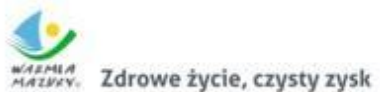

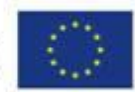

10. Jeżeli Wnioskodawca nie podejmie negocjacji lub w trakcie negocjacji:

- a. do wniosku o dofinansowanie nie zostaną wprowadzone korekty wskazane przez oceniających w Kartach oceny merytorycznej i/lub przez Przewodniczącego KOP i/lub inne zmiany wynikające z ustaleń dokonanych podczas negocjacji i/lub
- b. KOP nie uzyska od Wnioskodawcy uzasadnień dotyczących określonych zapisów we wniosku o dofinansowanie projektu, wskazanych przez oceniających w Kartach oceny merytorycznej lub Przewodniczącego KOP i/lub
- c. Wnioskodawca dokona jakichkolwiek zmian nieuzgodnionych podczas negocjacji i nieuwzględnionych w protokole z negocjacji,

negocjacje kończą się z wynikiem negatywnym.

- 11. Po zakończeniu negocjacji z wynikiem pozytywnym, Wnioskodawca niezwłocznie przekazuje IOK skorygowany wniosek o dofinansowanie projektu, poprawiony o ustalenia z negocjacji.
- 12. Zakończenie negocjacji wynikiem pozytywnym oznacza, że w ich wyniku:
	- a. do wniosku o dofinansowanie projektu zostały wprowadzone korekty wskazane przez oceniających w Kartach oceny merytorycznej i/lub przez przewodniczącego KOP i/lub inne zmiany wynikające z ustaleń dokonanych podczas negocjacji i/lub
	- b. KOP uzyskała i zaakceptowała informacje i wyjaśnienia Wnioskodawcy dotyczące określonych zapisów we wniosku o dofinansowanie projektu, wskazanych przez oceniających w Kartach oceny merytorycznej i/lub przewodniczącego KOP i/lub,
	- c. do wniosku o dofinansowanie projektu nie zostały wprowadzone inne zmiany niż te uzgodnione podczas negocjacji i uwzględnione w protokole z negocjacji.
- 13. Po zakończeniu negocjacji z wynikiem negatywnym, oceniający odnotowuje ten fakt na Karcie oceny merytorycznej wraz z uzasadnieniem.

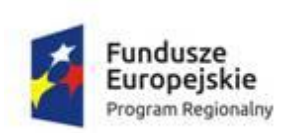

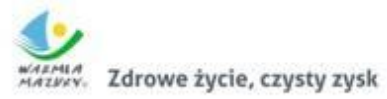

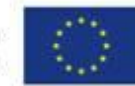

14. Zakończenie negocjacji z wynikiem negatywnym powoduje niespełnienie przez projekt kryterium etapu negocjacji o brzmieniu: "Negocjacje zakończyły się wynikiem pozytywnym" i skutkuje negatywną oceną projektu.

15. Przebieg negocjacji opisywany jest w protokole z prac KOP.

# 6.6 ZAKOŃCZENIE OCENY I ROZSTRZYGNIĘCIE KONKURSU ORAZ UPUBLICZNIENIE WYNIKÓW KONKURSU

- 1. Po zakończeniu negocjacji, KOP przygotowuje listę wszystkich projektów, które podlegały ocenie merytorycznej w konkursie, uszeregowanych w kolejności malejącej liczby uzyskanych punktów (lista ocenionych projektów).
- 2. O kolejności projektów na liście, o której mowa w pkt 1, decyduje średnia arytmetyczna z dwóch wiążących ocen.
- 3. W przypadku dwóch lub więcej projektów o równej ogólnej liczbie punktów, wyższe miejsce na liście wszystkich projektów otrzymuje ten, który uzyskał kolejno wyższą liczbę punktów w następujących kryteriach merytorycznych punktowych:
	- adekwatność doboru grupy docelowej do właściwego celu szczegółowego Priorytetu Inwestycyjnego RPO WiM 2014-2020 oraz jakość diagnozy specyfiki tej grupy;
	- spójność zadań przewidzianych do realizacji w ramach projektu oraz trafność doboru i opisu tych zadań;
	- prawidłowość budżetu projektu, zgodność projektu z właściwym celem szczegółowym Priorytetu Inwestycyjnego RPO WiM 2014-2020 oraz adekwatność doboru i opisu wskaźników, źródeł oraz sposobu ich pomiaru,
	- adekwatność potencjału Wnioskodawcy i Partnerów (o ile dotyczy) do zakresu realizacji projektu oraz ich potencjał społeczny,
	- trafność opisanej analizy ryzyka nieosiągnięcia założeń projektu (o ile dotyczy).

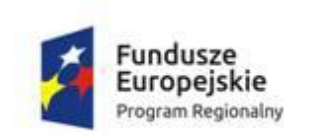

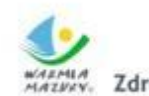

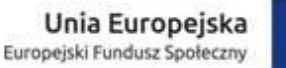

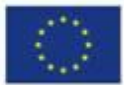

- 4. Projekt może zostać wybrany do dofinansowania, jeżeli uzyskał wymaganą liczbę punktów, tj. od każdego z oceniających, którego ocena brana jest pod uwagę, uzyskał co najmniej 60% punktów w poszczególnych punktach oceny merytorycznej oraz liczba uzyskanych punktów pozwala na jego dofinansowanie w ramach alokacji dostępnej na konkurs.
- 5. Lista projektów, o której mowa w pkt 1, wskazuje, które projekty:
	- a. zostały ocenione pozytywnie oraz zostały wybrane do dofinansowania;
	- b. zostały ocenione negatywnie w rozumieniu art. 53 ust. 2 ustawy wdrożeniowej i nie zostały wybrane do dofinansowania.
- 6. Po zatwierdzeniu listy, o której mowa w pkt 5, IOK przekazuje niezwłocznie Wnioskodawcy informację w formie pisemnej ze zwrotnym potwierdzeniem odbioru o zakończeniu oceny jego projektu oraz:
	- a. pozytywnej ocenie projektu oraz wybraniu go do dofinansowania albo
	- b. negatywnej ocenie projektu i niewybraniu go do dofinansowania wraz z podaniem punktacji i szczegółowego uzasadnienia oceny oraz z pouczeniem o możliwości wniesienia protestu.
- 7. Po rozstrzygnięciu konkursu lista projektów, które uzyskały wymaganą liczbę punktów, z wyróżnieniem projektów wybranych do dofinansowania zamieszczona zostanie na stronie internetowej RPO WiM 2014-2020 oraz na portalu [http://www.funduszeeuropejskie.gov.pl/.](http://www.funduszeeuropejskie.gov.pl/)
- 8. Po opublikowaniu listy projektów, o której mowa w pkt 7, IZ może wybierać do dofinansowania projekty na niej zamieszczone, które uzyskały wymaganą liczbę punktów, lecz ze względu na wyczerpanie pierwotnej kwoty przeznaczonej na dofinansowanie w konkursie nie zostały wybrane do dofinansowania w wyniku jego rozstrzygnięcia. W tym przypadku, wybór projektu do dofinansowania następuje zgodnie z kolejnością zamieszczenia projektów na liście, o której mowa w pkt 7.
- 9. Informacja o wyborze projektów do dofinansowania, o którym mowa w pkt 8, jest upubliczniania poprzez zmianę listy projektów, które uzyskały wymaganą liczbę

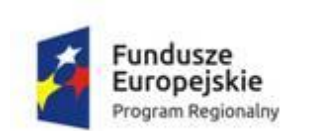

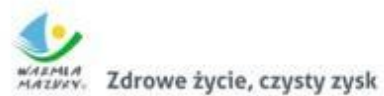

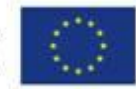

punktów. W takim przypadku, IZ na zmienionej liście podaje dodatkowe informacje dotyczące podstawy przyznania dofinansowania innej niż w wyniku rozstrzygnięcia konkursu, w terminie nie dłuższym niż 7 dni od daty dokonania zmiany na liście.

10. Po rozstrzygnięciu konkursu wszystkie wnioski o dofinansowanie projektu są przechowywane w IOK zgodnie z obowiązującymi przepisami dotyczącymi postępowania z dokumentami.

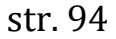

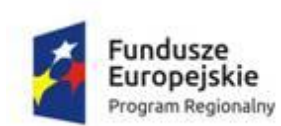

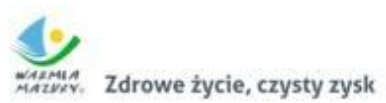

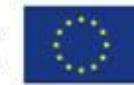

# <span id="page-94-0"></span>**7 ŚRODKI ODWOŁAWCZE PRZYSŁUGUJĄCE WNIOSKODAWCY**

- 1. Procedura odwoławcza została szczegółowo uregulowana w rozdziale 15 ustawy wdrożeniowej. W zakresie nieuregulowanym w ustawie wdrożeniowej do postępowania przed sądami administracyjnymi stosuje się odpowiednio przepisy ustawy z dnia 30 sierpnia 2002 r. – Prawo o postępowaniu przed sądami administracyjnymi określone dla aktów lub czynności, o których mowa w art. 3§ 2 pkt 4, z wyłączeniem art. 52-55, art.61 § 3-6, art. 115-122, art. 146, art. 150 i art. 152 tej ustawy (art. 64 ustawy wdrożeniowej). Do procedury odwoławczej nie stosuje się przepisów KPA, z wyjątkiem przepisów dotyczących wyłączenia pracowników organu, doręczeń i sposobu obliczania terminów.
- 2. W przypadku negatywnej oceny Wnioskodawcy przysługuje prawo wniesienia protestu w celu ponownego sprawdzenia złożonego wniosku o dofinansowanie projektu w zakresie spełnienia kryteriów wyboru projektów. Projekt zostaje oceniony negatywnie, gdy:
	- nie uzyskał wymaganej liczby punktów lub nie spełnił kryteriów wyboru projektów, na skutek czego nie może być wybrany do dofinansowania albo skierowany do kolejnego etapu oceny,
	- uzyskał wymaganą liczbę punktów lub spełnił kryteria wyboru projektów, jednak kwota przeznaczona na dofinansowanie projektów w konkursie nie wystarcza na przyznanie dofinansowania.

## 7.1 PROTEST

Protest przysługuje od każdego etapu oceny przewidzianego w Regulaminie i wnoszony jest bezpośrednio do IOK. Protest należy złożyć osobiście lub przesłać na adres sekretariatu IOK.

UWAGA! Termin na wniesienie protestu wynosi 14 dni licząc od dnia doręczenia pisma informującego o wyniku oceny projektu.

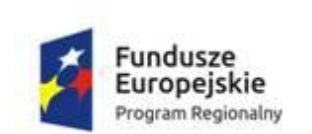

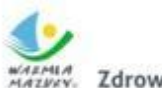

Zdrowe życie, czysty zysk

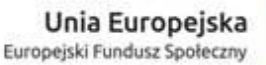

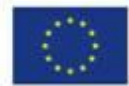

W przypadku, gdy kwota przeznaczona na dofinansowanie projektów w konkursie nie wystarcza na wybranie projektu do dofinansowania, okoliczność ta nie może stanowić wyłącznej przesłanki do wniesienia protestu.

W zakresie doręczeń i sposobu obliczania terminu stosuje się przepisy KPA. Korespondencję dotyczącą protestu doręcza się na adres Wnioskodawcy wskazany w złożonym proteście. Wnioskodawca zobowiązany jest do niezwłocznego (natychmiastowego) zawiadomienia w formie pisemnej o zmianie adresu do doręczeń pod rygorem uznania doręczenia pod ostatni wskazany adres za skuteczne.

Zachowanie terminu na wniesienie protestu ustala się na podstawie potwierdzenia nadania przesyłki zawierającej protest w polskiej placówce pocztowej operatora wyznaczonego w rozumieniu ustawy z dnia 23 listopada 2012 r. – Prawo pocztowe lub pieczęci kancelaryjnej potwierdzającej osobiste doręczenie protestu. Nadanie faksu lub przesłanie skanu protestu na adres poczty elektronicznej IOK/lub pracownika tej instytucji nie jest uznawane za złożenie protestu, gdyż dokument w takiej formie stanowi jedynie kopię oryginału i nie spełnia wymogu pisemności środka zaskarżenia.

Protest należy złożyć osobiście, pocztą lub pocztą kurierską:

## **Urząd Marszałkowski Województwa Warmińsko-Mazurskiego,**

## **Regionalny Ośrodek Polityki Społecznej**

### **ul. Głowackiego 17, 10-447 Olsztyn**

## **od poniedziałku do piątku w godzinach pracy urzędu**

W zakresie doręczeń i ustalania terminów w procedurze odwoławczej zgodnie z art. 67 ustawy wdrożeniowej zastosowanie ma Dział I rozdziały 8 i 10 KPA.

Protest jest wnoszony w formie pisemnej i musi zawierać:

- 1) oznaczenie instytucji właściwej do rozpatrzenia protestu,
- 2) oznaczenie Wnioskodawcy,
- 3) numer wniosku o dofinansowanie projektu,

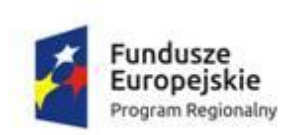

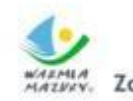

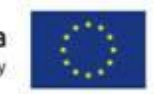

- 4) wskazanie kryteriów wyboru projektów, z których oceną Wnioskodawca się nie zgadza, wraz z uzasadnieniem,
- 5) wskazanie zarzutów o charakterze proceduralnym w zakresie przeprowadzonej oceny, jeżeli zdaniem Wnioskodawcy naruszenia takie miały miejsce, wraz z uzasadnieniem,
- 6) podpis Wnioskodawcy lub osoby upoważnionej do jego reprezentowania, z załączeniem oryginału lub kopii dokumentu poświadczającego umocowanie takiej osoby do reprezentowania Wnioskodawcy.

W przypadku wniesienia protestu niespełniającego wymogów formalnych, o których mowa w pkt 1-6 lub zawierającego oczywiste omyłki, IOK wezwie Wnioskodawcę do jego uzupełnienia lub poprawienia w nim oczywistych omyłek w terminie 7 dni licząc od dnia otrzymania wezwania, pod rygorem pozostawienia protestu bez rozpatrzenia. Uzupełnienie protestu może nastąpić wyłącznie w odniesieniu do wymogów formalnych, o których mowa w pkt. 1, 2, 3 i 6. Wezwanie do uzupełnienia protestu lub poprawienie oczywistych omyłek wstrzymuje bieg terminu na rozpatrzenie protestu. Na prawo Wnioskodawcy do wniesienia protestu nie wpływa negatywnie błędne pouczenie lub brak pouczenia.

Nie podlega rozpatrzeniu protest, jeżeli mimo prawidłowego pouczenia, został wniesiony:

- po terminie,
- przez podmiot wykluczony z możliwości otrzymania dofinansowania (zgodnie z art. 207 ustawy o finansach publicznych),
- bez spełnienia wymogów określonych w art. 54 ust. 2 pkt 4 ustawy wdrożeniowej tj. bez wskazania kryteriów wyboru projektów, z których oceną Wnioskodawca się nie zgadza, wraz z uzasadnieniem.

Ponadto, IOK pozostawia protest bez rozpatrzenia w przypadku, gdy na jakimkolwiek etapie postępowania w zakresie procedury odwoławczej wyczerpana zostanie kwota przeznaczona na dofinansowanie projektów w ramach Działania 11.2.

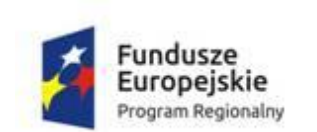

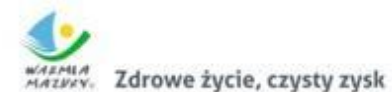

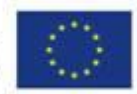

W wyniku rozpatrzenia protestu IOK może:

- uwzględnić protest w przypadku uwzględnienia protestu IOK może skierować projekt do właściwego etapu oceny albo dokonać aktualizacji listy, o której mowa w art. 46 ust. 3 ustawy wdrożeniowej, informując o tym Wnioskodawcę;
- nie uwzględnić protestu w przypadku nieuwzględnienia protestu IOK informuje o możliwości wniesienia skargi do Wojewódzkiego Sądu Administracyjnego (WSA).

IOK informuje Wnioskodawcę na piśmie o wyniku rozpatrzenia protestu. Protest rozpatrywany jest wciągu 21 dni od dnia wpływu protestu do IOK. W uzasadnionych przypadkach termin rozpatrzenia protestu może zostać przedłużony (np. w przypadku skorzystania z pomocy ekspertów) jednakże nie może przekroczyć łącznie 45 dni. O przedłużeniu terminu rozpatrywania protestu IOK informuje Wnioskodawcę na piśmie.

## **UWAGA!**

- 1. Wnioskodawca może wycofać protest do czasu zakończenia jego rozpatrywania przez IOK.
- 2. Wycofanie protestu następuje przez złożenie IOK pisemnego oświadczenia o wycofaniu protestu.
- 3. W przypadku wycofania protestu przez wnioskodawcę IOK pozostawia protest bez rozpatrzenia, informując o tym wnioskodawcę w formie pisemnej.
- 4. W przypadku wycofania protestu ponowne jego wniesienie jest niedopuszczalne.
- 5. W przypadku wycofania protestu wnioskodawca nie może wnieść skargi do sądu administracyjnego.

### 7.2 SKARGA DO SĄDU ADMINISTRACYJNEGO

W przypadku nieuwzględnienia protestu lub pozostawienia protestu bez rozpatrzenia Wnioskodawca może wnieść skargę do WSA.

Skarga wnoszona jest przez Wnioskodawcę w terminie 14 dni od:

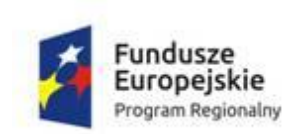

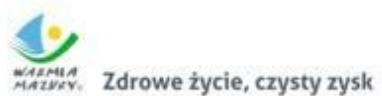

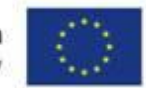

- a) dnia otrzymania informacji o nieuwzględnieniu protestu lub pozostawieniu go bez rozpatrzenia, albo
- b) od dnia upływu terminu na uzupełnienie protestu lub poprawienie w nim oczywistych omyłek,

wraz z kompletną dokumentacją w sprawie, zawierającą:

- wniosek o dofinansowanie projektu,
- **informację o wynikach oceny projektu,**
- wniesiony protest,
- informację dotyczącą nieuwzględnienia protestu albo pozostawienia protestu bez rozpatrzenia,
- ewentualne załączniki.

Kompletna dokumentacja jest wnoszona przez Wnioskodawcę w oryginale lub w postaci uwierzytelnionej kopii. Wniesienie skargi:

- po terminie 14 dni od dnia otrzymania informacji o nieuwzględnieniu protestu lub pozostawieniu go bez rozpatrzenia,
- bez kompletnej dokumentacji,
- bez uiszczania wpisu stałego w terminie 14 dni od dnia otrzymania informacji o nieuwzględnieniu protestu lub pozostawieniu go bez rozpatrzenia, powoduje pozostawienie skargi bez rozpatrzenia z zastrzeżeniem, że w przypadku wniesienia skargi bez kompletnej dokumentacji lub bez uiszczenia wpisu stałego, sąd wzywa Wnioskodawcę do uzupełnienia dokumentacji lub uiszczenia wpisu stałego w terminie 7 dni od otrzymania wezwania pod rygorem pozostawienie skargi bez rozpatrzenia. Wezwanie wstrzymuje bieg terminu na jego rozpoznanie.

Na prawo Wnioskodawcy do wniesienia skargi do WSA nie wpływa negatywnie błędne pouczenie lub brak pouczenia (art. 63 ustawy wdrożeniowej).

WSA rozpatruje skargę w terminie 30 dni od dnia jej wniesienia. W wyniku rozpoznania skargi WSA może:

uwzględnić skargę, stwierdzając, że:

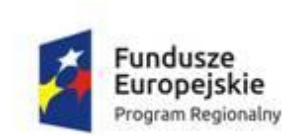

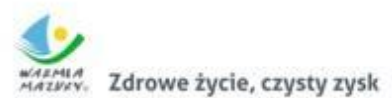

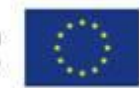

- o ocena projektu została przeprowadzona w sposób naruszający prawo i naruszenie to miało istotny wpływ na wynik oceny, przekazując jednocześnie sprawę do ponownego rozpatrzenia przez IZ,
- o pozostawienie protestu bez rozpatrzenia było nieuzasadnione, przekazując jednocześnie sprawę do rozpatrzenia przez IZ,
- oddalić skargę w przypadku jej nieuwzględnienia,
- umorzyć postępowanie w sprawie, jeżeli jest ono bezprzedmiotowe. Od wyroku WSA przysługuje Wnioskodawcy lub IZ możliwość wniesienia skargi kasacyjnej bezpośrednio do Naczelnego Sądu Administracyjnego (NSA) w terminie 14 dni od dnia doręczenia rozstrzygnięcia WSA.

Skarga kasacyjna rozpatrywana jest przez NSA w terminie 30 dni od dnia jej wniesienia.

Prawomocne rozstrzygnięcie sądu administracyjnego polegające na oddaleniu skargi, odrzuceniu skargi albo pozostawieniu skargi bez rozpatrzenia kończy procedurę odwoławczą oraz procedurę wyboru projektu (art. 66 ustawy wdrożeniowej).

W przypadku, gdy na jakimkolwiek etapie postępowania w zakresie procedury odwoławczej wyczerpana zostanie kwota przeznaczona na dofinansowanie projektów w ramach Działania 11.2, sąd uwzględniając skargę, stwierdza tylko, że ocena projektu została przeprowadzona w sposób naruszający prawo i nie przekazuje sprawy do ponownego rozpatrzenia.

Procedura odwoławcza nie wstrzymuje zawierania umów z Wnioskodawcami, których projekty zostały wybrane do dofinansowania, w tym nie wstrzymuje biegu procedury wyboru projektów (art. 65 ustawy wdrożeniowej).

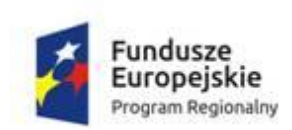

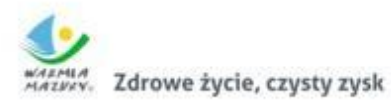

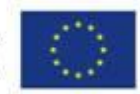

**8 UMOWA O DOFINANSOWANIE PROJEKTU**

## 8.1 PODPISANIE UMOWY O DOFINANSOWANIE PROJEKTU

Wnioskodawca, którego projekt został wybrany do dofinansowania podpisuje z IZ umowę o dofinansowanie projektu. Wzór umowy stanowi załącznik nr 3 do Regulaminu. Wnioskodawca powinien zapoznać się z treścią umowy o dofinansowanie projektu przed złożeniem wniosku o dofinansowanie projektu, aby znać prawa i obowiązki wynikające z niej.

Umowa o dofinansowanie projektu może zostać podpisana, jeżeli:

- projekt został oceniony pozytywnie;
- dany Wnioskodawca oraz wskazany/-ni we wniosku o dofinansowanie projektu Partner/-rzy (o ile projekt jest realizowany w partnerstwie i jednocześnie zawiera przepływy finansowe pomiędzy Wnioskodawcą a Partnerem/-ami) nie podlega/-ją wykluczeniu, o którym mowa w art. 207 ustawy z dnia 27 sierpnia 2009 r. o finansach publicznych.

W przypadku Beneficjenta będącego jednostką sektora finansów publicznych na umowie wymagana będzie kontrasygnata skarbnika/głównego księgowego jednostki sektora finansów publicznych.

Zawarcie umowy o dofinansowanie projektu możliwe jest w siedzibie IZ lub w formie korespondencyjnej. Wybór sposobu zawierania umowy o dofinansowanie projektu należy do Wnioskodawcy.

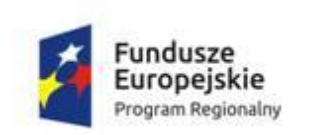

 $\overline{a}$ 

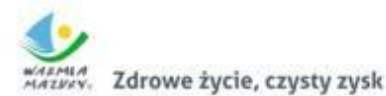

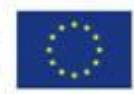

#### 8.2 ZAŁĄCZNIKI DO UMOWY

Przed podpisaniem umowy o dofinansowanie projektu Wnioskodawca zobowiązany jest do złożenia, w oryginale lub w formie kopii poświadczonych za zgodność z oryginałem przez osobę/by uprawnioną/e do reprezentowania Wnioskodawcy (i/lub Partnera/-rów – jeśli dotyczy), następujących dokumentów:

## **1. Dokumenty od Lidera Projektu:**

- 1) Oświadczenia, że zapisy wniosku o dofinansowanie, w tym dotyczące złożonych oświadczeń, nie uległy zmianie w okresie od dnia złożenia zatwierdzonej wersji wniosku o dofinansowanie po negocjacjach do dnia złożenia przedmiotowego oświadczenia (1 egz.);
- 2) Statut lub inny dokument stanowiący podstawe prawną działalności Wnioskodawcy (dotyczy osób prawnych z wyłączeniem jednostek sektora finansów publicznych, w tym jednostek samorządu terytorialnego (1 egz.);
- 3) Aktualne (z okresu nie dłuższego niż 3 miesiące od rozstrzygnięcia konkursu) zaświadczenie albo oświadczenie o wpisie do rejestru albo ewidencji, właściwych dla formy organizacyjnej Wnioskodawcy, bądź innego równoważnego dokumentu (np. statutu, uchwały, umowy spółki). O ile IOK nie ma do nich dostępu, zgodnie z art. 50a ustawy wdrożeniowej. Przedłożony dokument powinien zawierać (zależnie od rodzaju składanego dokumentu) w szczególności następujące dane: numer wpisu do ewidencji lub rejestru, nazwę organu ewidencyjnego/ rejestrowego, numer NIP, numer REGON, siedzibę, oznaczenie formy prawnej Wnioskodawcy oraz sposób jego reprezentacji ze wskazaniem osoby/osób uprawnionej/ych do reprezentacji<sup>5</sup> (1 egz.);

<sup>5</sup> Dokumenty określające status prawny Wnioskodawcy nie są wymagane od jednostek samorządu terytorialnego oraz podmiotów, które podlegają wpisowi do rejestru albo ewidencji ogólnodostępnych w sieciach teleinformatycznych, takich jak Krajowy Rejestr Sądowy (KRS) bądź Centralna Ewidencja i Informacia Działalności Gospodarczej (CEIDG). Wnioskodawca może być jednak zobowiązany do złożenia dodatkowego dokumentu potwierdzającego sposób jego reprezentacji, w przypadku stwierdzenia przez IZ RPO WIM rozbieżności w tym zakresie (np. gdy z rejestru nie wynika,

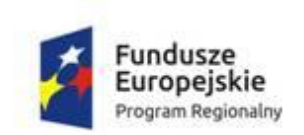

 $\overline{a}$ 

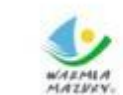

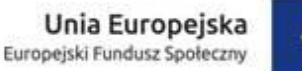

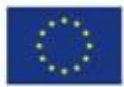

- 4) Aktualne zaświadczenie o niezaleganiu z należnościami wobec Skarbu Państwa wydane przez właściwy organ podatkowy i przez właściwy oddział Zakładu Ubezpieczeń Społecznych nie starszych niż 3 miesiące. Z obowiązku przedłożenia powyższych zaświadczeń zwolnione są jednostki samorządu terytorialnego oraz ich jednostki organizacyjne (1 egz.);
- 5) Harmonogram płatności (1 egz.);
- 6) Umowa/porozumienie między Partnerami, uwzględniająca w szczególności zapisy art. 33 ust 5 ustawy wdrożeniowej (1 egz.);
- 7) Pełnomocnictwo do reprezentowania Wnioskodawcy (załącznik wymagany jedynie w przypadku, gdy w imieniu Wnioskodawcy działają osoby nieposiadające statutowych uprawnień do reprezentowania Wnioskodawcy lub gdy z innych dokumentów wynika, że uprawnionymi do reprezentowania Wnioskodawcy są co najmniej dwie osoby). Pełnomocnictwa udziela się zawsze do podejmowania działań w imieniu Wnioskodawcy, tj. np. w imieniu gminy/powiatu/województwa, spółki, fundacji, stowarzyszenia itd. Pełnomocnictwo do składania oświadczeń woli w imieniu powiatu, udzielone przez zarząd, wymaga formy uchwały (1 egz.);
- 8) Oświadczenie Wnioskodawcy o niekaralności karą zakazu dostępu do środków, o których mowa w art. 5 ust. 3 pkt. 1 i 4 Ustawy z dnia 27 sierpnia 2009 r. o finansach publicznych (1 egz.);
- 9) Wykaz jednostek realizujących projekt (jeśli dotyczy) (1 egz.);
- 10) *Oświadczenie o kwalifikowalności VAT* Beneficjenta (1 egz.);
- 11) Uchwałę właściwego organu jednostki samorządu terytorialnego lub innego właściwego dokumentu organu, który: dysponuje budżetem Wnioskodawcy (zgodnie z przepisami o finansach publicznych), zatwierdzająca projekt lub udziela pełnomocnictwa do zatwierdzenia projektów współfinansowanych z EFS - dotyczy tylko jednostek samorządu terytorialnego (1 egz.) lub

iż osoba/osoby które podpisały wniosek są osobami uprawnionymi do reprezentowania Wnioskodawcy).

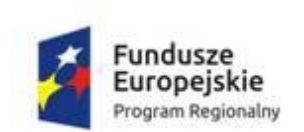

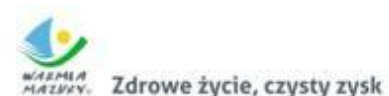

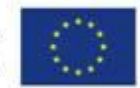

oświadczenie o podjęciu takiej uchwały na najbliższym posiedzeniu odpowiedniego organu (jeśli dotyczy) (1 egz.);

- 12) Uchwałę/zmianę do uchwały w sprawie zabezpieczenia środków w budżecie lub oświadczenie o podjęciu takiej uchwały na najbliższym posiedzeniu odpowiedniego organu (jeśli dotyczy) (1 egz.);
- 13) Oświadczenie Beneficjenta, iż należy/nie należy do kategorii podmiotów wymienionych w art. 3 Ustawy z dnia 29 stycznia 2004 r. *Prawo zamówień publicznych* (tekst jedn. Dz. U. z 2013 r. poz. 907, z późn. zm.) (1 egz.);
- 14) Oświadczenie Beneficjenta o zatrudnianiu personelu projektu zgodnie z przepisami prawa krajowego, w tym przepisów ustawy Kodeks Pracy oraz ustawy Prawo Zamówień Publicznych (1 egz.);
- 15) Potwierdzenie założenia na rzecz Wnioskodawcy (oraz jednostki realizującej projekt o ile dotyczy) wyodrębnionego rachunku bankowego/rachunków bankowych na potrzeby danego projektu – umowa z bankiem lub w przypadku jednostek samorządu terytorialnego zaświadczenie o prowadzeniu rachunku/rachunków. W przypadku projektów w całości rozliczanych w oparciu o kwoty ryczałtowe Wnioskodawca przekazuje w formie oświadczenia informację o rachunku, na który należy przekazać transze dofinansowania (1 egz.);
- 16) Dane osoby/osób reprezentującej/-ych Beneficjenta przy podpisywaniu umowy o dofinansowanie projektu (imię i nazwisko oraz stanowisko służbowe) (1 egz.);
- 17) Kserokopię dokumentów potwierdzających nadanie numeru NIP i REGON (potwierdzone za zgodność z oryginałem) (1 egz.);
- 18) Wnioski o nadanie dostępu dla osób uprawnionych do pracy SL2014 (zgodnie z zał. 5, określonym w Wytycznych w zakresie warunków gromadzenia i przekazywania danych w postaci elektronicznej na lata 2014 -2020);
- 19) Oświadczenia dotyczące zawartych przez Wnioskodawcę umów o dofinansowanie projektów w ramach RPO WIM 2014-2020, określającego w szczególności kwoty otrzymanego dofinansowania oraz okresy realizacji (nie dotyczy jednostek samorządu terytorialnego) (1 egz.);

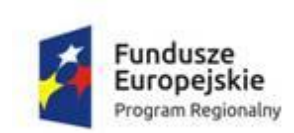

 $\overline{a}$ 

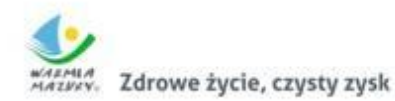

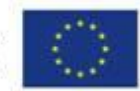

20) W przypadku gdy Wnioskodawcą jest spółka cywilna Wnioskodawca zobowiązany jest przedstawić następujące dane wspólników: imię, nazwisko, miejsce zamieszkania, serię i numer dowodu osobistego oraz nazwę organu go wydającego (np. prezydent miasta, wójt, itp.) (1 egz.);

## **2. Dokumenty od Partnera/-ów Projektu:**

- 1) Statut lub inny dokument stanowiący podstawę prawną działalności Partnera (dotyczy tylko osób prawnych z wyłączeniem jednostek sektora finansów publicznych, w tym jednostek samorządu terytorialnego (1 egz.);
- 2) Aktualne (z okresu nie dłuższego niż 3 miesiące od rozstrzygnięcia konkursu) zaświadczenie albo oświadczenie o wpisie do rejestru albo ewidencji, właściwych dla formy organizacyjnej Partnera, bądź innego równoważnego dokumentu (np. statutu, uchwały, umowy spółki). O ile IOK nie ma do nich dostępu, zgodnie z art. 50a ustawy wdrożeniowej. Przedłożony dokument powinien zawierać (zależnie od rodzaju składanego dokumentu) w szczególności następujące dane: numer wpisu do ewidencji lub rejestru, nazwę organu ewidencyjnego/ rejestrowego, numer NIP, numer REGON, siedzibę, oznaczenie formy prawnej Partnera oraz sposób jego reprezentacji ze wskazaniem osoby/osób uprawnionej/ych do reprezentacji<sup>6</sup> (1 egz.);
- 3) Aktualne zaświadczenie o nie zaleganiu z należnościami wobec Skarbu Państwa wydane przez właściwy organ podatkowy i przez właściwy oddział Zakładu Ubezpieczeń Społecznych nie starszych niż 3 miesiące (1 egz.).

<sup>6</sup> Dokumenty określające status prawny Wnioskodawcy nie są wymagane od jednostek samorządu terytorialnego oraz podmiotów, które podlegają wpisowi do rejestru albo ewidencji ogólnodostępnych w sieciach teleinformatycznych, takich jak Krajowy Rejestr Sądowy (KRS) bądź Centralna Ewidencja i Informacja Działalności Gospodarczej (CEIDG). Wnioskodawca może być jednak zobowiązany do złożenia dodatkowego dokumentu potwierdzającego sposób jego reprezentacji, w przypadku stwierdzenia przez IZ RPO WIM rozbieżności w tym zakresie (np. gdy z rejestru nie wynika, iż osoba/osoby które podpisały wniosek są osobami uprawnionymi do reprezentowania Wnioskodawcy).

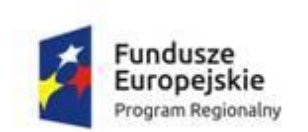

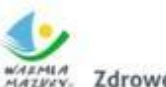

Zdrowe życie, czysty zysk

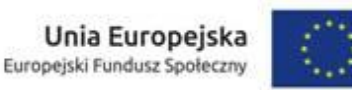

Z obowiązku przedłożenia powyższych zaświadczeń zwolnione są jednostki samorządu terytorialnego oraz ich jednostki organizacyjne;

- 4) Pełnomocnictwo do reprezentowania Wnioskodawcy (załącznik wymagany jedynie w przypadku, gdy w imieniu Wnioskodawcy działają osoby nieposiadające statutowych uprawnień do reprezentowania Wnioskodawcy lub gdy z innych dokumentów wynika, że uprawnionymi do reprezentowania Wnioskodawcy są co najmniej dwie osoby). Pełnomocnictwa udziela się zawsze do podejmowania działań w imieniu Wnioskodawcy, tj. np. w imieniu gminy/powiatu/województwa, spółki, fundacji, stowarzyszenia itd. Pełnomocnictwo do składania oświadczeń woli w imieniu powiatu, udzielone przez zarząd, wymaga formy uchwały (1 egz.);
- 5) Oświadczenie Partnera/-ów o niekaralności karą zakazu dostępu do środków, o których mowa w art. 5 ust. 3 pkt. 1 i 4 Ustawy z dnia 27 sierpnia 2009 r. o finansach publicznych (1 egz.);
- 6) *Oświadczenie o kwalifikowalności VAT* Partnera/-ów projektu (1 egz.);
- 7) Uchwała/zmiana do uchwały w sprawie zabezpieczenia środków w budżecie lub oświadczenie o podjęciu takiej uchwały na najbliższym posiedzeniu odpowiedniego organu (jeśli dotyczy) (1 egz.);
- 8) Oświadczenie Partnera/-ów, iż należy/nie należy do kategorii podmiotów wymienionych w art. 3 Ustawy z dnia 29 stycznia 2004 r. *Prawo zamówień publicznych* (t.j. Dz.U. 2017, poz. 1579) (1 egz.);
- 9) Potwierdzenie założenia na rzecz projektu wyodrębnionego rachunku bankowego/rachunków bankowych na potrzeby danego projektu – umowa z bankiem lub w przypadku jednostek samorządu terytorialnego zaświadczenie o prowadzeniu rachunku/rachunków (nie dotyczy projektów w całości rozliczanych w oparciu o kwoty ryczałtowe) (1 egz.);
- 10) Kserokopia dokumentów potwierdzających nadanie numeru NIP i REGON (potwierdzone za zgodność z oryginałem) (1 egz.);

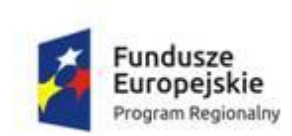

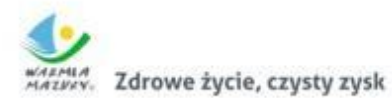

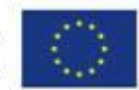

11) W przypadku gdy Partnerem jest spółka cywilna Partner zobowiązany jest przedstawić następujące dane wspólników: imię, nazwisko, miejsce zamieszkania, serię i numer dowodu osobistego oraz nazwę organu go wydającego (np. prezydent miasta, wójt, itp.) (1 egz.);

IZ zastrzega sobie prawo do żądania od Wnioskodawcy innych dokumentów niż wymienione wyżej w przypadku, gdy będzie tego wymagała specyfika projektu.

W związku z tym, że umowa o dofinansowanie projektu obliguje Wnioskodawcę do rozliczania projektu przy wykorzystaniu systemu SL2014, zgodnie z Podręcznikiem Beneficjenta SL2014 stanowiącym załącznik nr 1 do Uchwały nr 12/99/17/V Zarządu Województwa Warmińsko-Mazurskiego z dnia 20 lutego 2017 r. przed rozpoczęciem pracy w systemie SL2014, wraz z powyższymi dokumentami do umowy o dofinansowanie projektu, należy złożyć wniosek o nadanie dostępu dla osoby uprawnionej (należy wypełnić część A). Wzór wniosku stanowi załącznik nr 5 – Wnioski o nadanie/zmianę/wycofanie dostępu dla osoby uprawnionej – do Wytycznych w zakresie warunków gromadzenia i przekazywania danych w postaci elektronicznej na lata 2014 – 2020.

Dokumenty należy złożyć w terminie 7 dni kalendarzowych (plus 2 dni w przypadku każdego kolejnego Partnera) od dnia otrzymania pisma wzywającego do złożenia załączników.

W przypadku, gdy w projekcie wystąpi pomoc publiczna lub pomoc de minimis Wnioskodawca będzie zobowiązany do złożenia dodatkowych dokumentów.

Niezłożenie żądanego kompletu dokumentów w wyznaczonym terminie oznacza rezygnację Wnioskodawcy z ubiegania się o dofinansowanie. Dokumenty można składać osobiście, nadsyłać pocztą lub przesyłką kurierską. W przypadku dokumentów nadsyłanych pocztą lub przesyłką kurierską o ich przyjęciu decyduje data i godzina nadania w placówce pocztowej lub kurierskiej, a w przypadku dokumentów składanych osobiście w sekretariacie Regionalnego Ośrodka Polityki Społecznej w Olsztynie – decyduje data wpływu. Niezgodność treści dokumentów

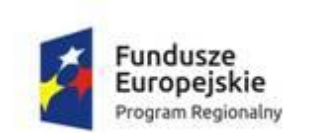

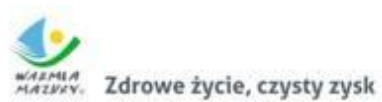

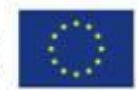

z informacjami podanymi we wniosku o dofinansowanie projektu skutkuje odstąpieniem od zawarcia z Wnioskodawcą umowy o dofinansowanie projektu.

Złożone dokumenty podlegają weryfikacji formalnej (np. w zakresie kompletności) oraz merytorycznej (zgodności przedstawionych dokumentów z zapisami zawartymi we wniosku o dofinansowanie projektu). Powyższe dokumenty mogą również podlegać weryfikacji na etapie kontroli.

IZ dokonuje weryfikacji złożonych dokumentów i informuje Wnioskodawcę o miejscu i terminie podpisania umowy.

## 8.3 ZABEZPIECZENIE PRAWIDŁOWEJ REALIZACJI UMOWY

Po podpisaniu umowy o dofinansowanie projektu Beneficjent jest zobowiązany do wniesienia zabezpieczenia prawidłowej jej realizacji, którym (co do zasady) jest składany przez Beneficjenta weksel in blanco wraz z wypełnioną deklaracją wekslowa wystawcy weksla in blanco, nie później niż w terminie 15 dni roboczych\* od dnia podpisania umowy o dofinansowanie projektu. Podpisanie, opatrzenie pieczęciami oraz umieszczenie klauzul wekslowych osobiście lub przez osobę uprawnioną odbywa się w siedzibie IZ.

*\*W przypadku, gdy z przyczyn obiektywnych nie jest możliwe złożenie zabezpieczenia przez Beneficjenta w terminie 15 dni roboczych od daty podpisania umowy, zmiana terminu złożenia zabezpieczenia może nastąpić jedynie na pisemny wniosek Beneficjenta, za zgodą IZ.*

Zabezpieczenie prawidłowej realizacji projektu w przypadku weksla in blanco powinno być ustanowione (co do zasady) na kwotę nie mniejszą niż wysokość przyznanego dofinansowania oraz obejmować okres rozliczenia końcowego projektu, w tym zbadania jego trwałości przez IZ.

Dopuszcza się dwa sposoby postępowania:

podpisanie weksla oraz deklaracji wekslowej przez osoby do tego upoważnione w obecności pracownika IOK w terminie uzgodnionym z IOK, lub
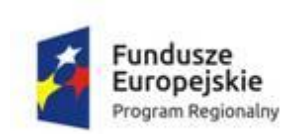

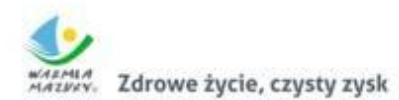

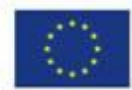

przedstawienie notarialnego poświadczenia autentyczności podpisów na blankiecie weksla oraz prawdziwości danych zawartych w deklaracji wekslowej.

Wystawca weksla nie jest zobowiązany do dokonywania opłaty skarbowej, w związku z czym zabezpieczenie projektu wekslem in blanco nie wiąże się z ponoszeniem kosztów.

**UWAGA!** W przypadku, gdy Beneficjentem jest osoba fizyczna prowadząca działalność gospodarczą bądź wspólnik spółki cywilnej, składając weksel in blanco oświadcza o niepozostawaniu w związku małżeńskim lub o posiadaniu rozdzielności majątkowej. Natomiast w przypadku pozostawania w związku małżeńskim oraz nieposiadaniu rozdzielności majątkowej, Beneficjent składa oświadczenie wyrażające zgodę współmałżonka na zaciągnięcie zobowiązania.

W przypadku gdy wartość dofinansowania Projektu udzielonego w formie zaliczki lub łączna wartość zaliczek ze wszystkich równocześnie realizowanych umów o dofinansowanie projektu, zawartych z IZ, przekracza 10 mln PLN, zabezpieczenie należytego wykonania zobowiązań wynikających z umowy o dofinansowanie projektu, ustanawiane jest w formach określonych w § 6 ust. 4 Rozporządzenia Ministra Rozwoju Regionalnego z dnia 18 grudnia 2009 r. w sprawie warunków i trybu udzielania i rozliczania zaliczek oraz zakresu i terminów składania wniosków o płatność w ramach programów finansowanych z udziałem środków europejskich (t.j. Dz.U. 2016 r., poz. 1161).

W przypadku, gdy wartość dofinansowania projektu udzielonego w formie zaliczki lub łączna wartość zaliczek ze wszystkich równocześnie realizowanych umów o dofinansowanie projektów, zawartych z IZ RPO WiM, przekracza 10 mln PLN, ustanawiane jest dodatkowe zabezpieczenie prawidłowej realizacji umowy o dofinansowanie projektu, której podpisanie powoduje przekroczenie ww. limitu oraz kolejnej umowy o dofinansowanie projektu ustanawiane jest w jednej z dwóch następujących form:

gwarancji bankowej;

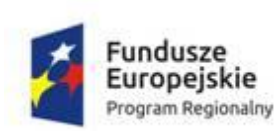

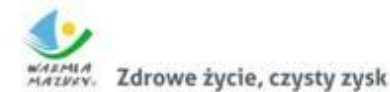

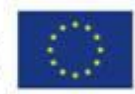

gwarancji ubezpieczeniowej;

**UWAGA!** W przypadku projektów, w ramach których dofinansowanie przekracza 10 mln PLN, zabezpieczenie ustanawiane jest w wysokości co najmniej równowartości najwyższej transzy zaliczki wynikającej z umowy o dofinansowanie projektu.

Ostatecznego wyboru form zabezpieczenia wymaganych od Beneficjenta w przypadku projektów, których kwota dofinansowania przekracza 10 mln PLN, dokona IZ w uzgodnieniu z Beneficjentem rozpatrując każdy przypadek indywidualnie pod kątem wartości danego projektu wraz z projektami tego Beneficjenta będącymi w trakcie realizacji.

Zabezpieczenie prawidłowej realizacji umowy o dofinansowanie projektu w przypadku projektów o wartości przekraczającej limit 10 mln PLN jest składane w terminie wskazanym w umowie o dofinansowanie projektu.

Koszt zabezpieczenia prawidłowej realizacji umowy o dofinansowanie projektu, jako koszt pośredni stanowi wydatek kwalifikowalny w projekcie.

Zwrot dokumentu stanowiącego zabezpieczenie umowy o dofinansowanie projektu następuje na pisemny wniosek Beneficjenta po upływie okresu trwałości (jeśli dotyczy) albo po upływie 12 miesięcy od ostatecznego rozliczenia umowy o dofinansowanie projektu, jednak nie wcześniej niż po:

- zatwierdzeniu końcowego wniosku o płatność;
- zwrocie środków niewykorzystanych przez Beneficjenta jeśli dotyczy;
- w przypadku prowadzenia postępowania administracyjnego w celu wydania decyzji o zwrocie środków na podstawie przepisów o finansach publicznych lub postępowania sądowo-administracyjnego w wyniku zaskarżenia takiej decyzji, lub prowadzenia egzekucji administracyjnej (na podstawie ostatecznej i wykonalnej decyzji o zwrocie) zwrot zabezpieczenia może nastąpić po zakończeniu postępowania i odzyskaniu środków – jeśli dotyczy.

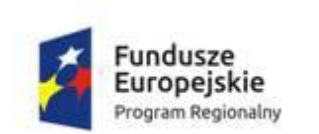

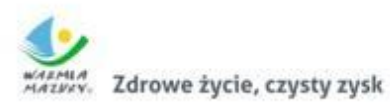

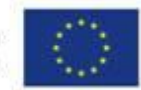

W przypadku niewystąpienia przez Beneficjenta z wnioskiem o zwrot zabezpieczenia we wskazanym terminie, zabezpieczenie zostanie komisyjnie zniszczone.

Na podstawie art. 206 ust. 4 ustawy o finansach publicznych z obowiązku wniesienia zabezpieczenia zwolnione są jednostki sektora finansów publicznych, fundacje, których jedynym fundatorem jest Skarb Państwa oraz Bank Gospodarstwa Krajowego.

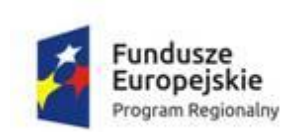

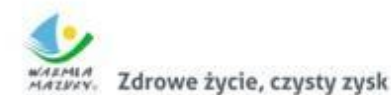

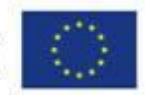

## **9 ZAŁĄCZNIKI**

- 1. Wzór wniosku o dofinansowanie projektu w ramach RPO WiM 2014-2020;
- 2. Instrukcja wypełniania wniosku o dofinansowanie projektu współfinansowanego z EFS w ramach RPO WiM 2014-2020;
- 3. Wzór umowy o dofinansowanie projektu w ramach RPO WiM 2014-2020 wraz z załącznikami do umowy;
- 4. Zestawienie standardu i cen rynkowych w zakresie najczęściej finansowanych wydatków w ramach RPO WiM 2014-2020;
- 5. Wzór karty weryfikacji warunków formalnych projektu konkursowego w ramach RPO WiM 2014-2020;
- 6. Wzór karty oceny kryteriów formalnych projektu konkursowego w ramach RPO WiM 2014-2020;
- 7. Wzór karty oceny kryteriów merytorycznych projektu konkursowego w ramach RPO WiM 2014-2020;
- 8. Warunki formalne wyboru projektów wraz z podaniem ich znaczenia;
- 9. Kryteria formalne wyboru projektów wraz z podaniem ich znaczenia;
- 10. Kryteria merytoryczne wyboru projektów wraz z podaniem ich znaczenia;
- 11. Lista sprawdzająca narzędzie pomocy dla Beneficjentów;
- 12. Zestawienie informacji, które należy zawrzeć we wniosku o dofinansowanie projektu – narzędzie pomocy dla Beneficjentów;
- 13. Wzór Rekomendacji Związku ZIT MOF Ełk;
- 14. Lista sprawdzająca do programu rewitalizacji;
- 15. Oświadczenie Gminy o zgodności projektu z programem rewitalizacji;
- 16. Sposób pomiaru wskaźnika rezultatu bezpośredniego *liczba wspartych w programie miejsc świadczenia usług społecznych istniejących po zakończeniu programu;*
- 17. Wzór Oświadczenia w sprawie zachowania trwałości i kwalifikowalności podatku VAT;
- 18. Wzór Oświadczenia dotyczącego świadomości skutków niezachowania wskazanej formy komunikacji.